## Chapter 1: Graphics in R

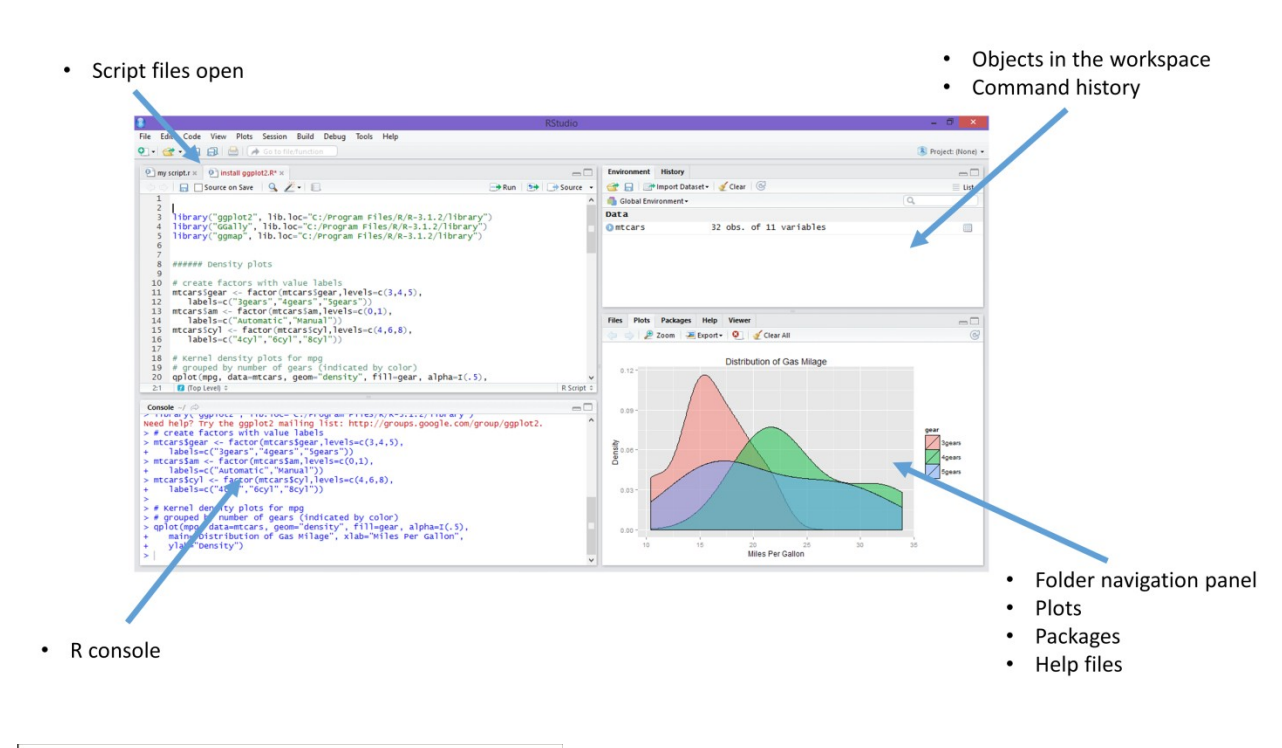

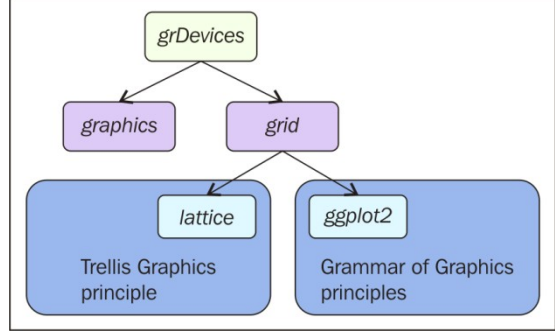

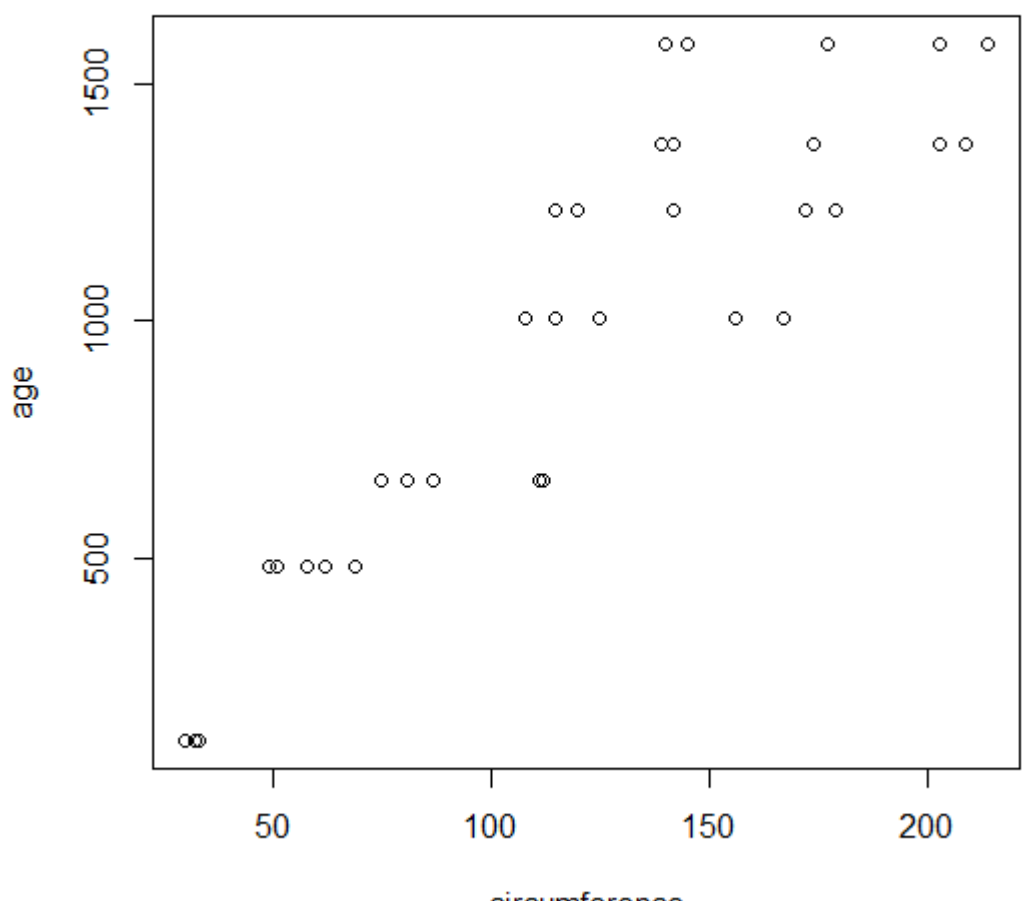

circumference

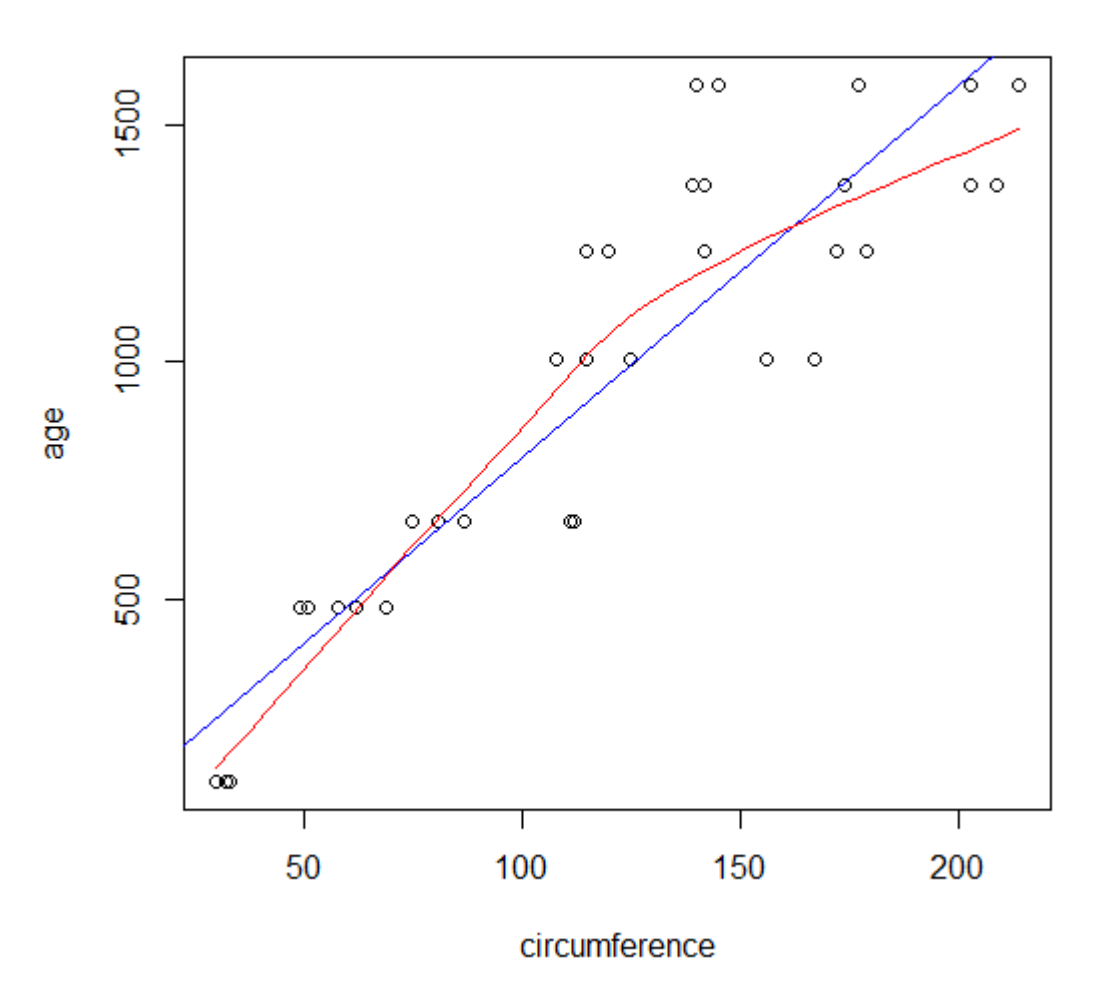

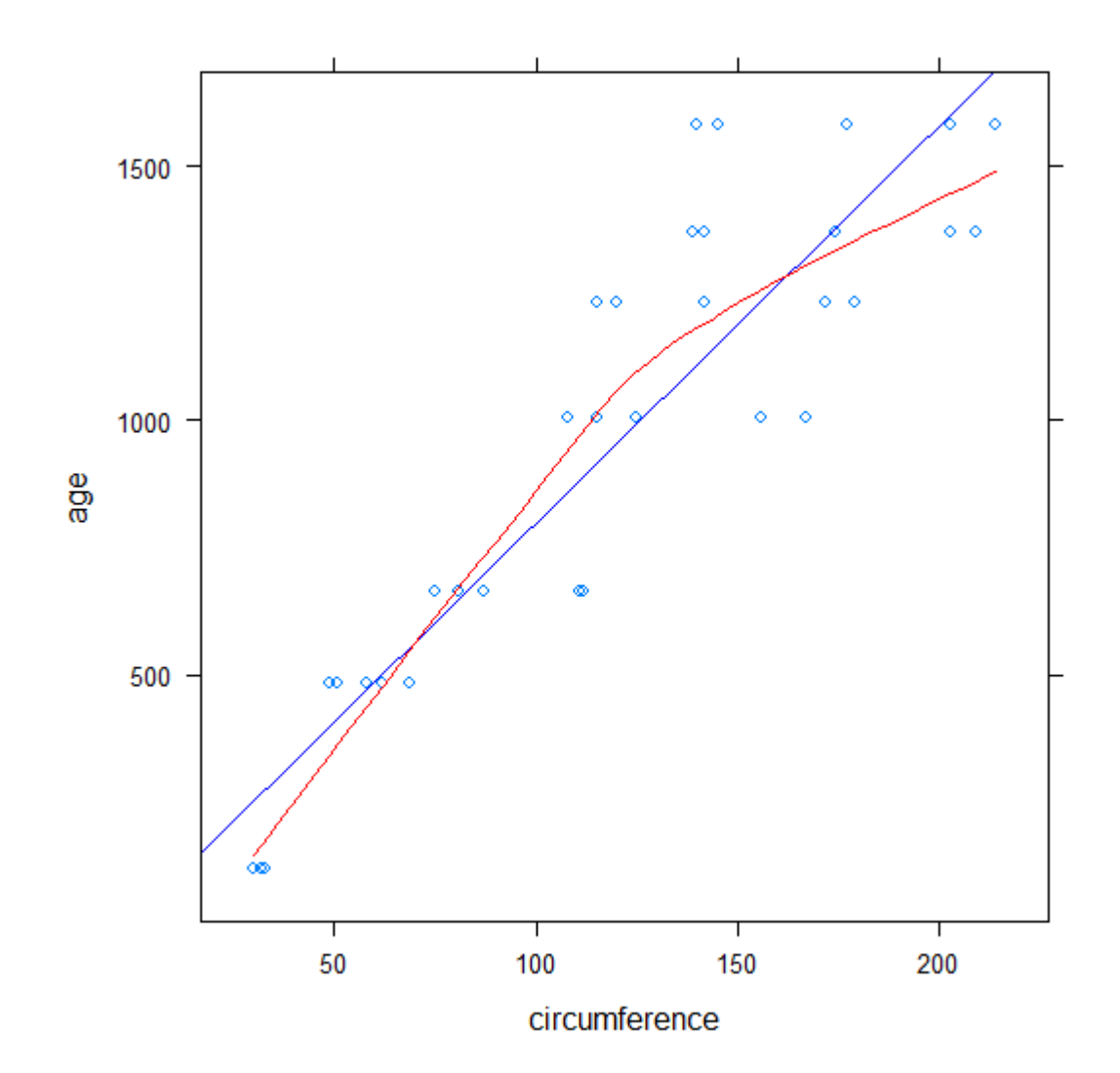

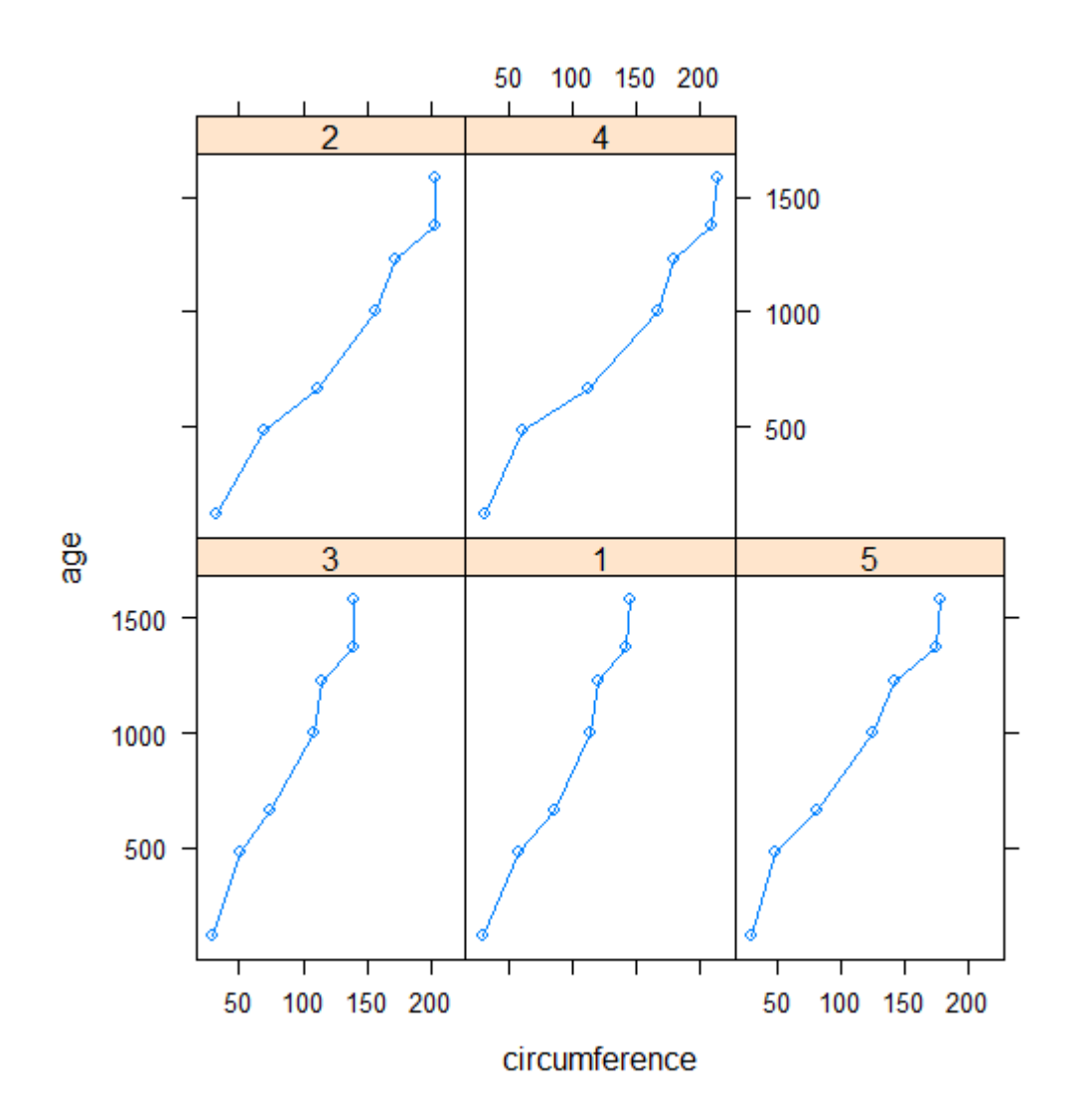

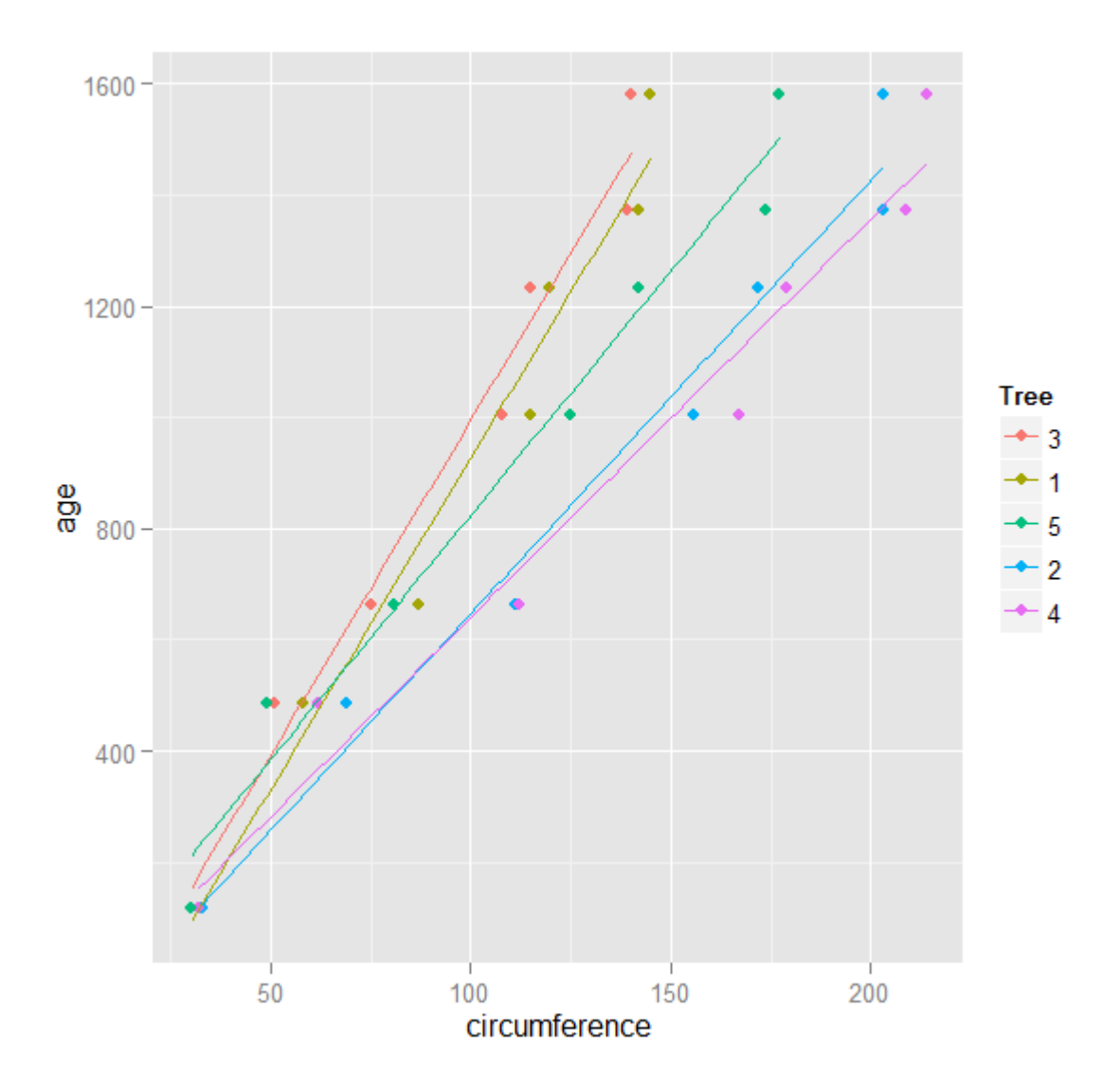

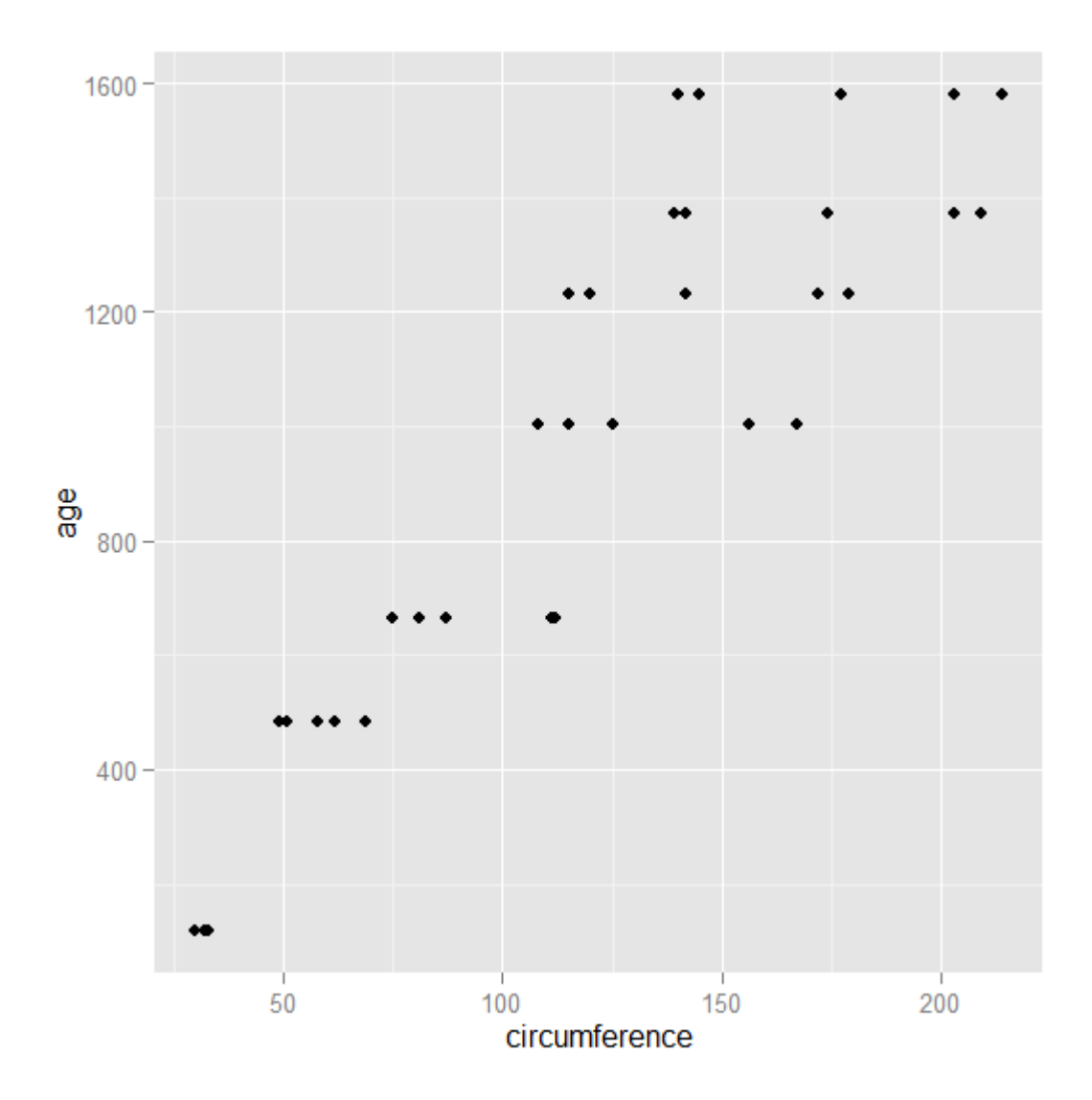

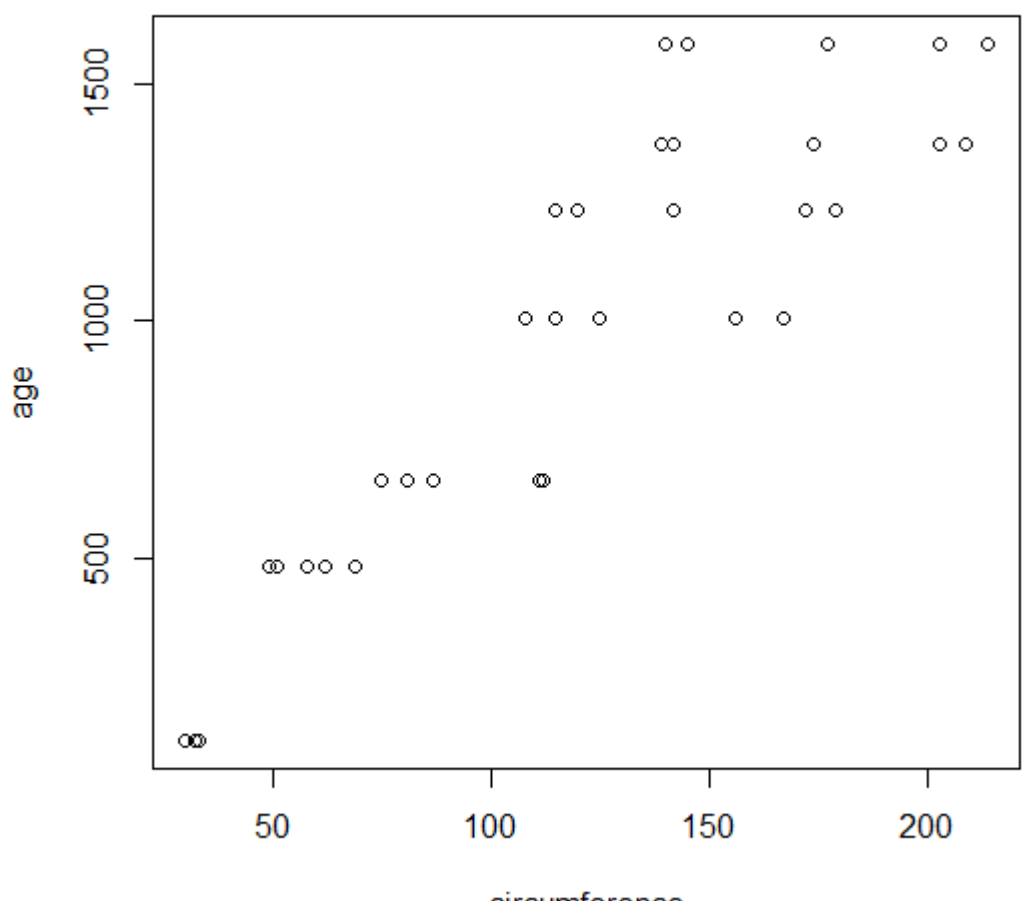

circumference

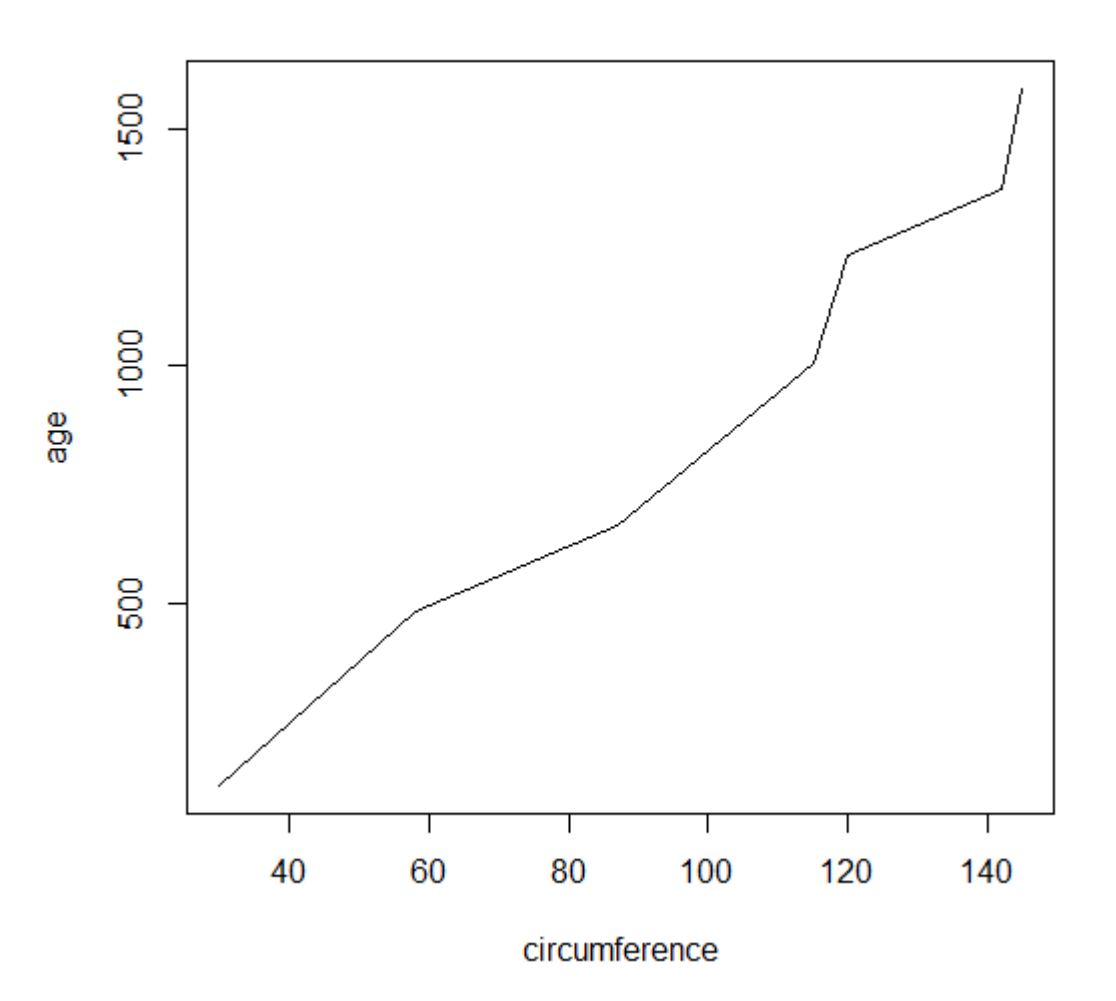

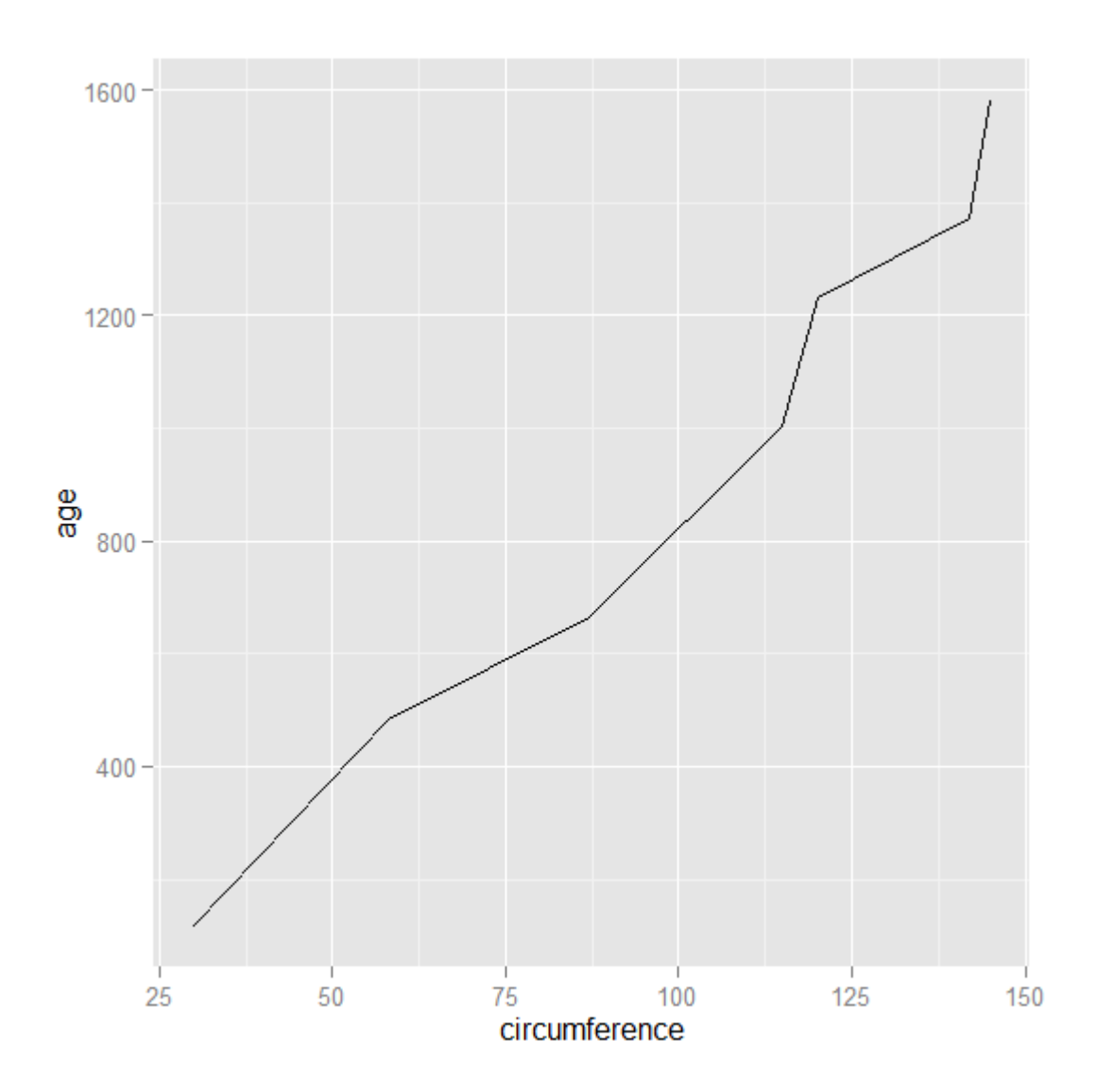

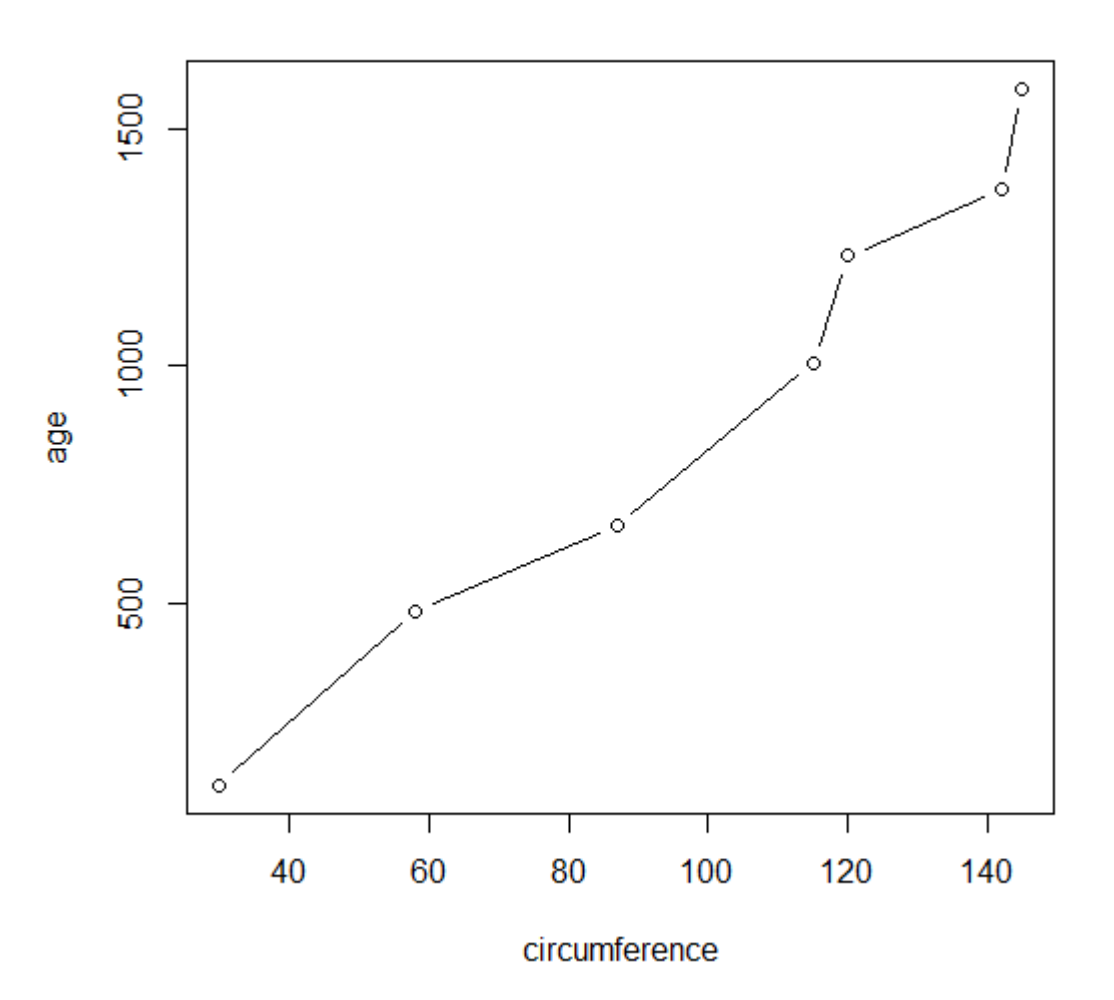

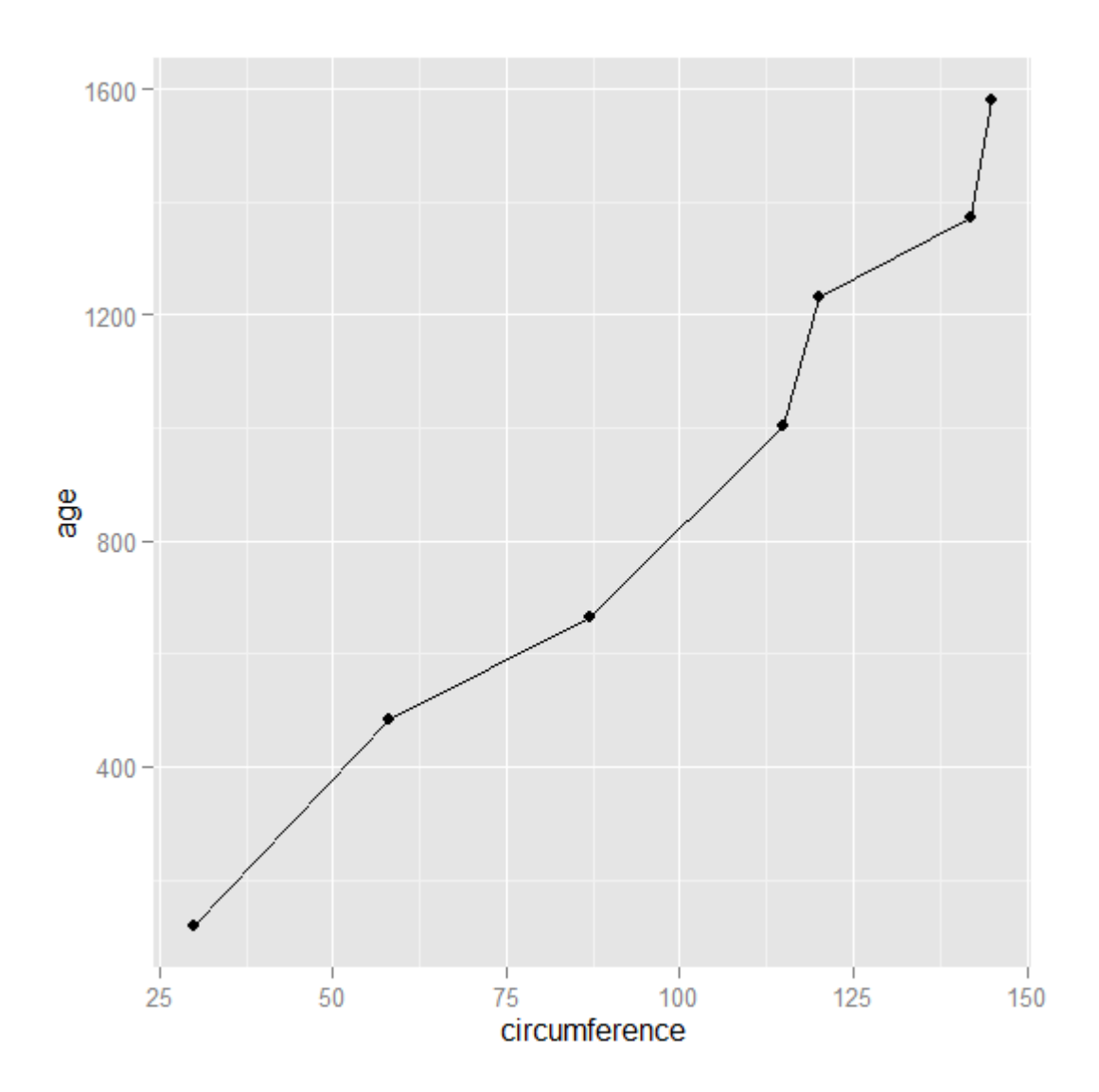

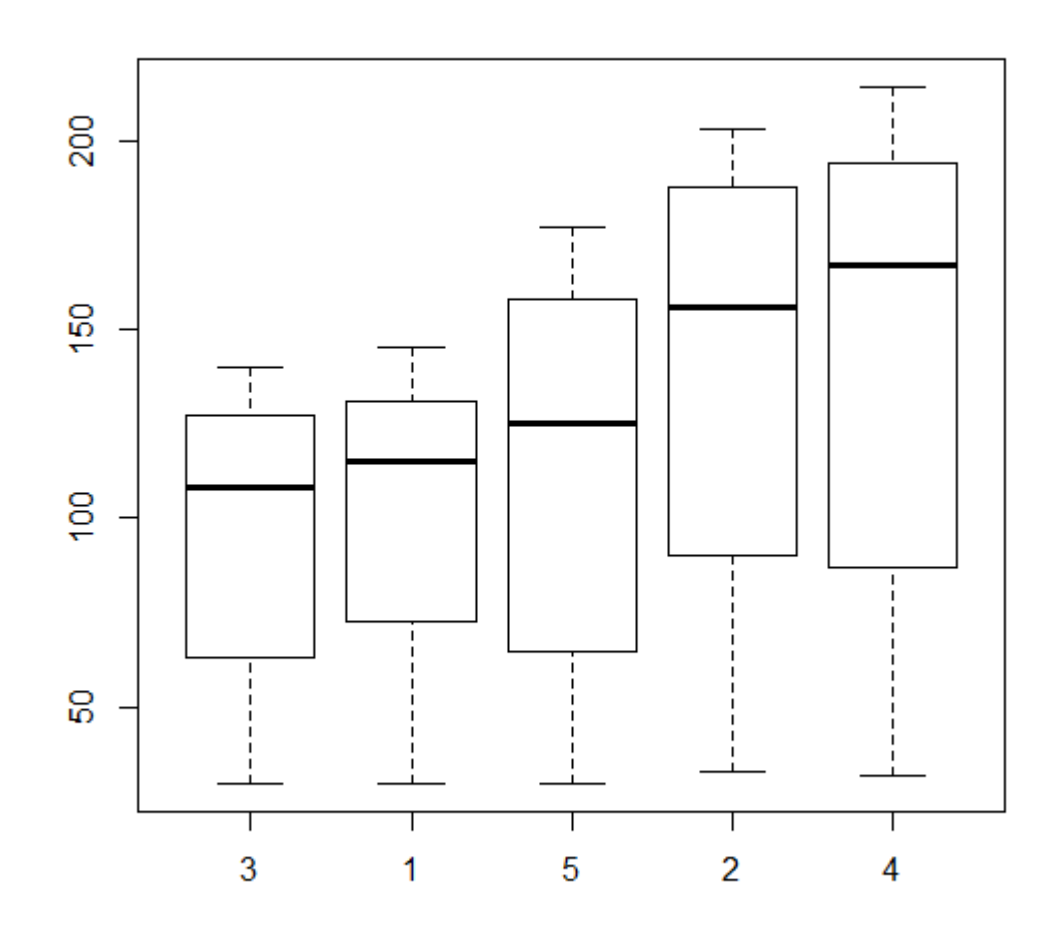

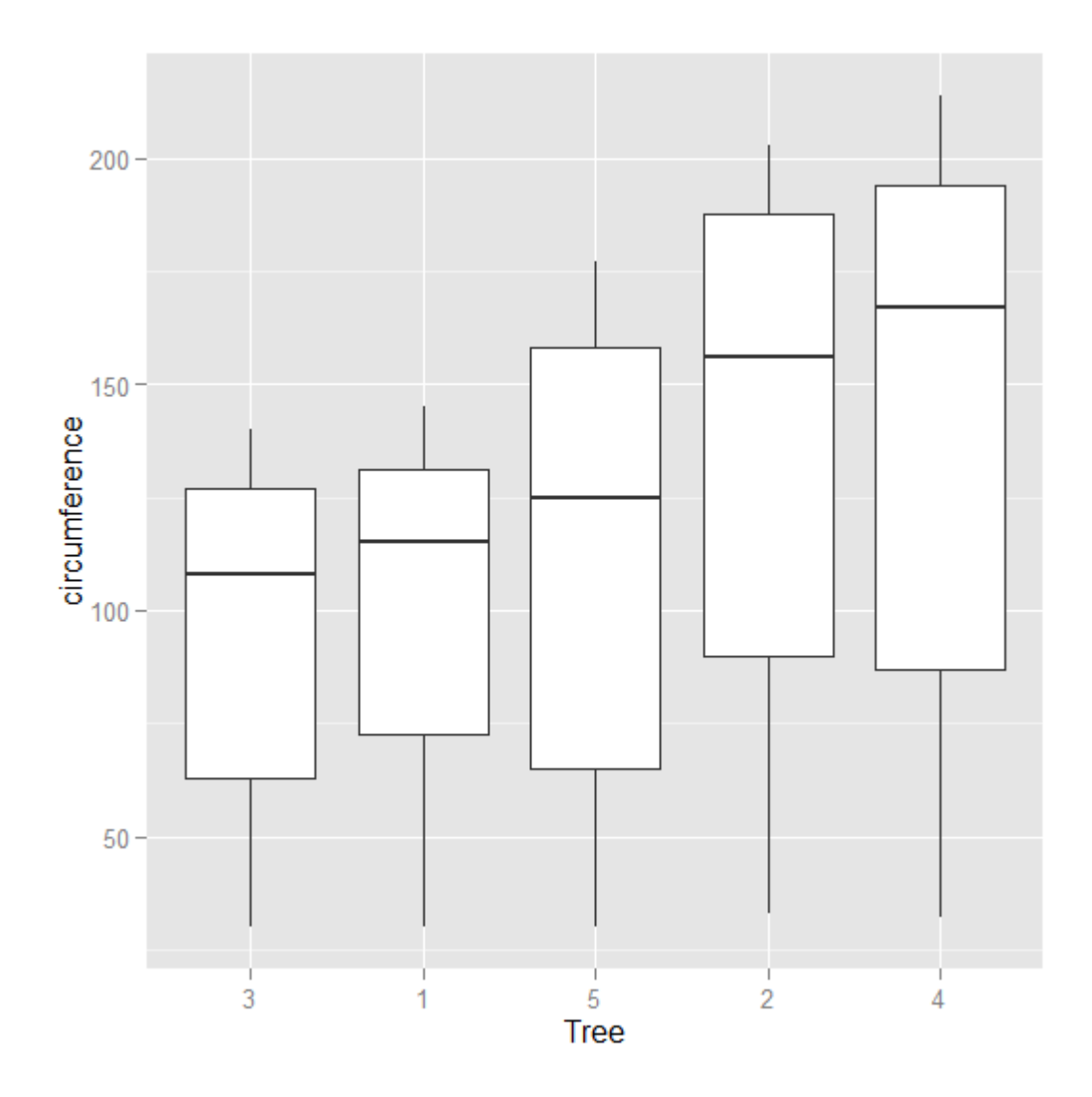

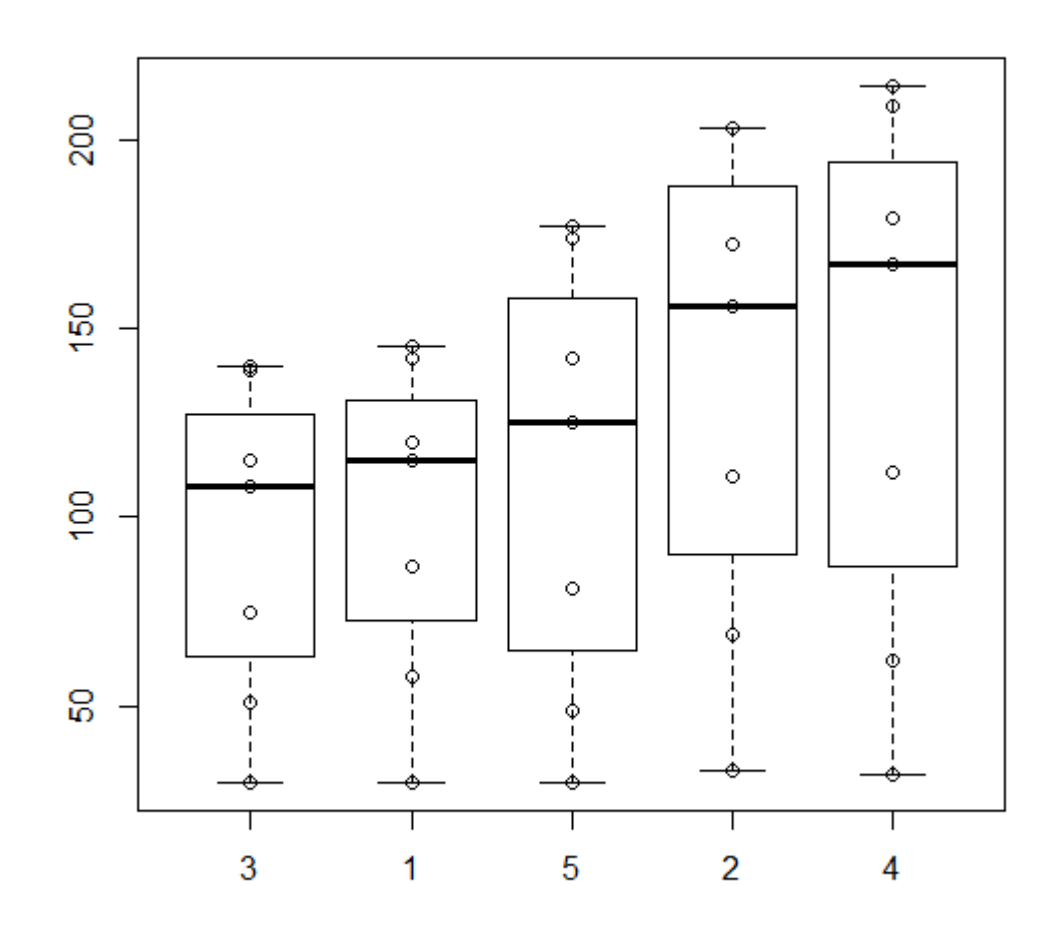

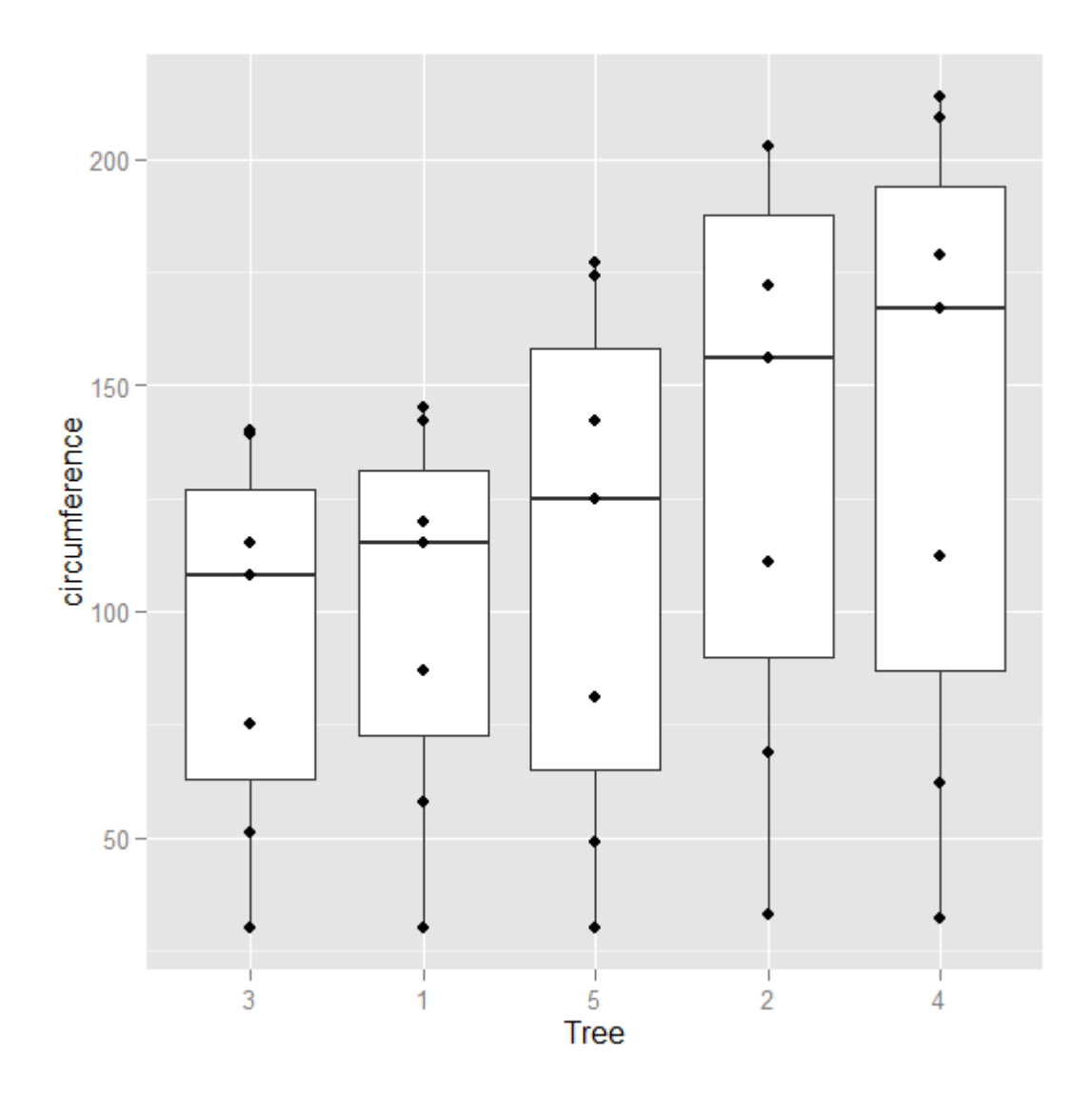

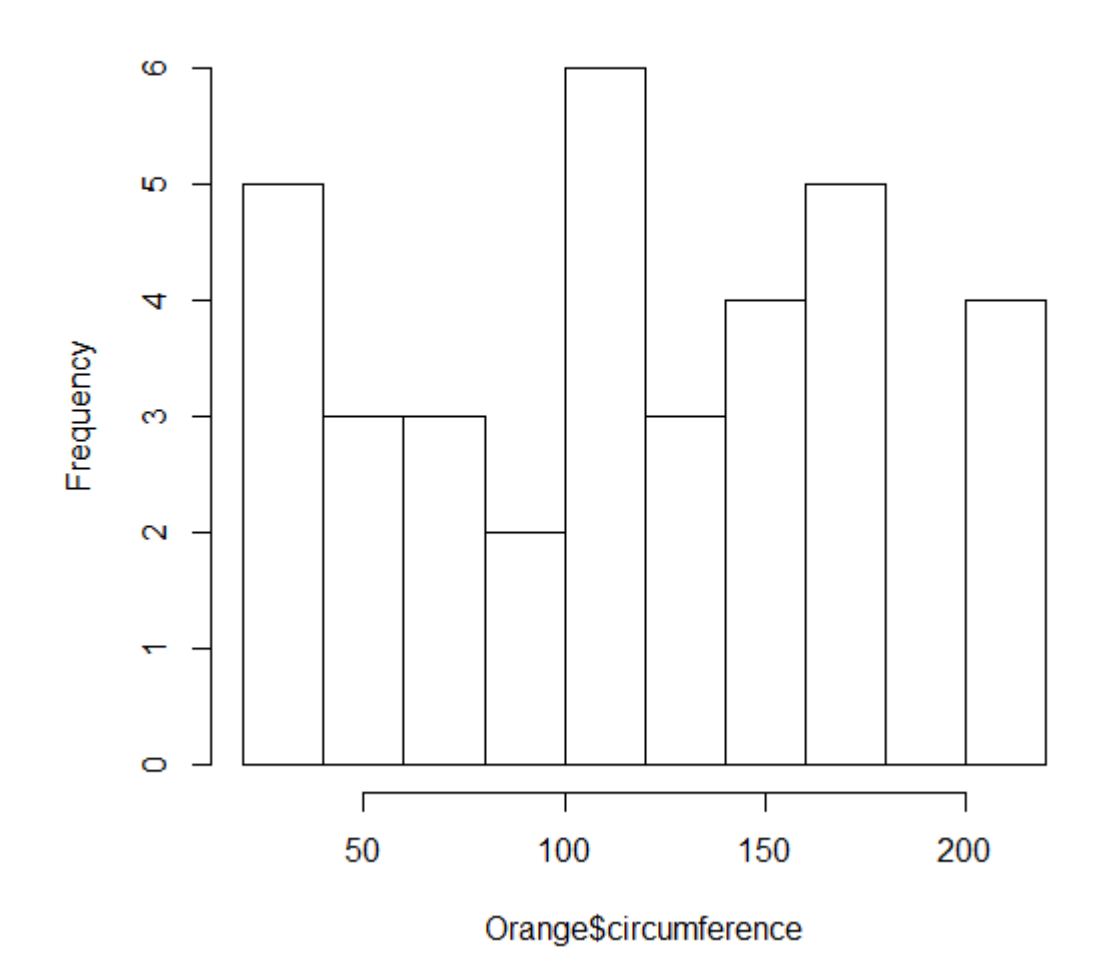

## **Histogram of Orange\$circumference**

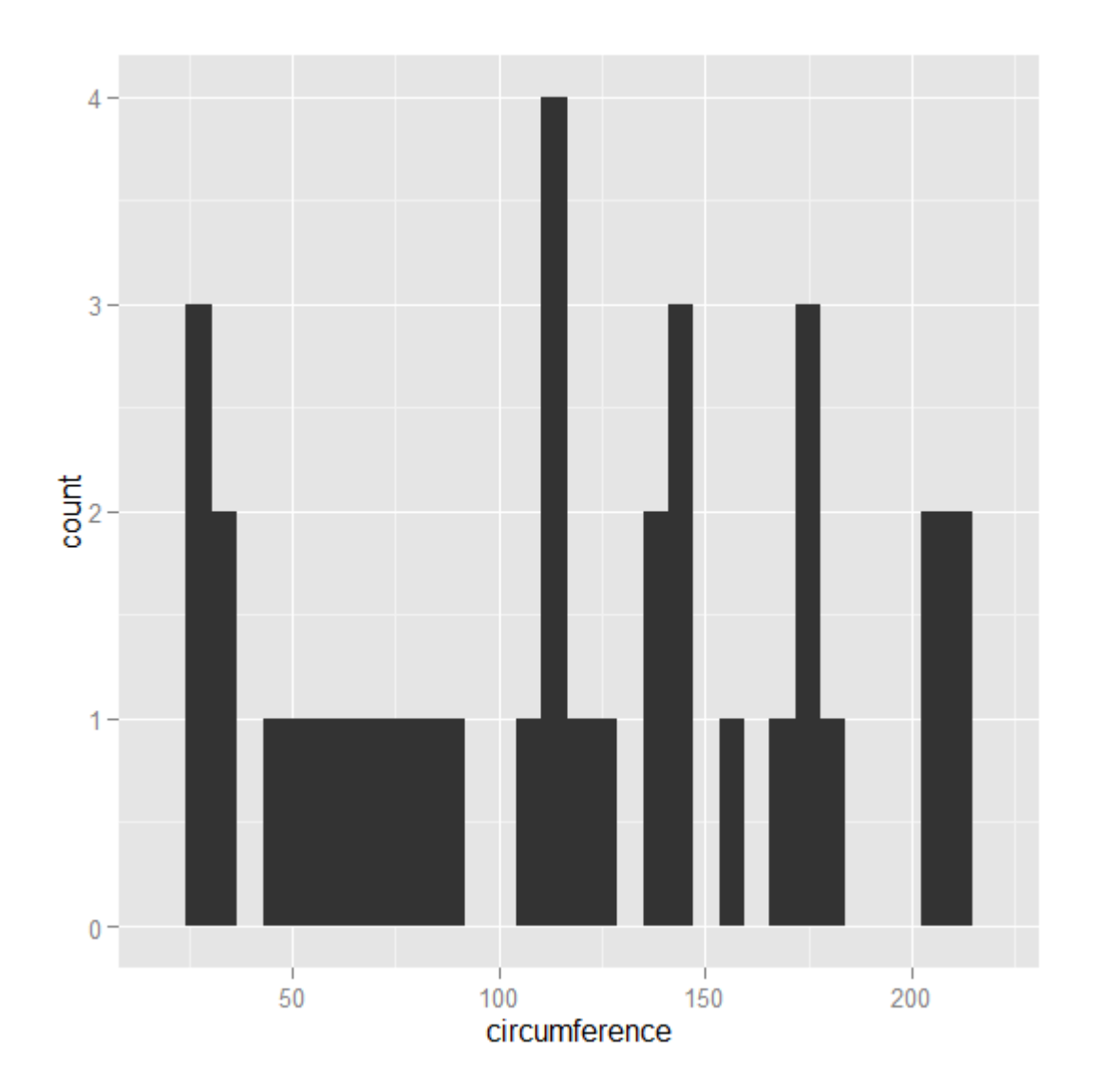

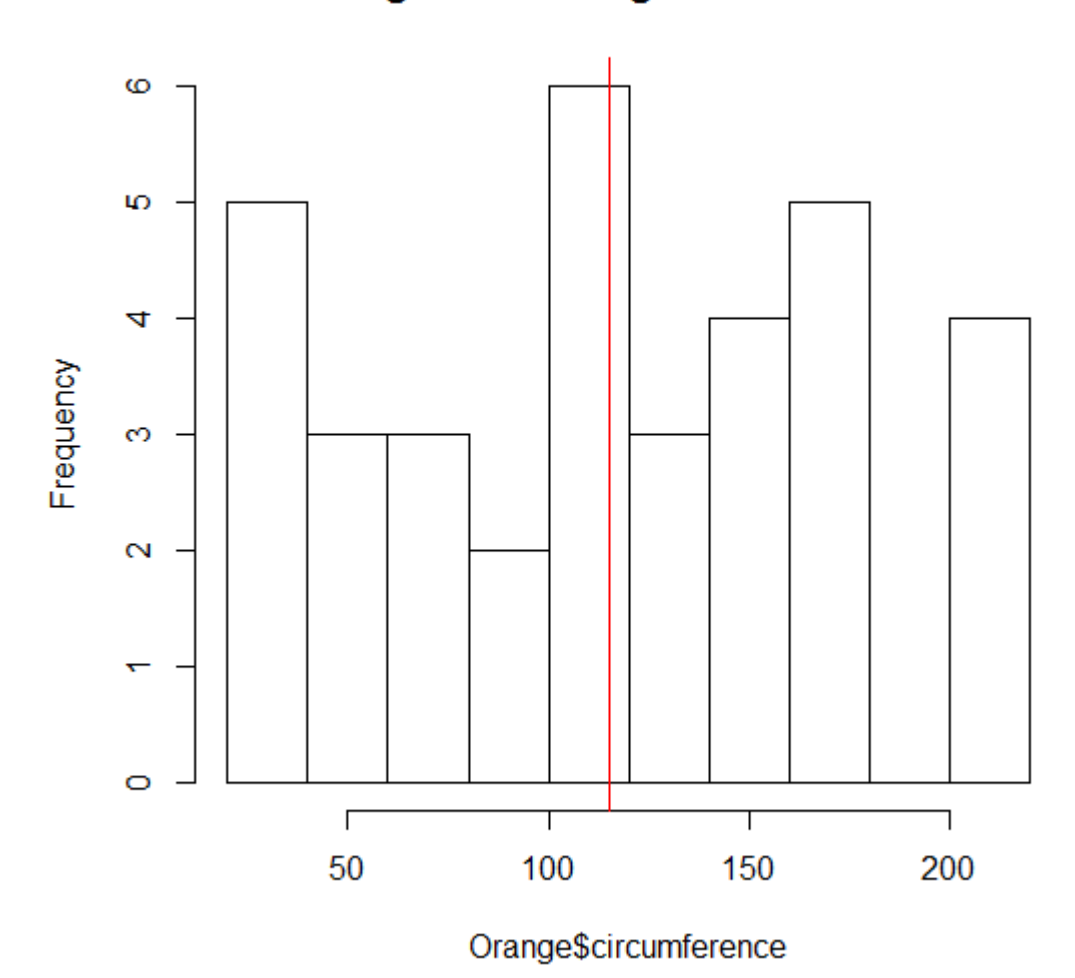

## **Histogram of Orange\$circumference**

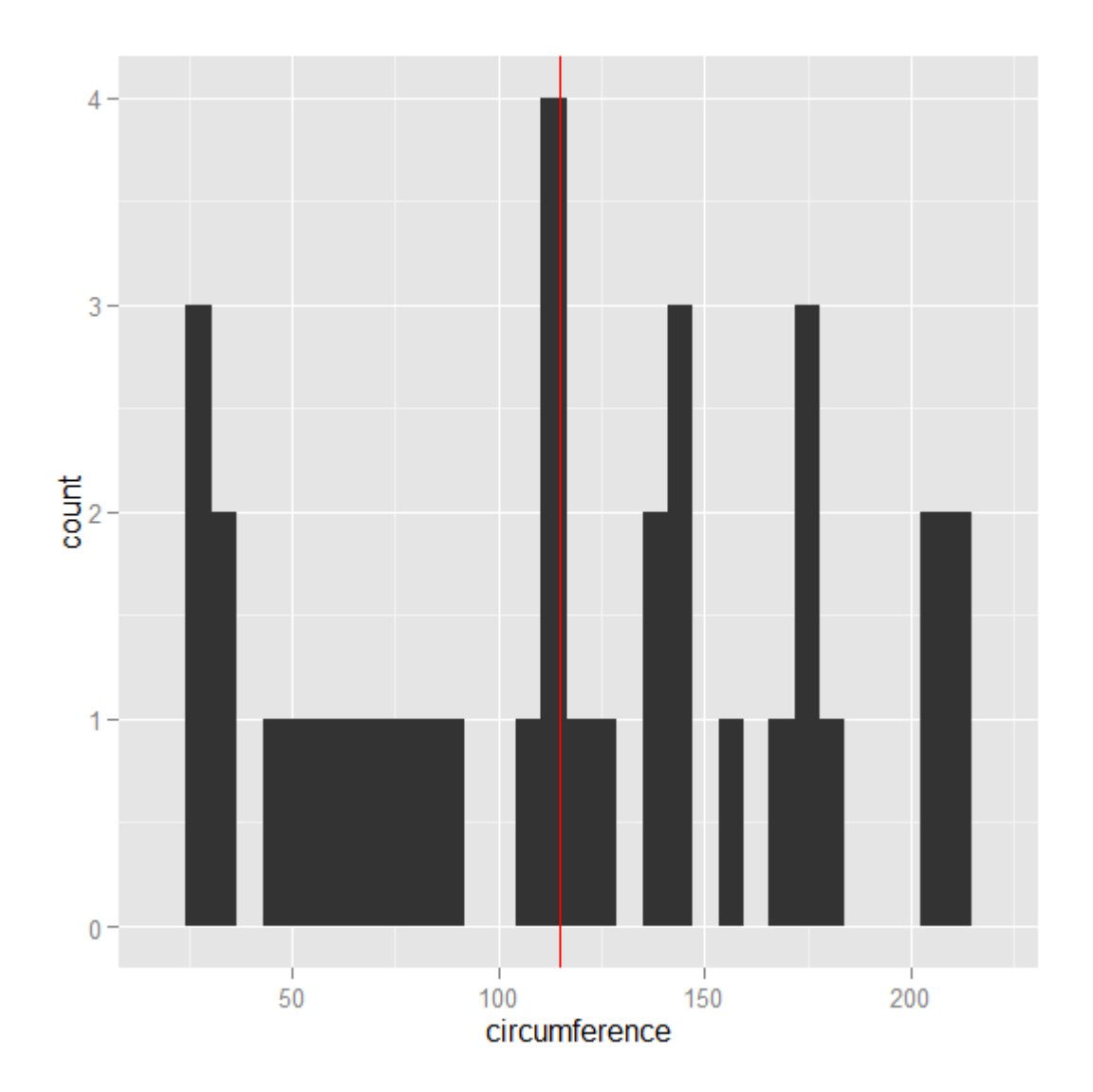

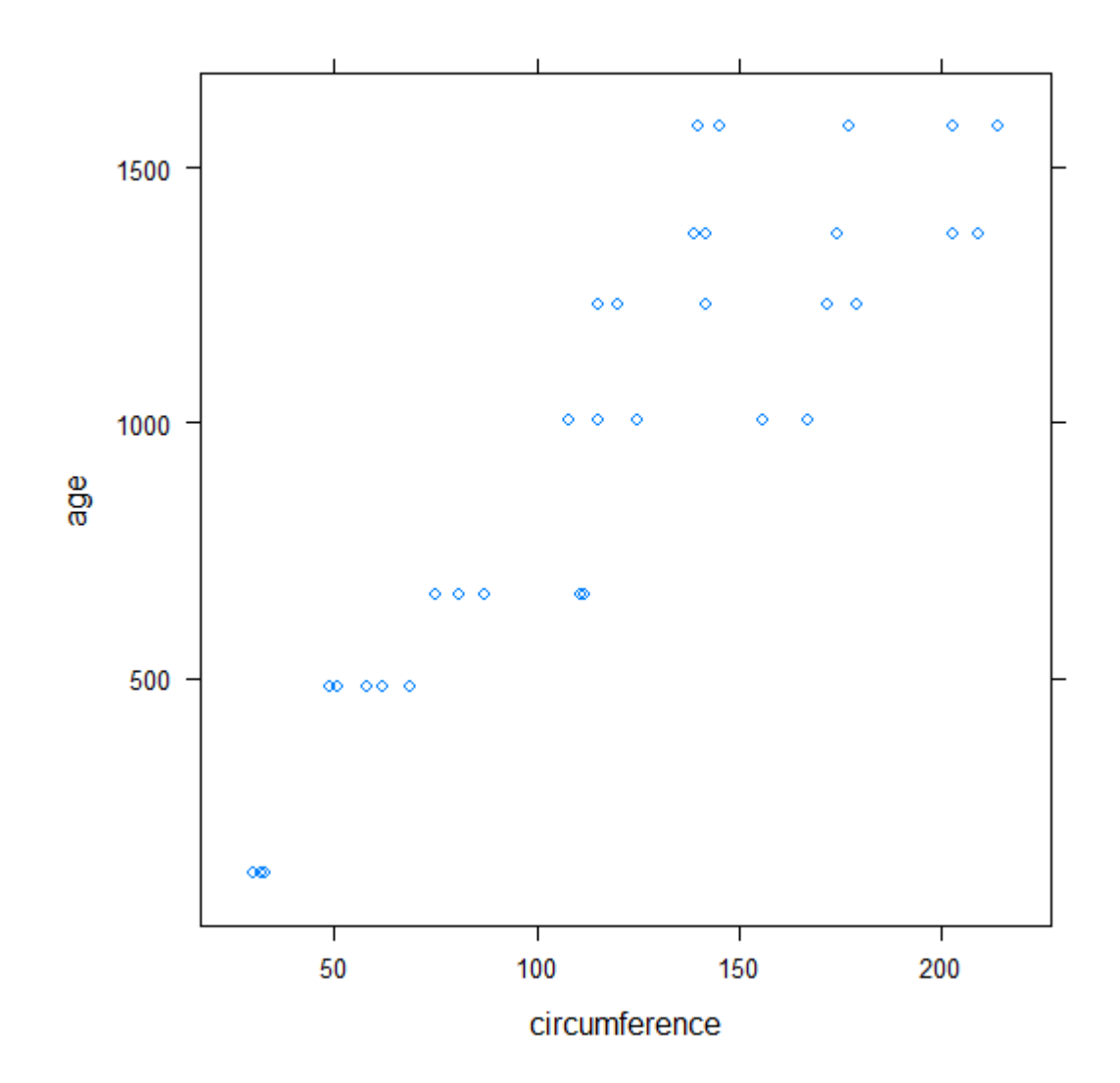

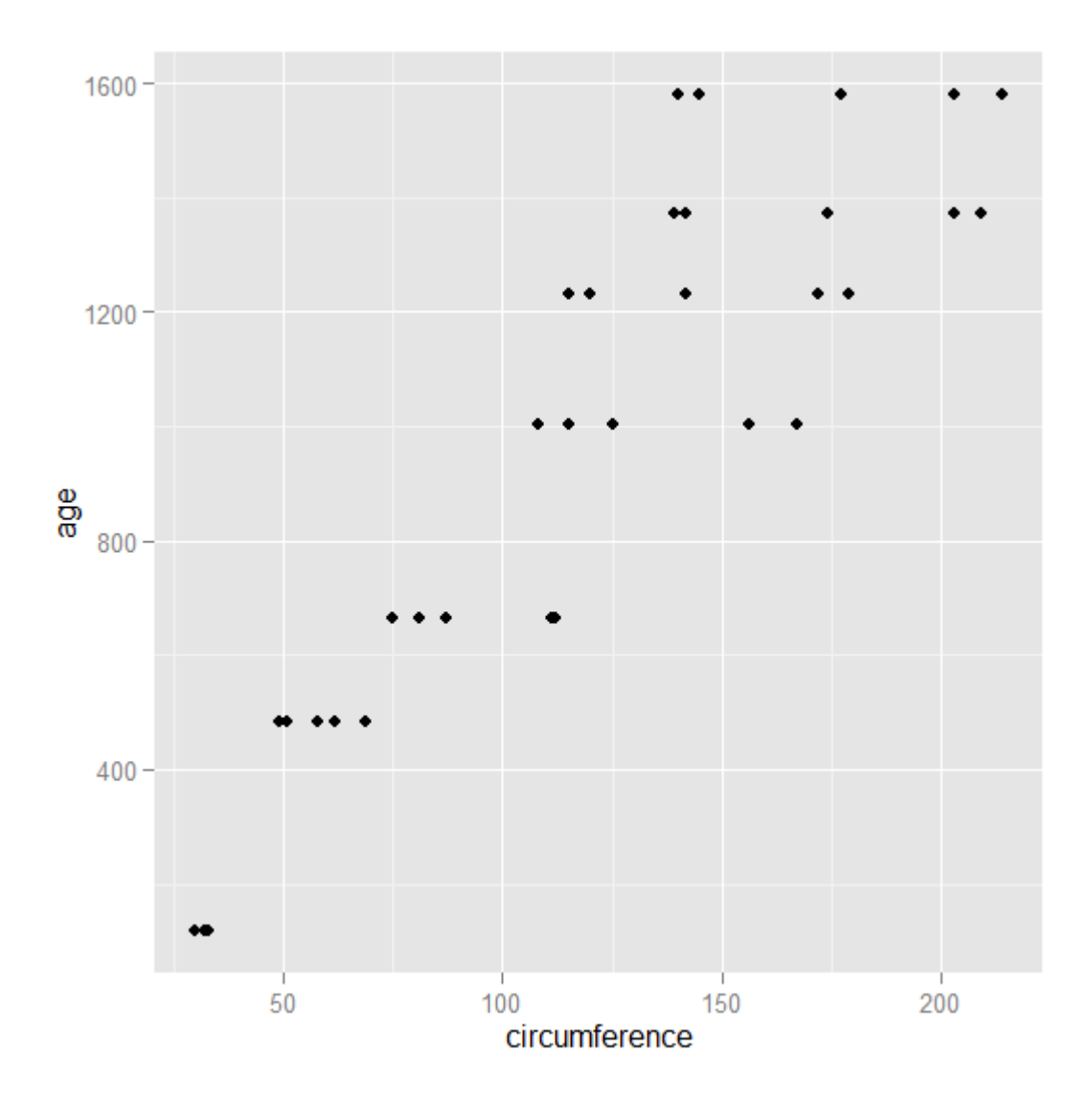

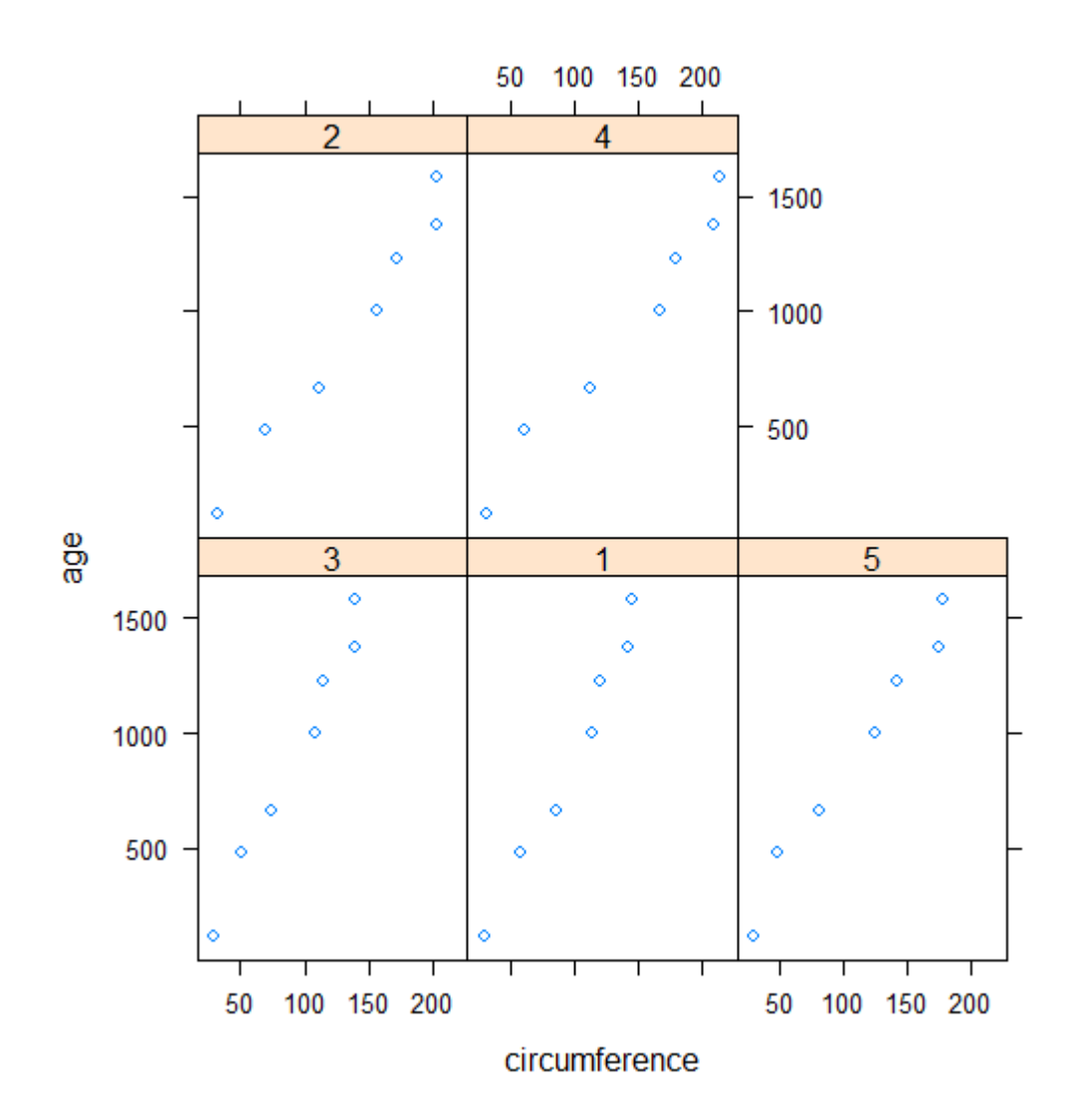

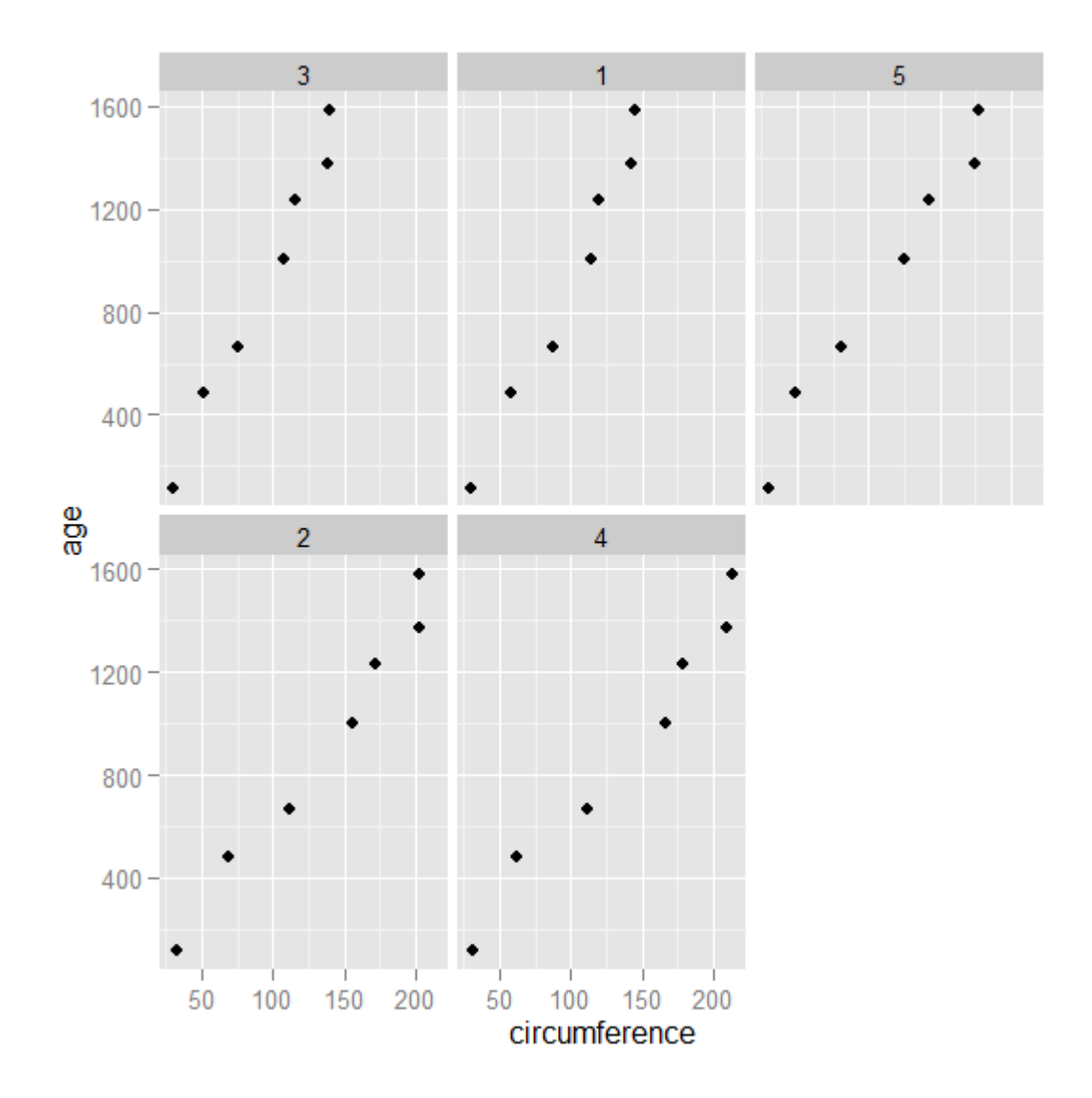

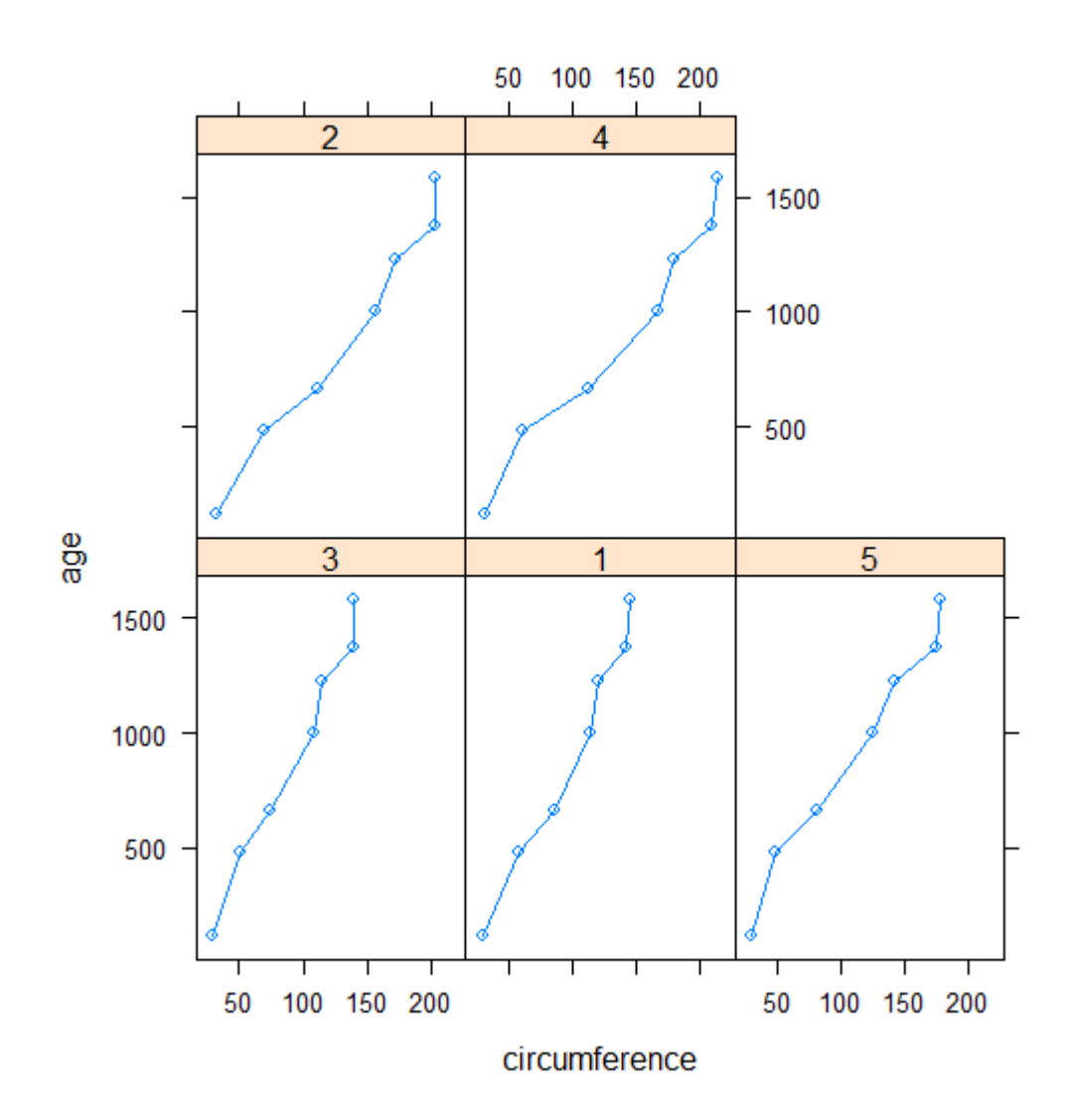

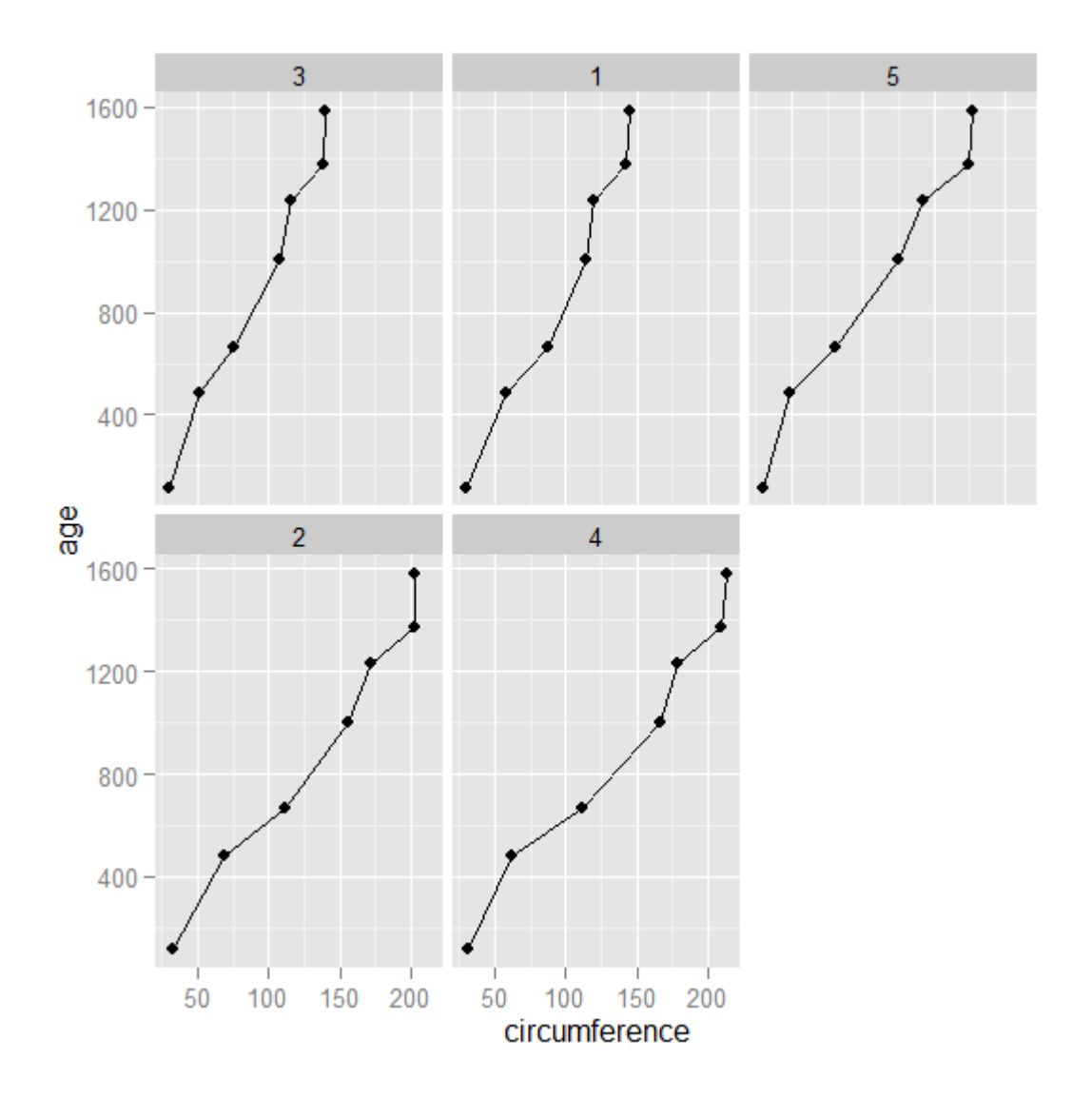

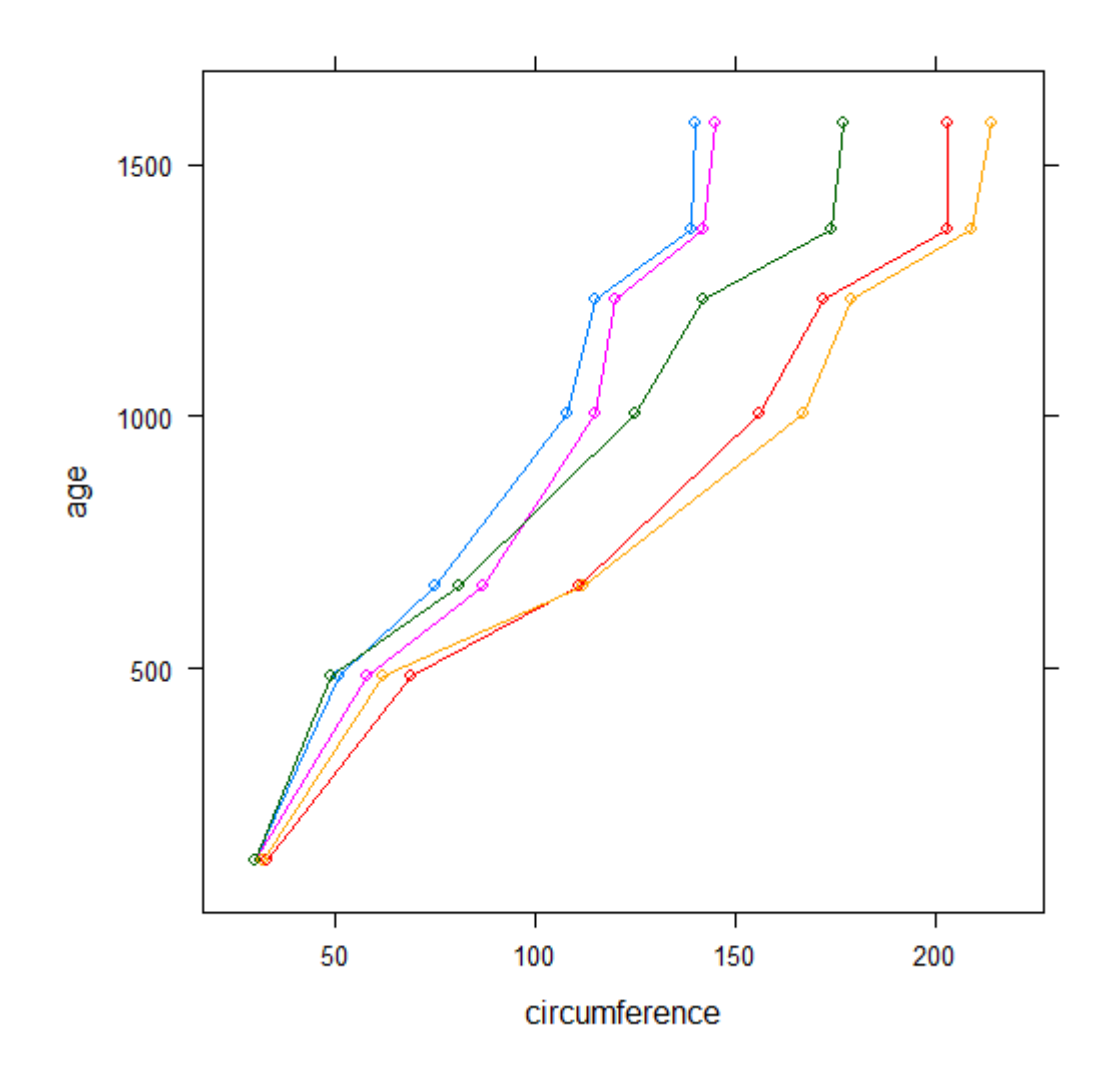

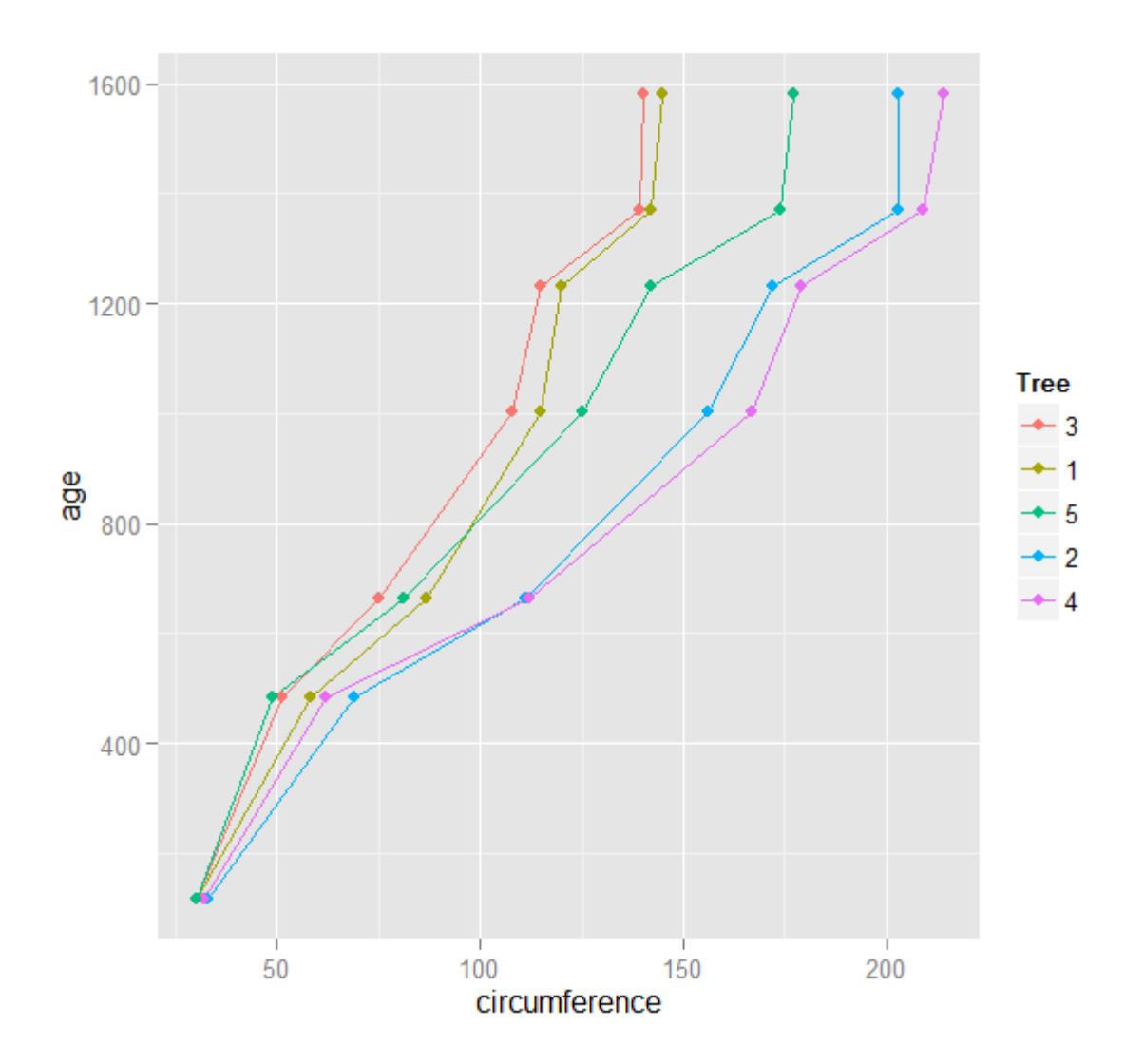

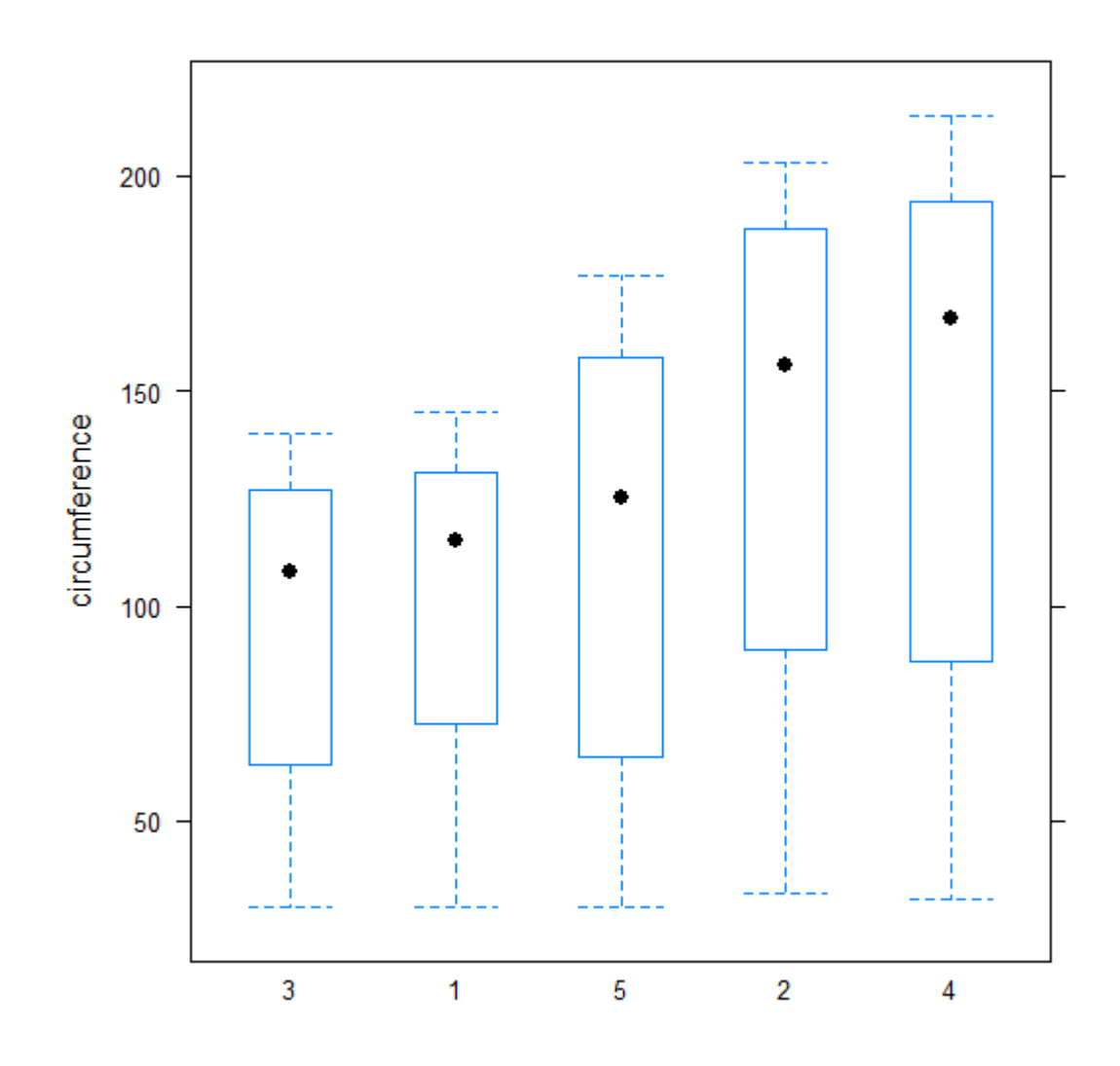

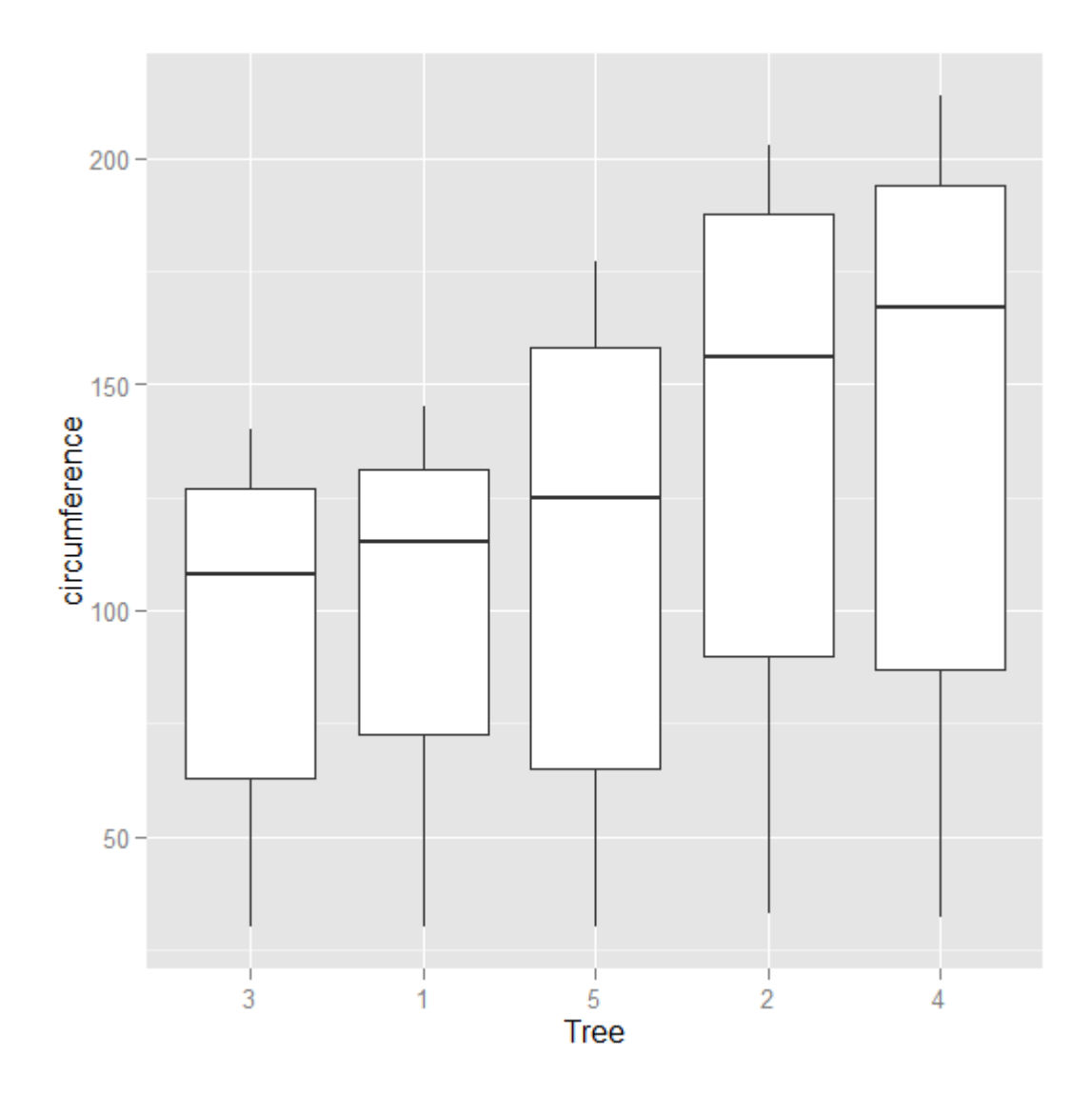

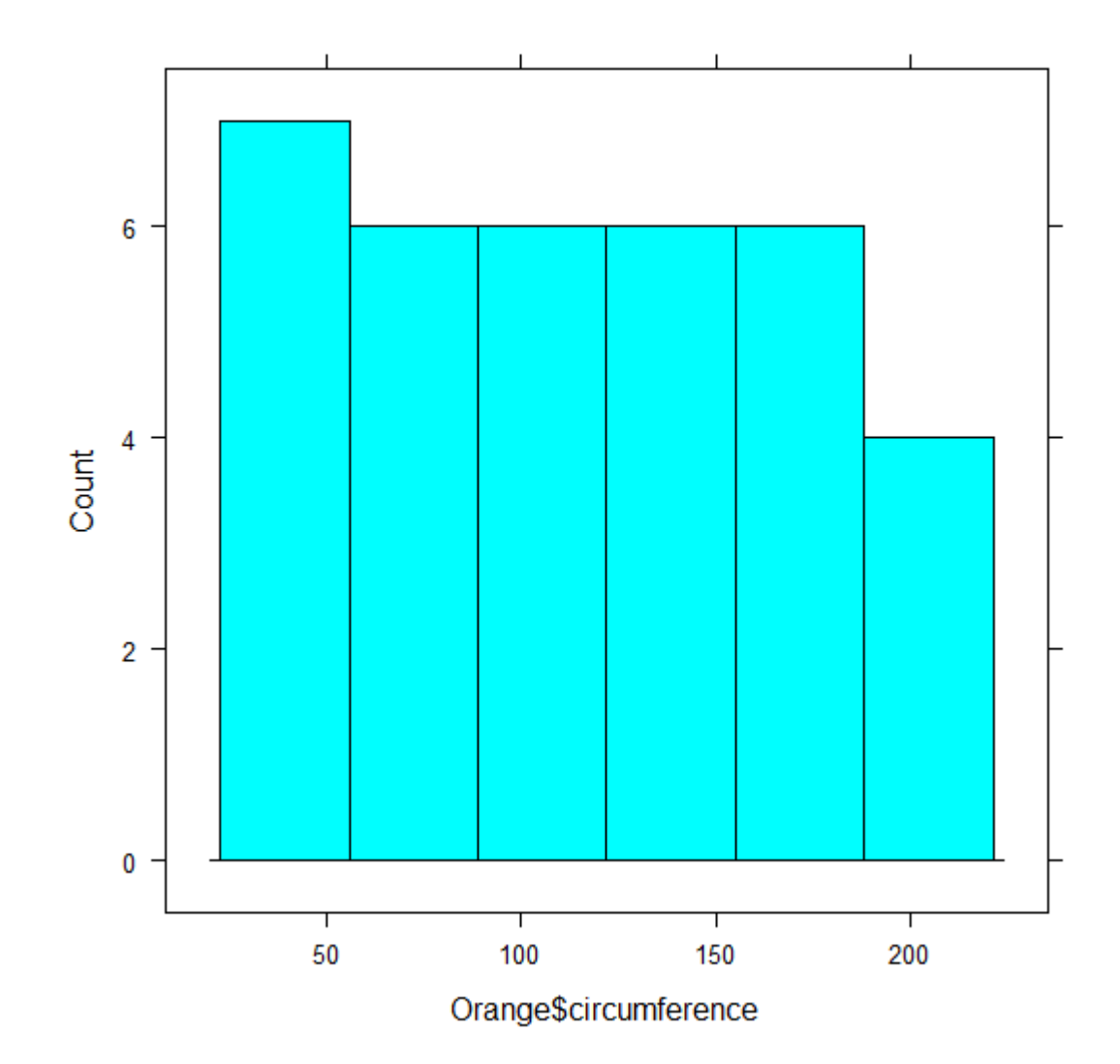

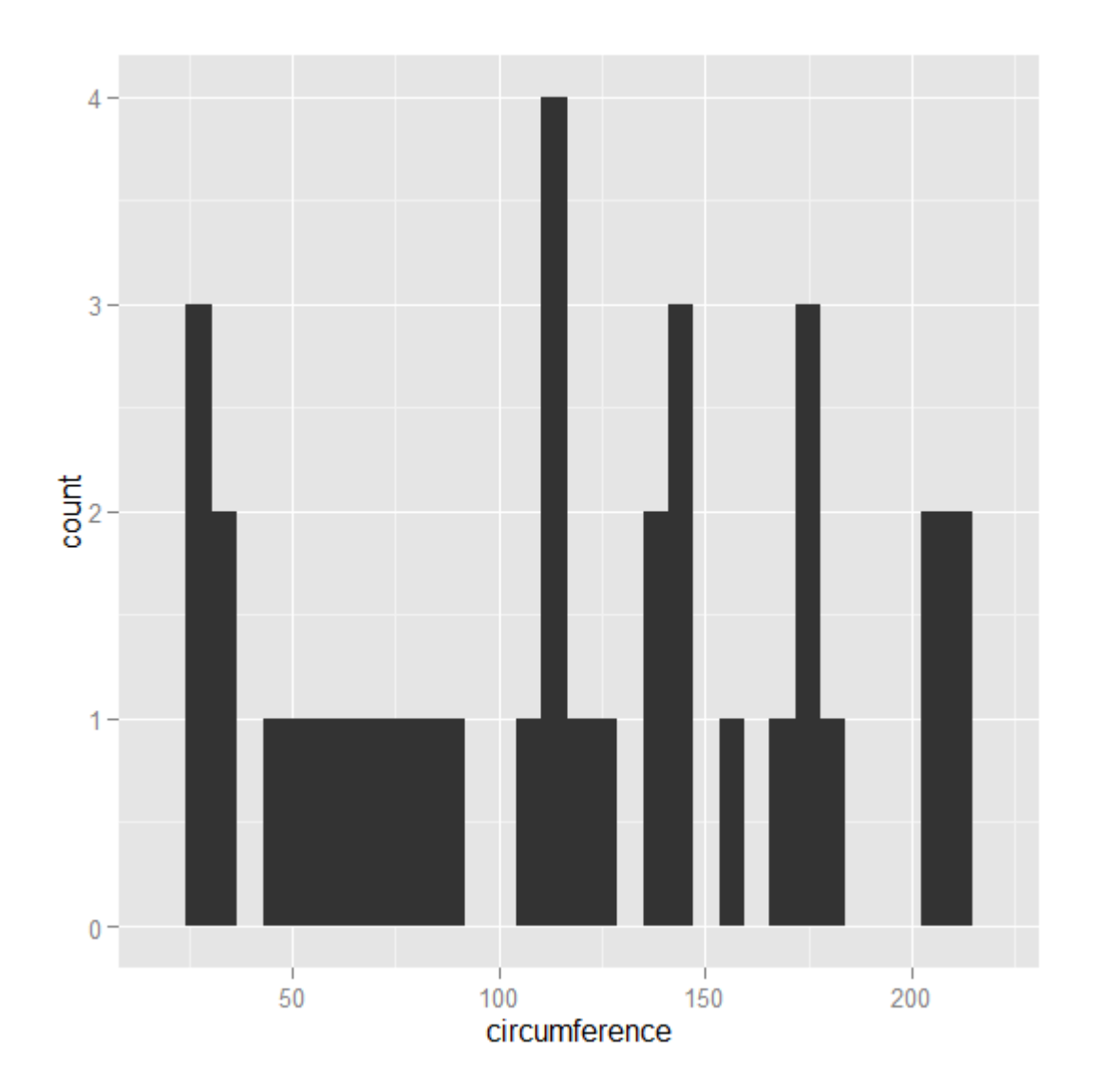

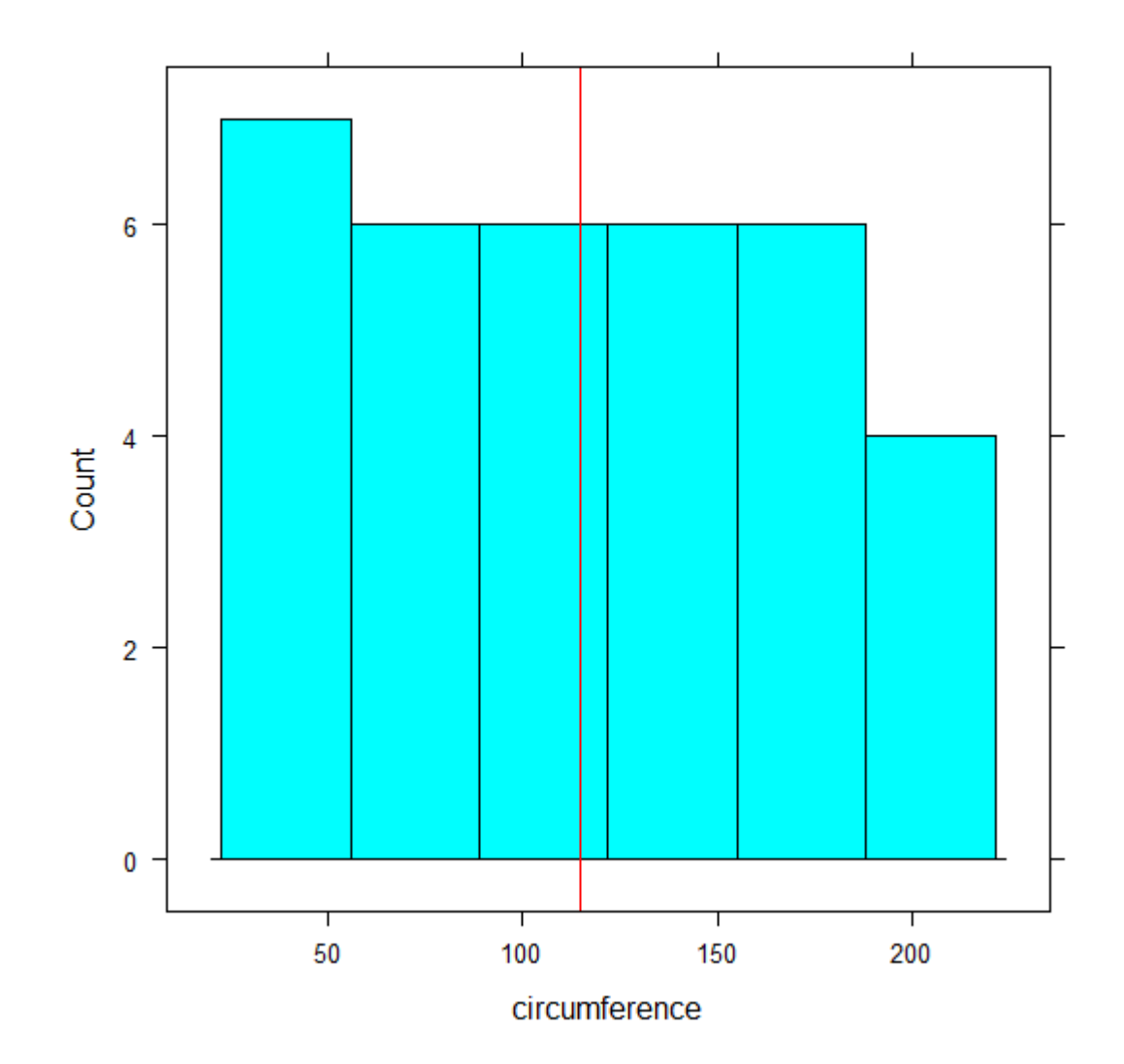

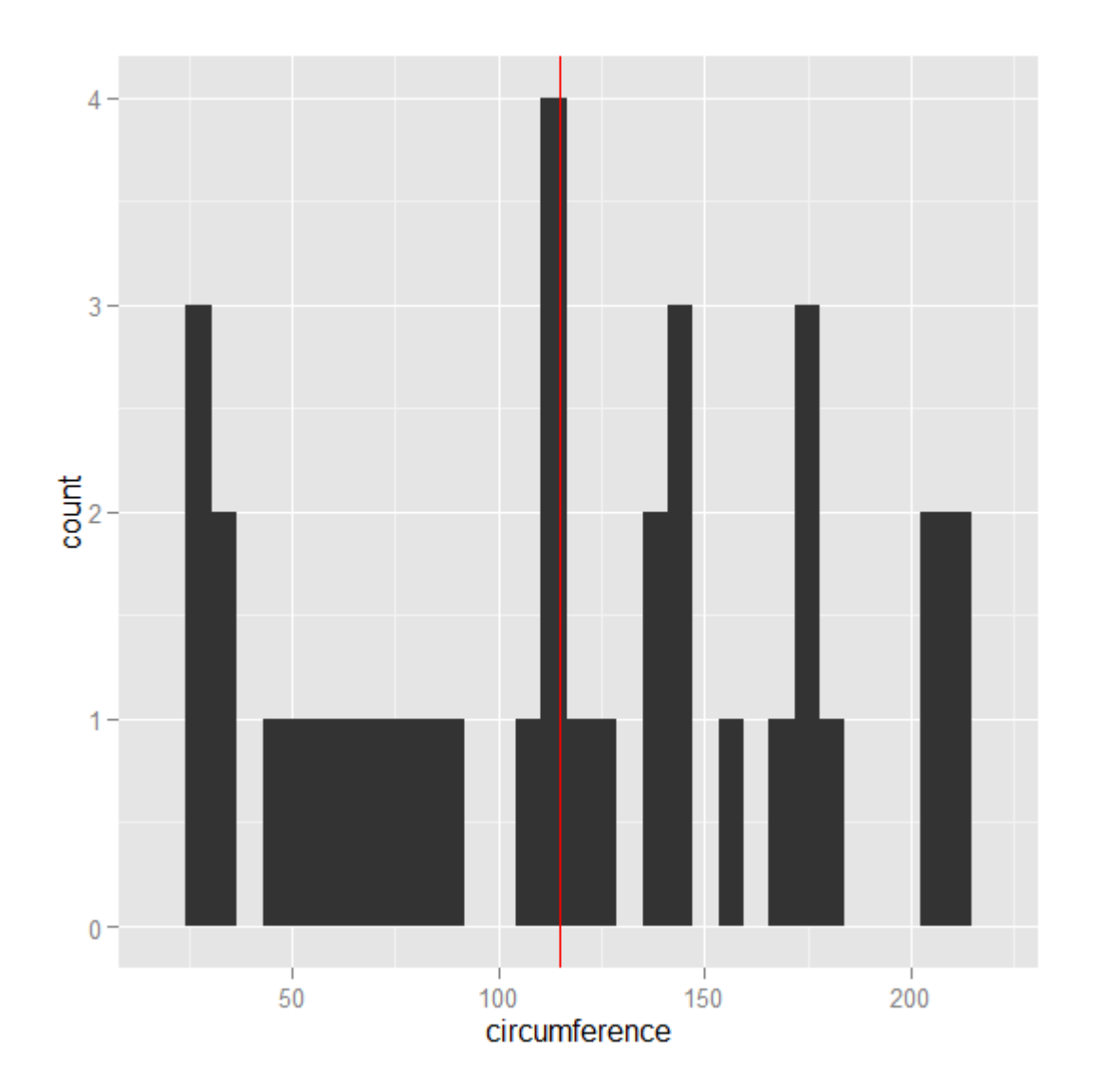

Chapter 2: Getting Started

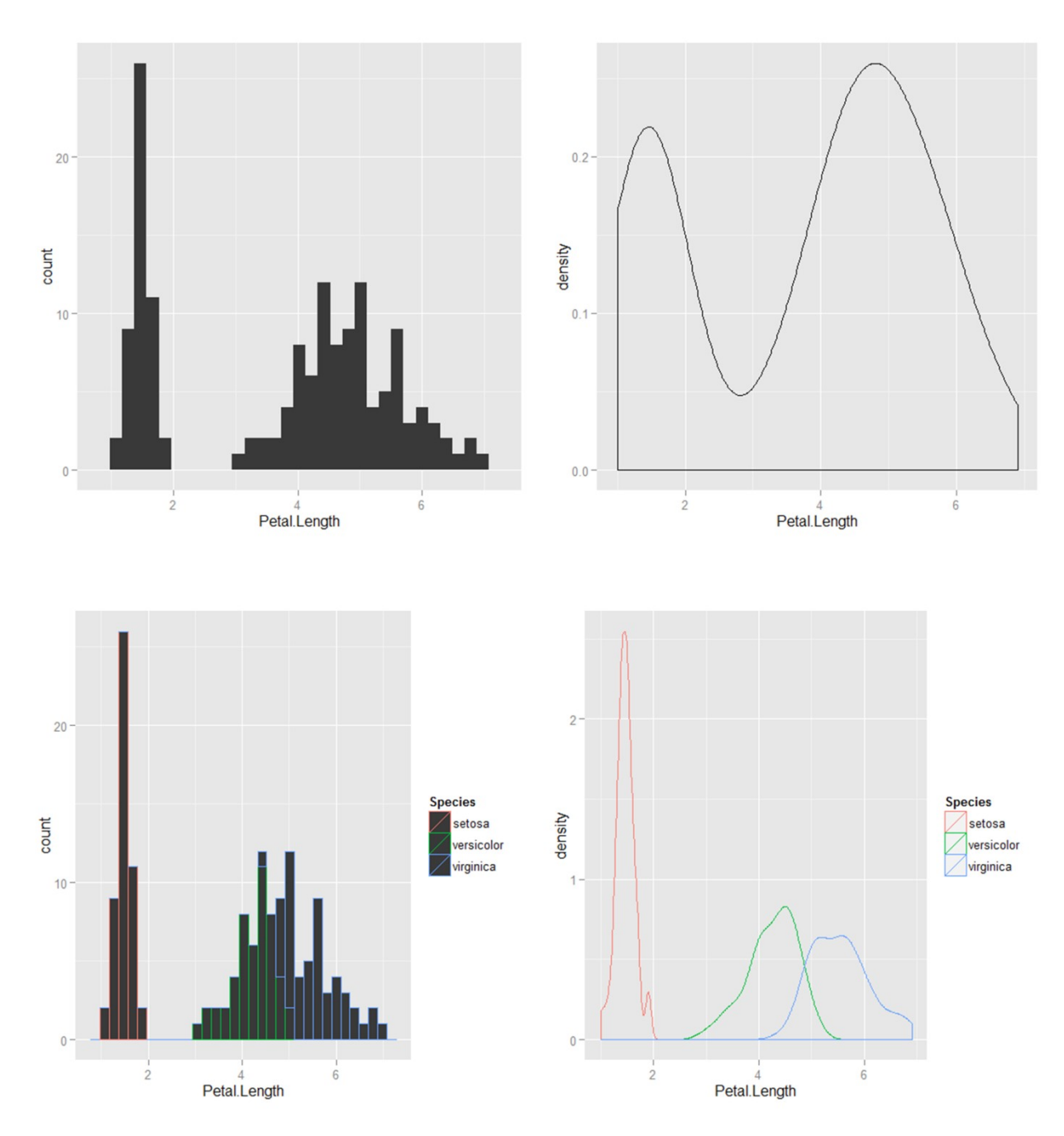

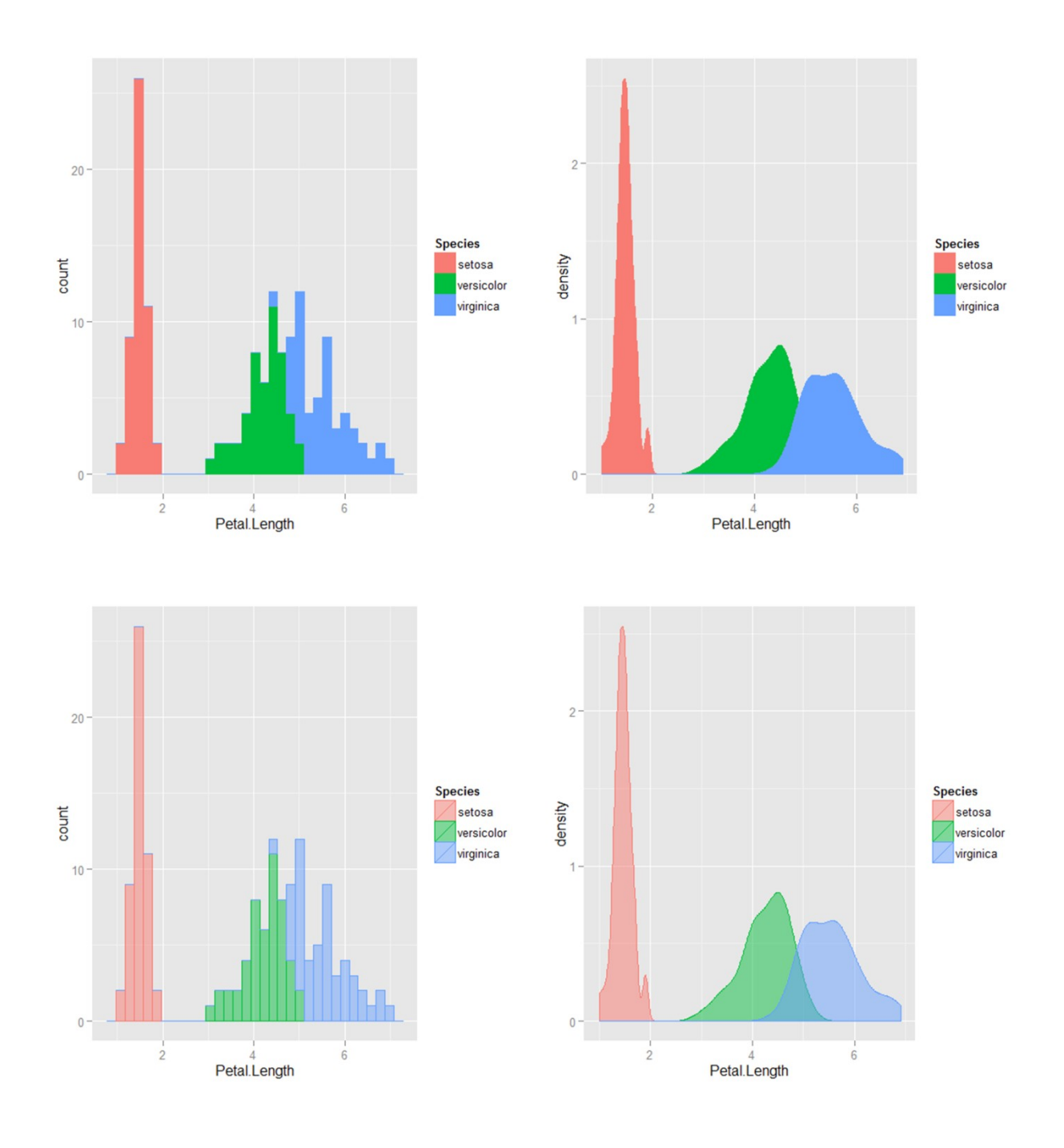
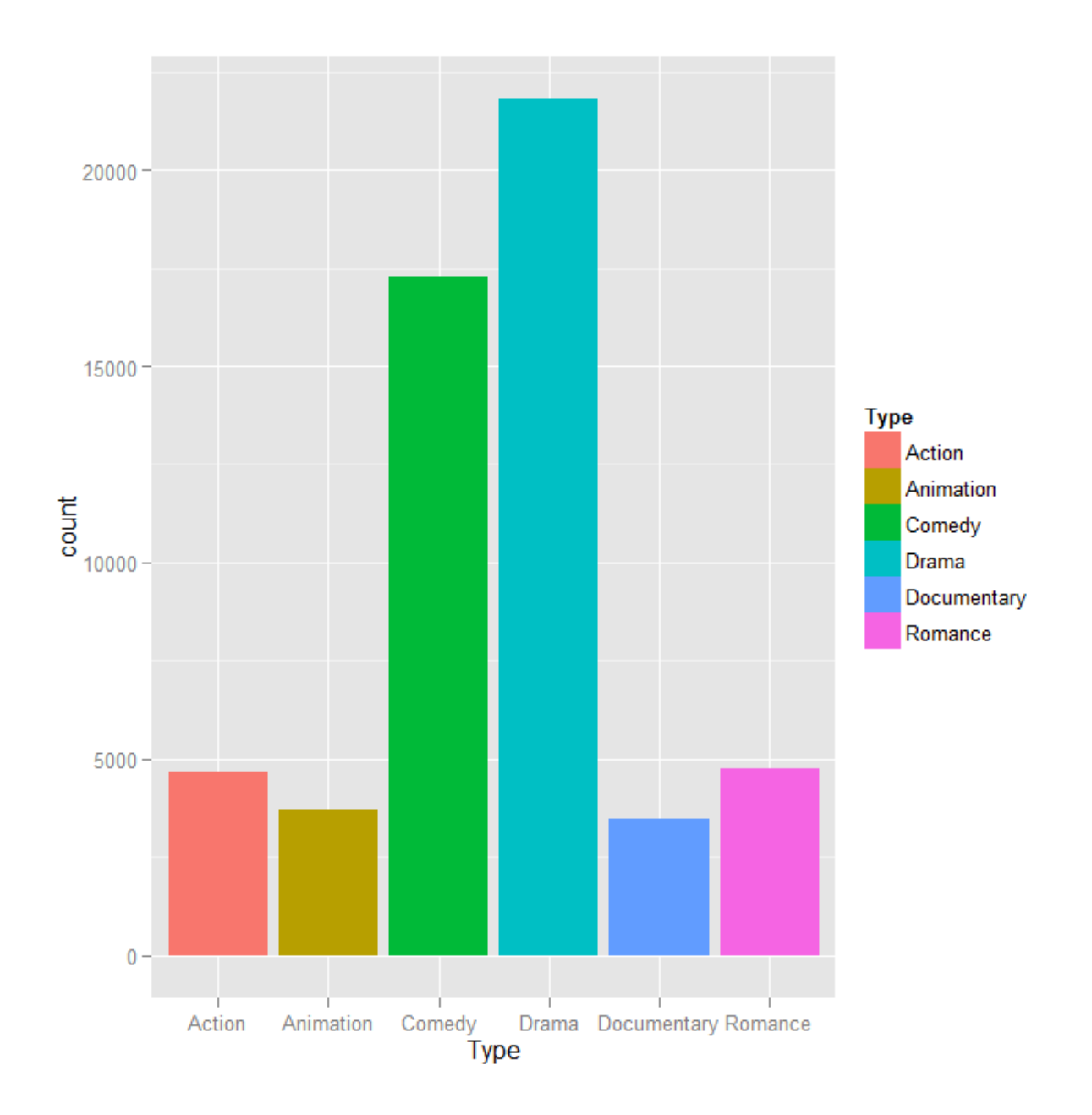

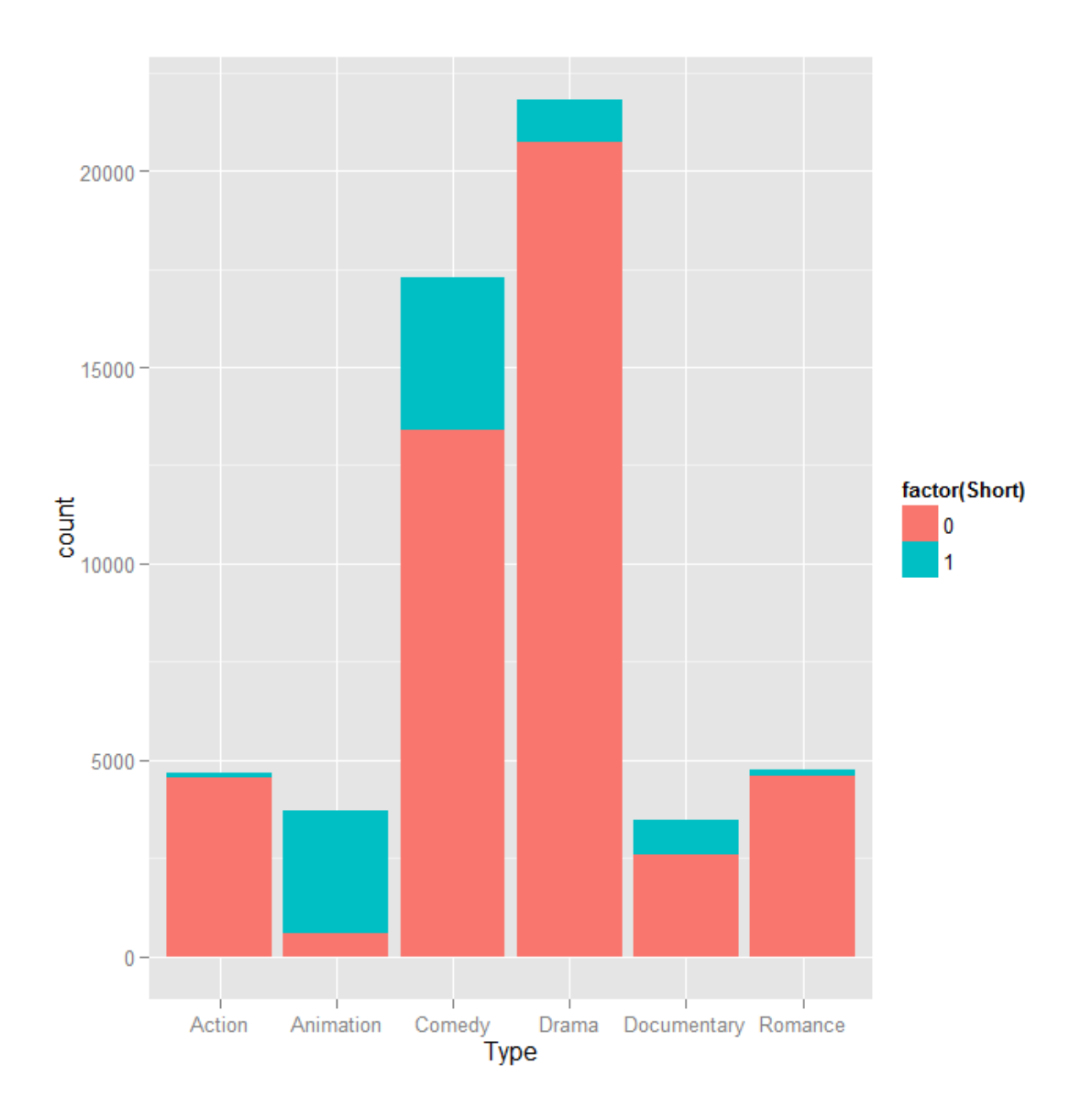

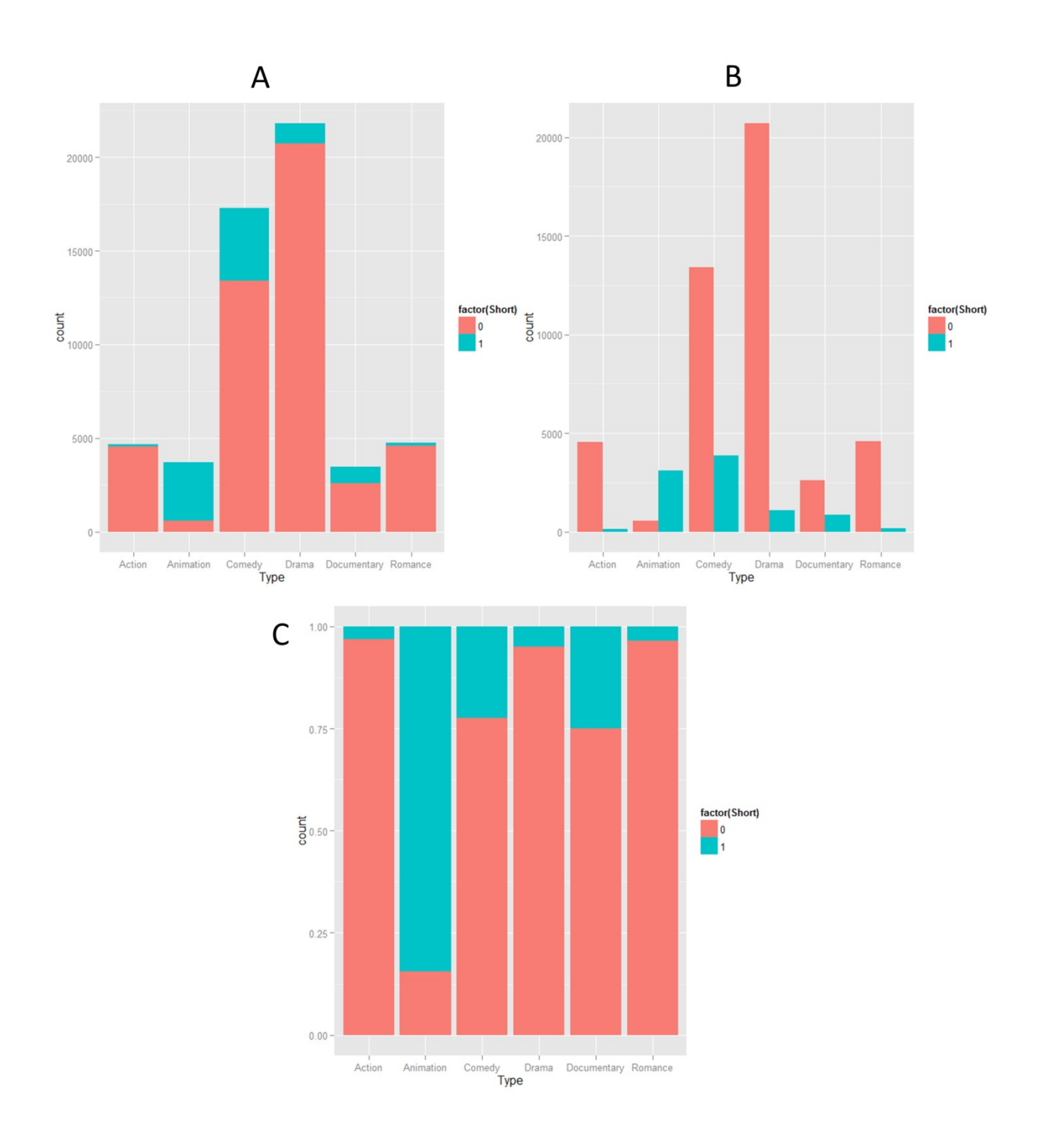

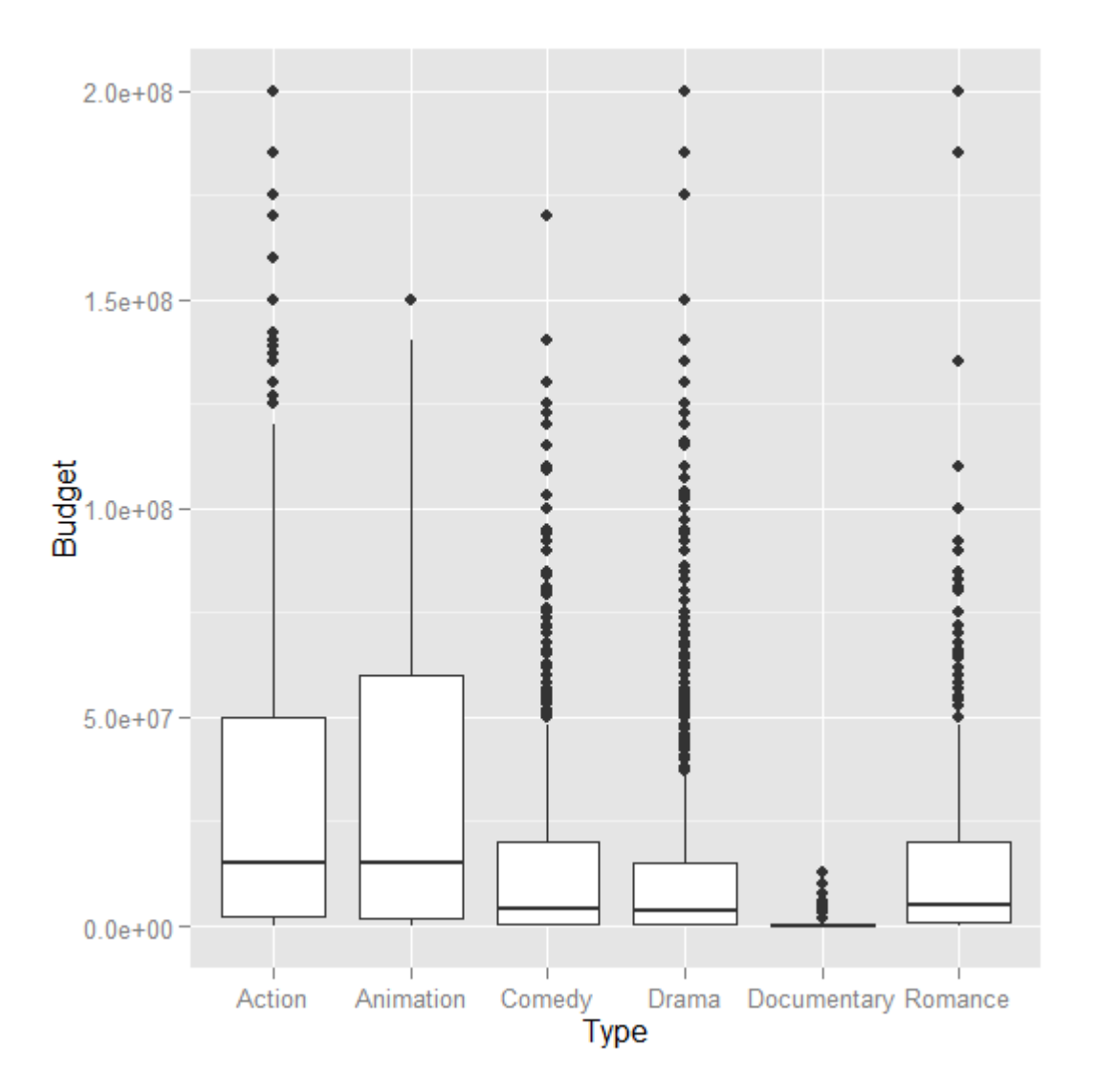

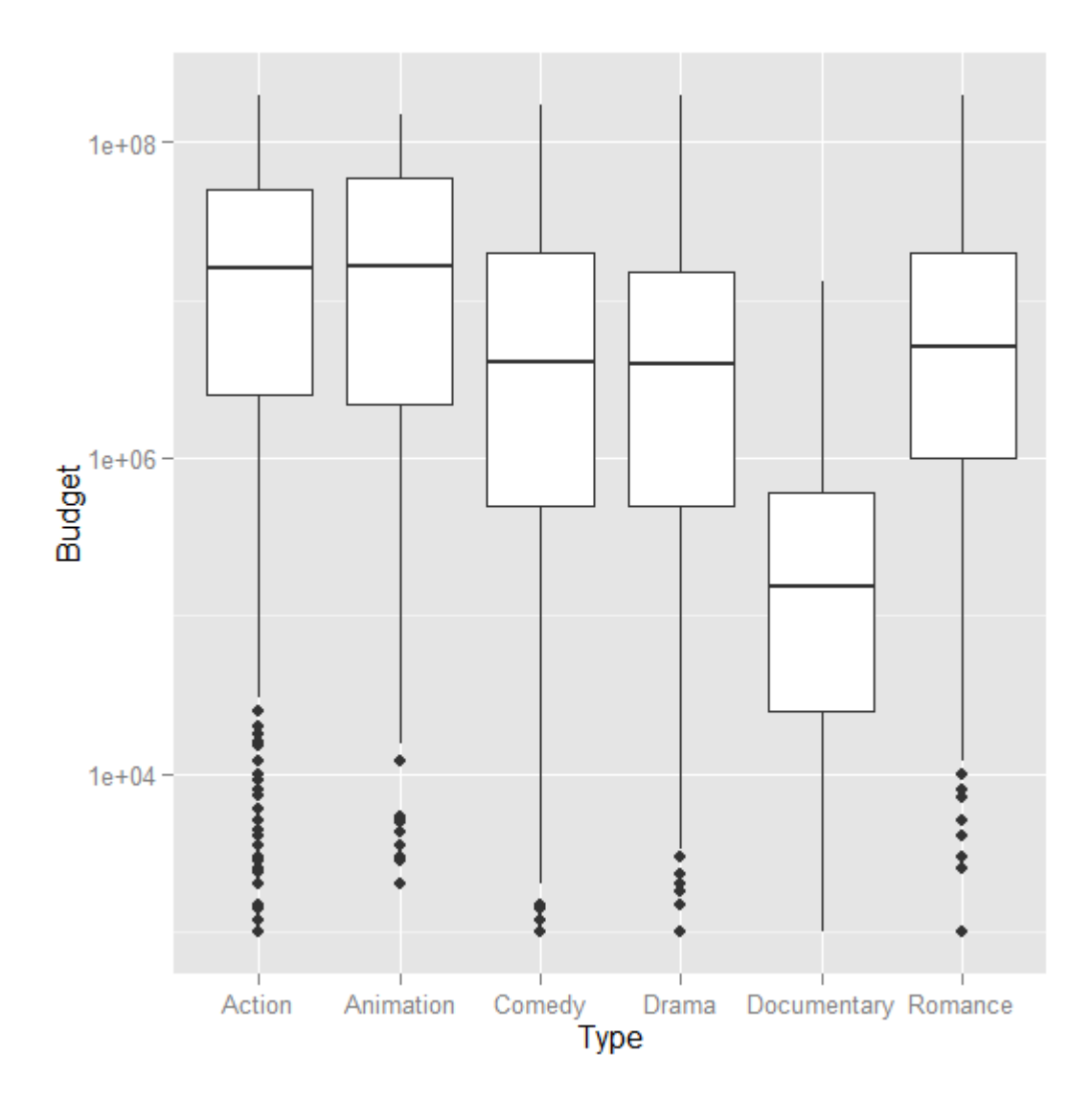

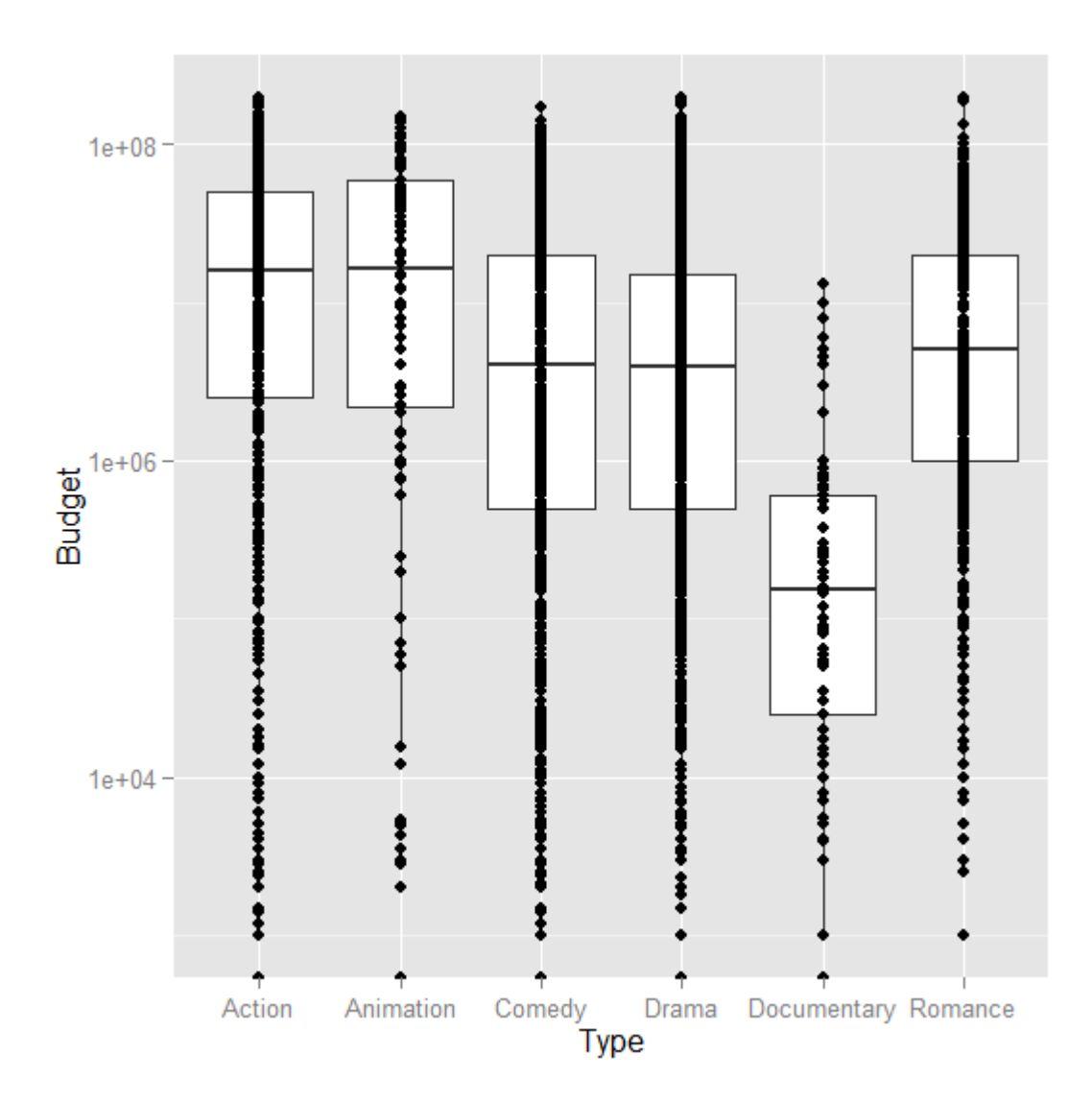

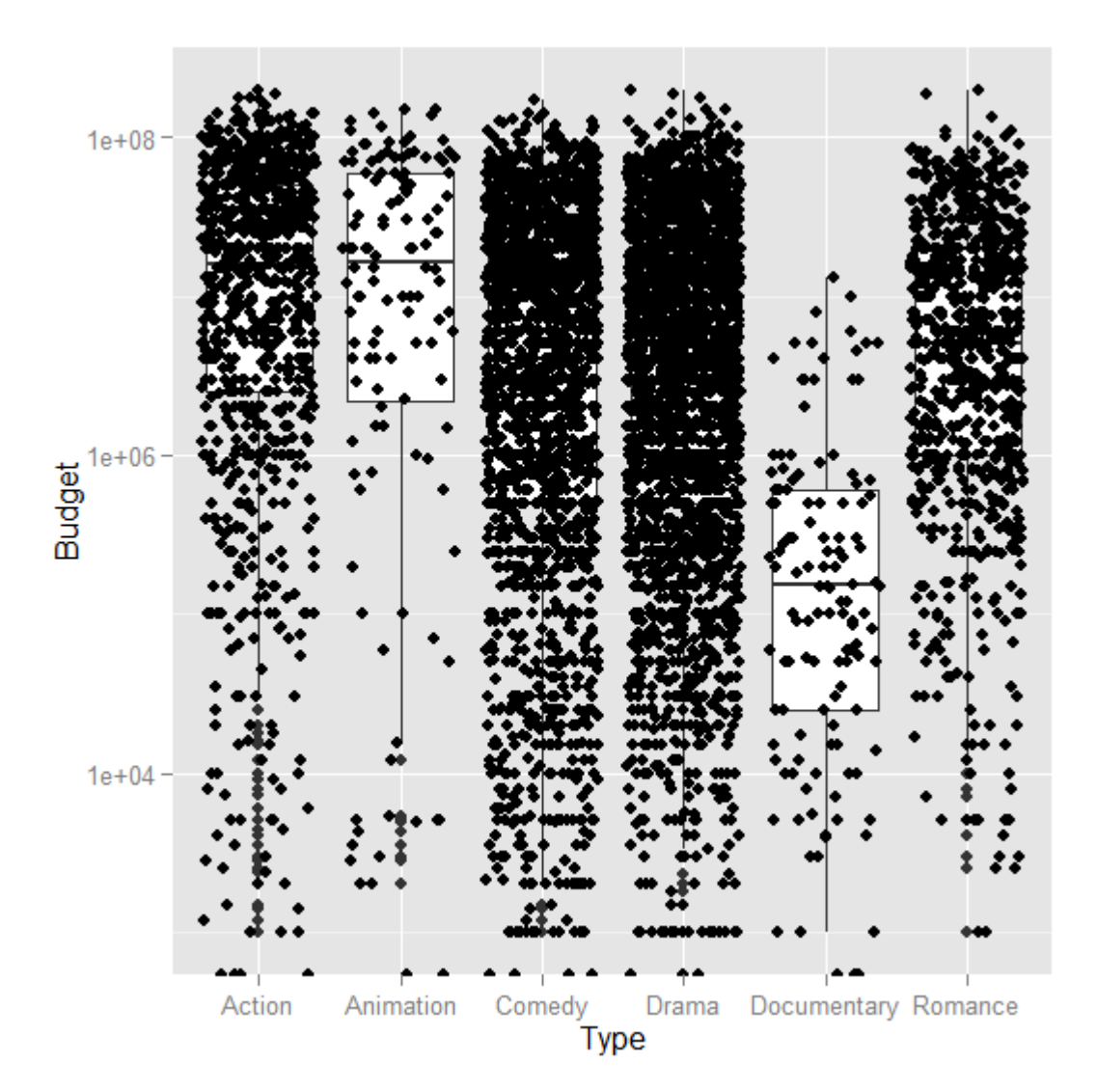

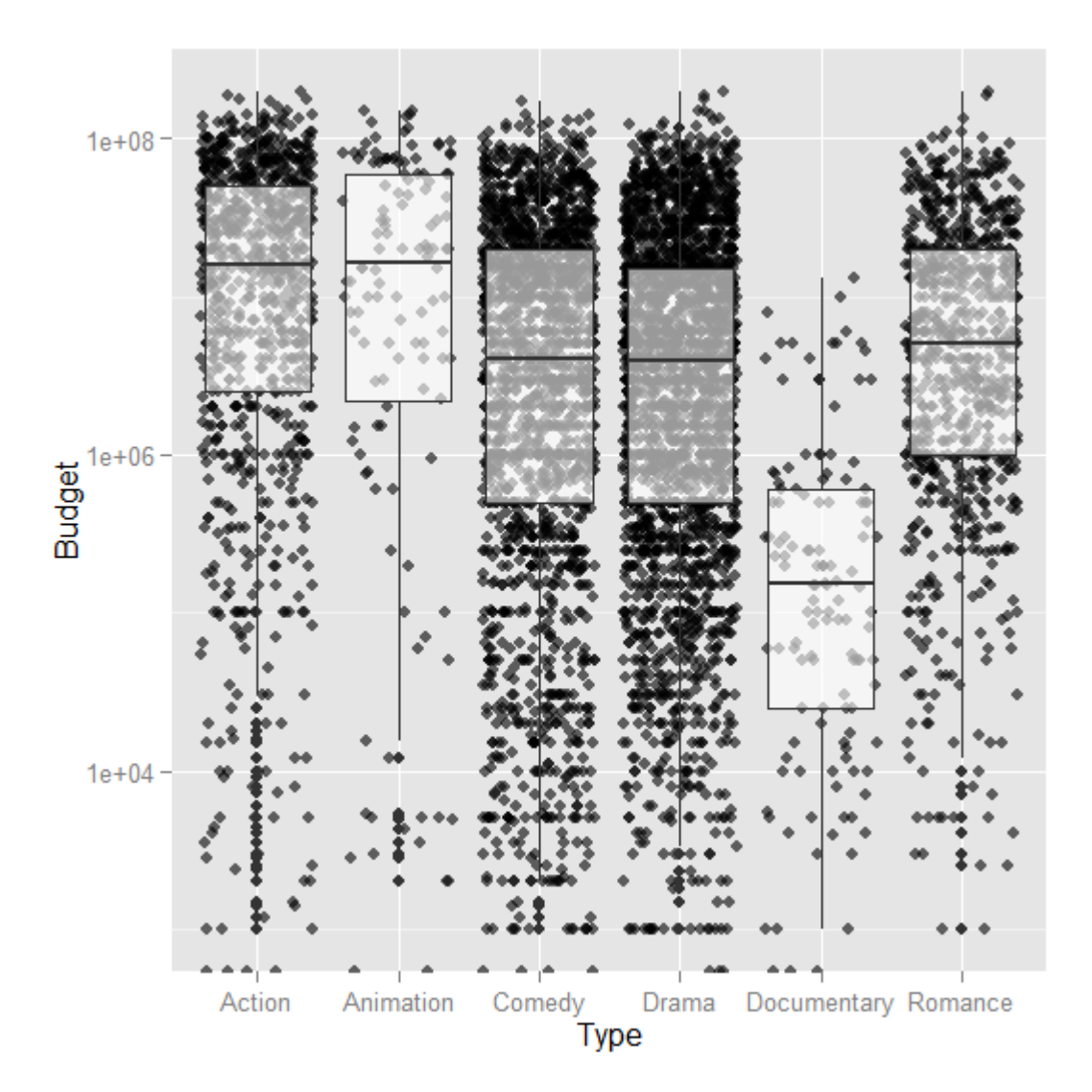

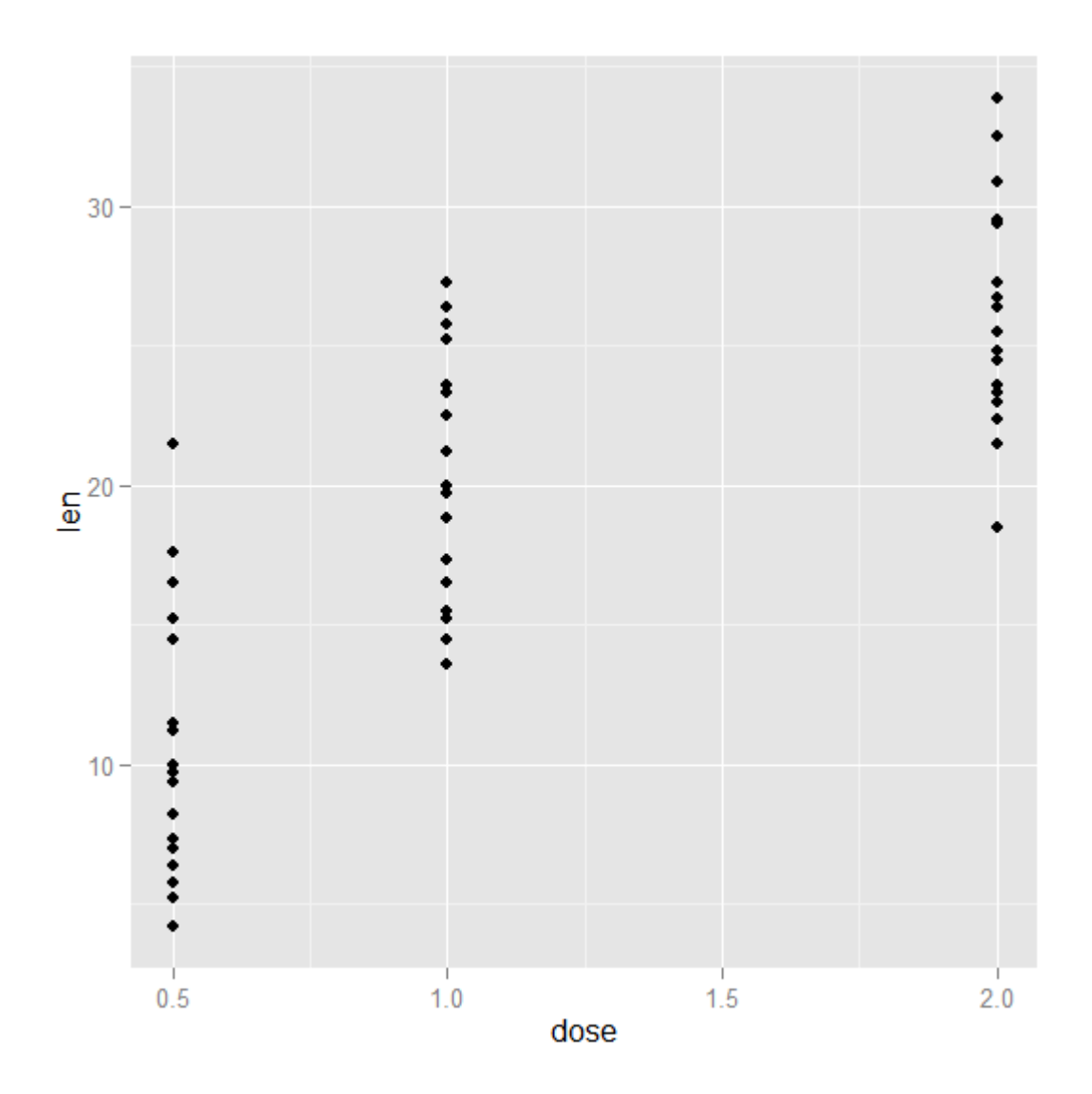

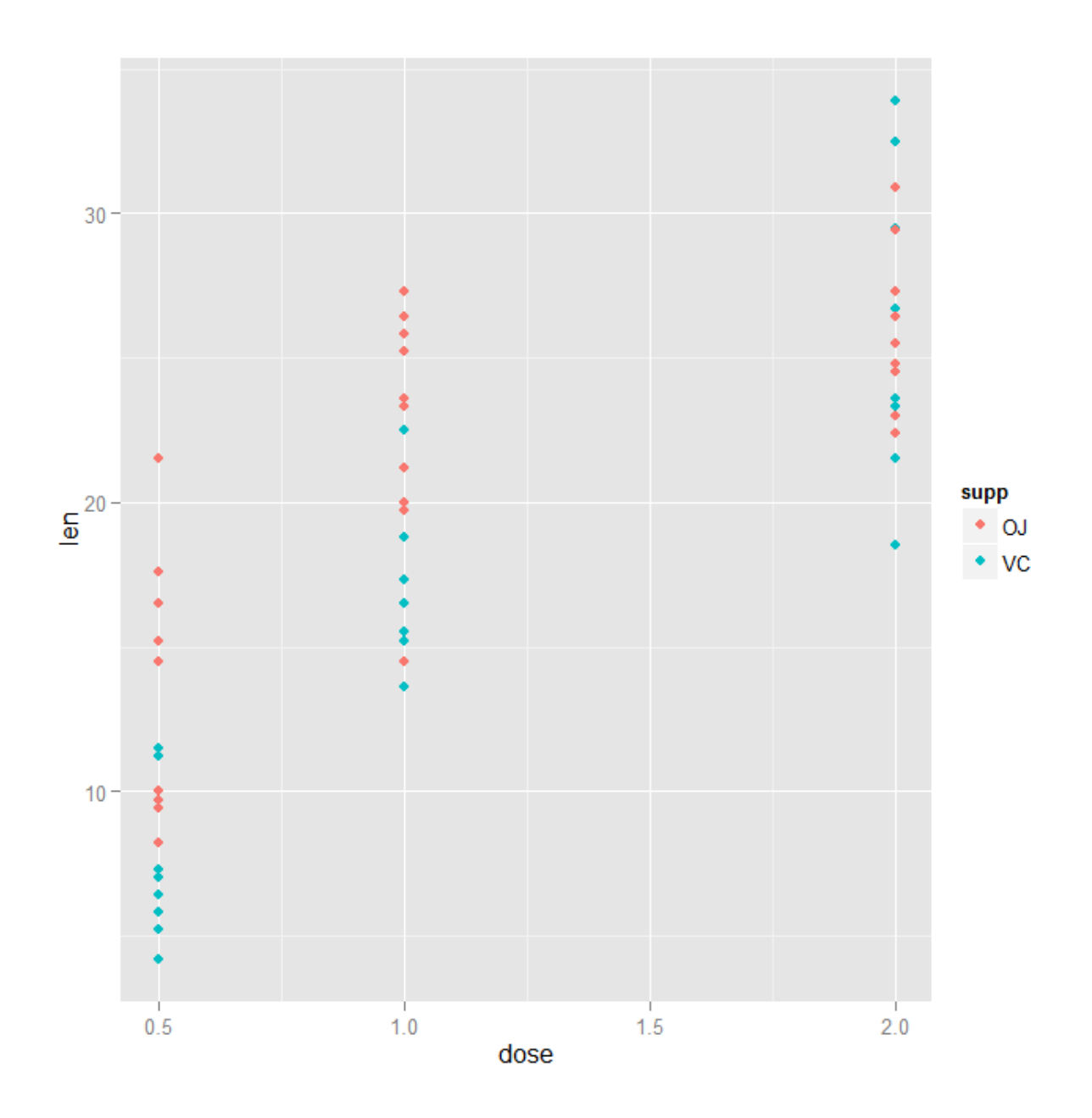

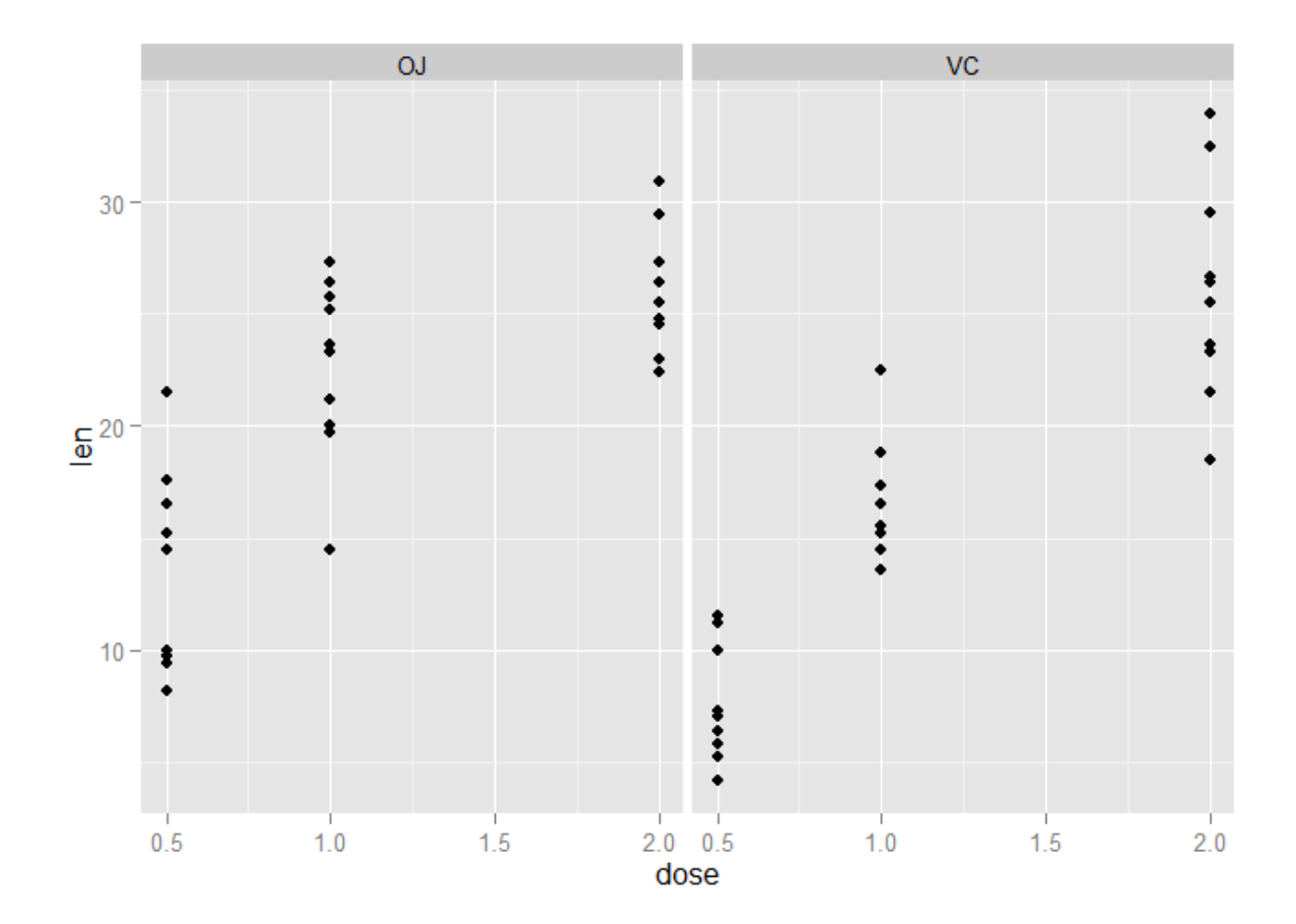

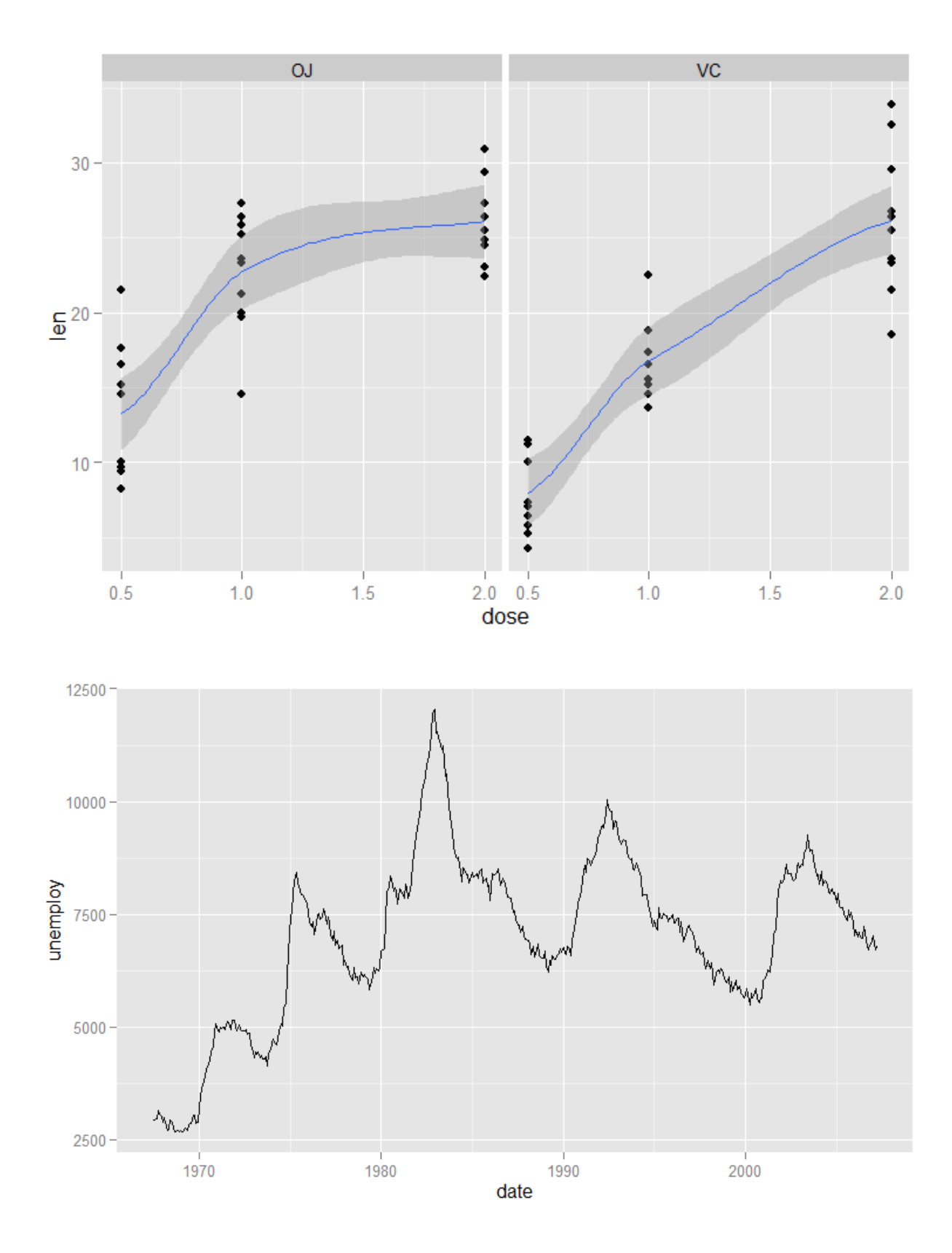

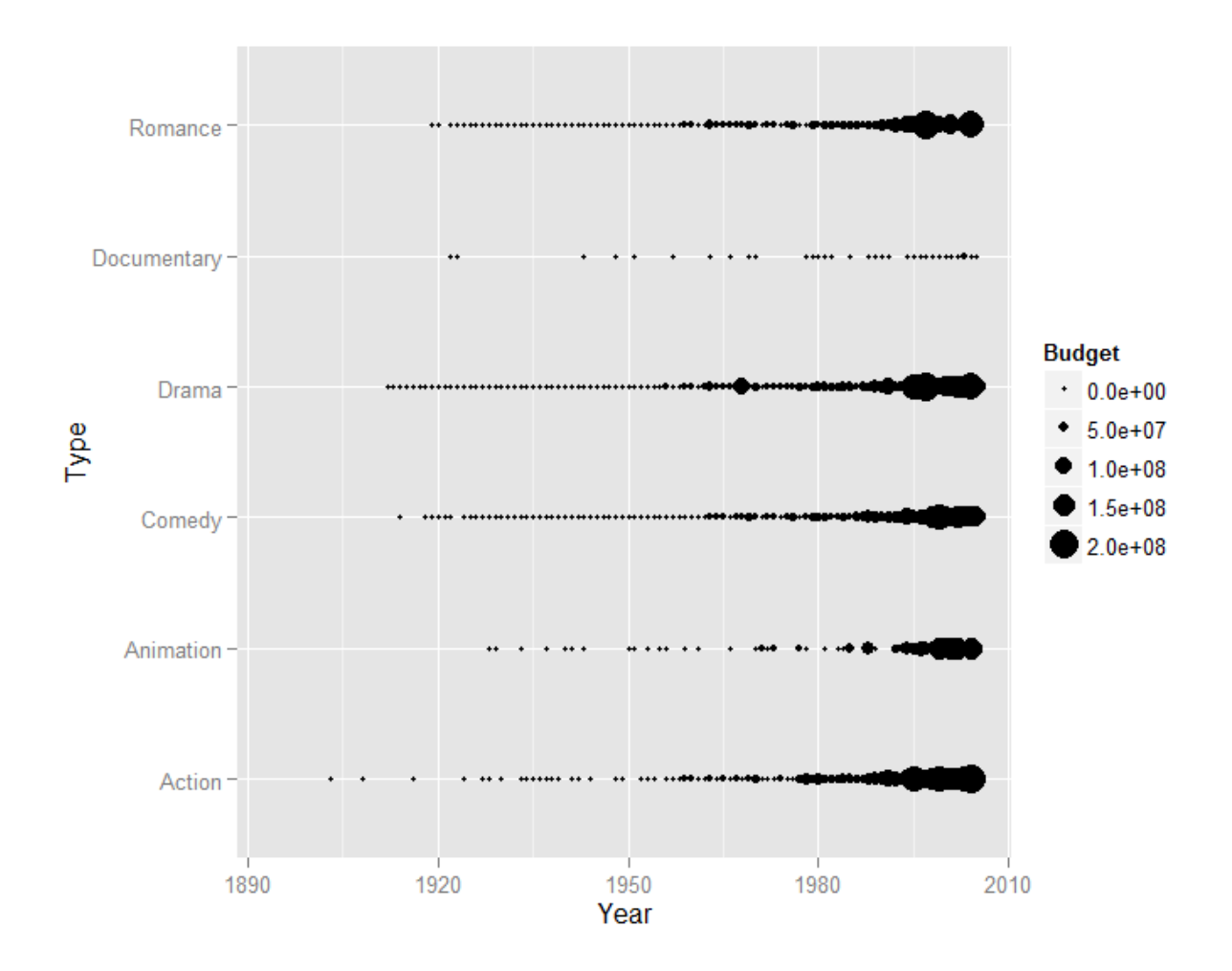

## Chapter 3: The Layers and Grammar of Graphics

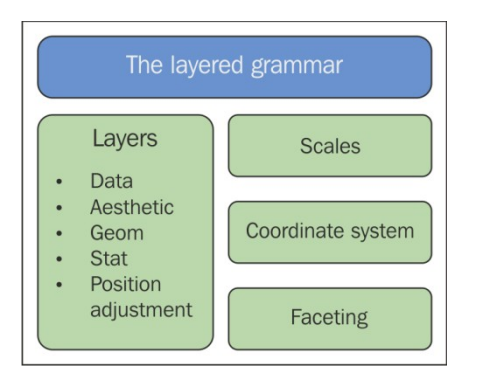

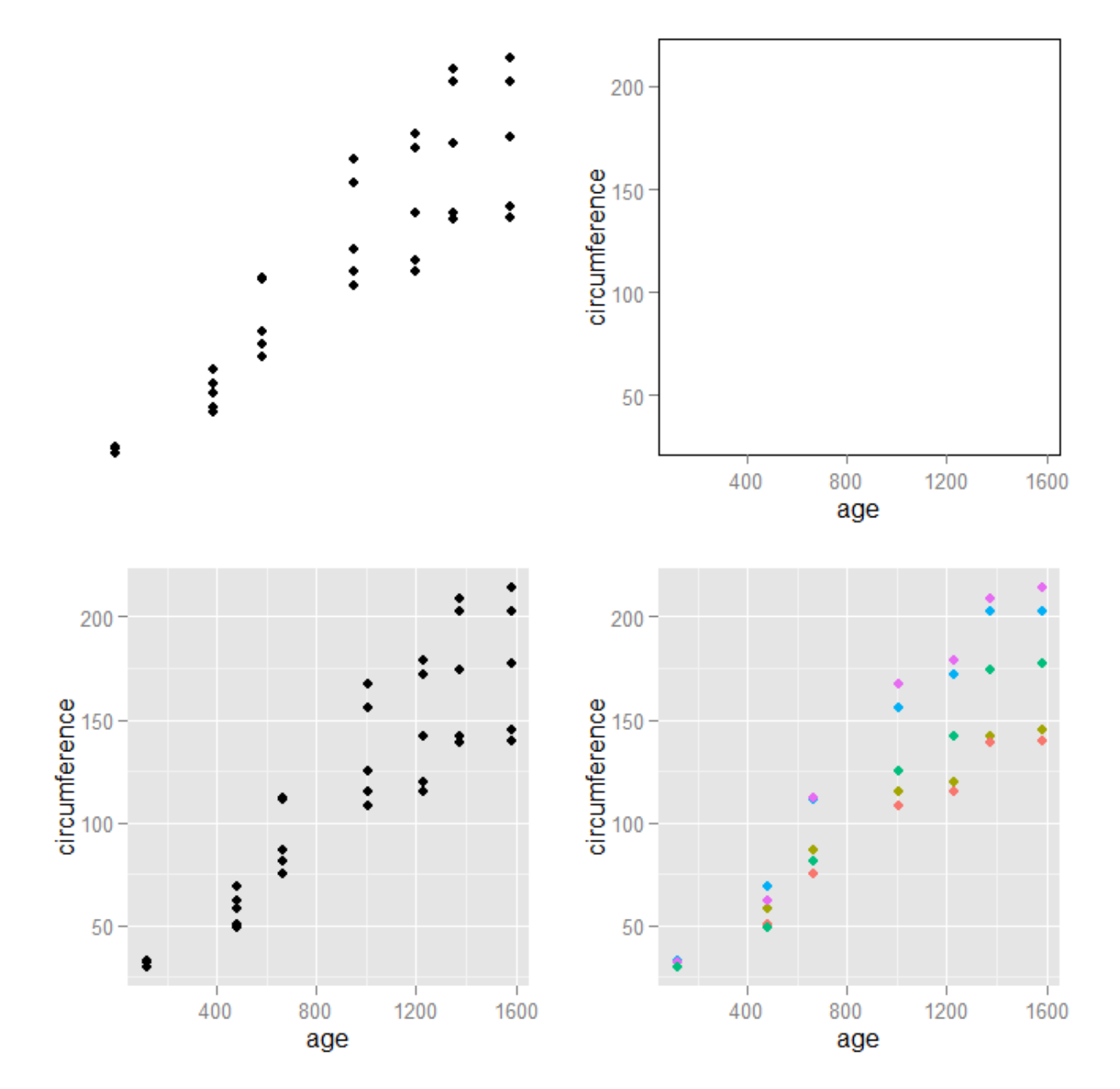

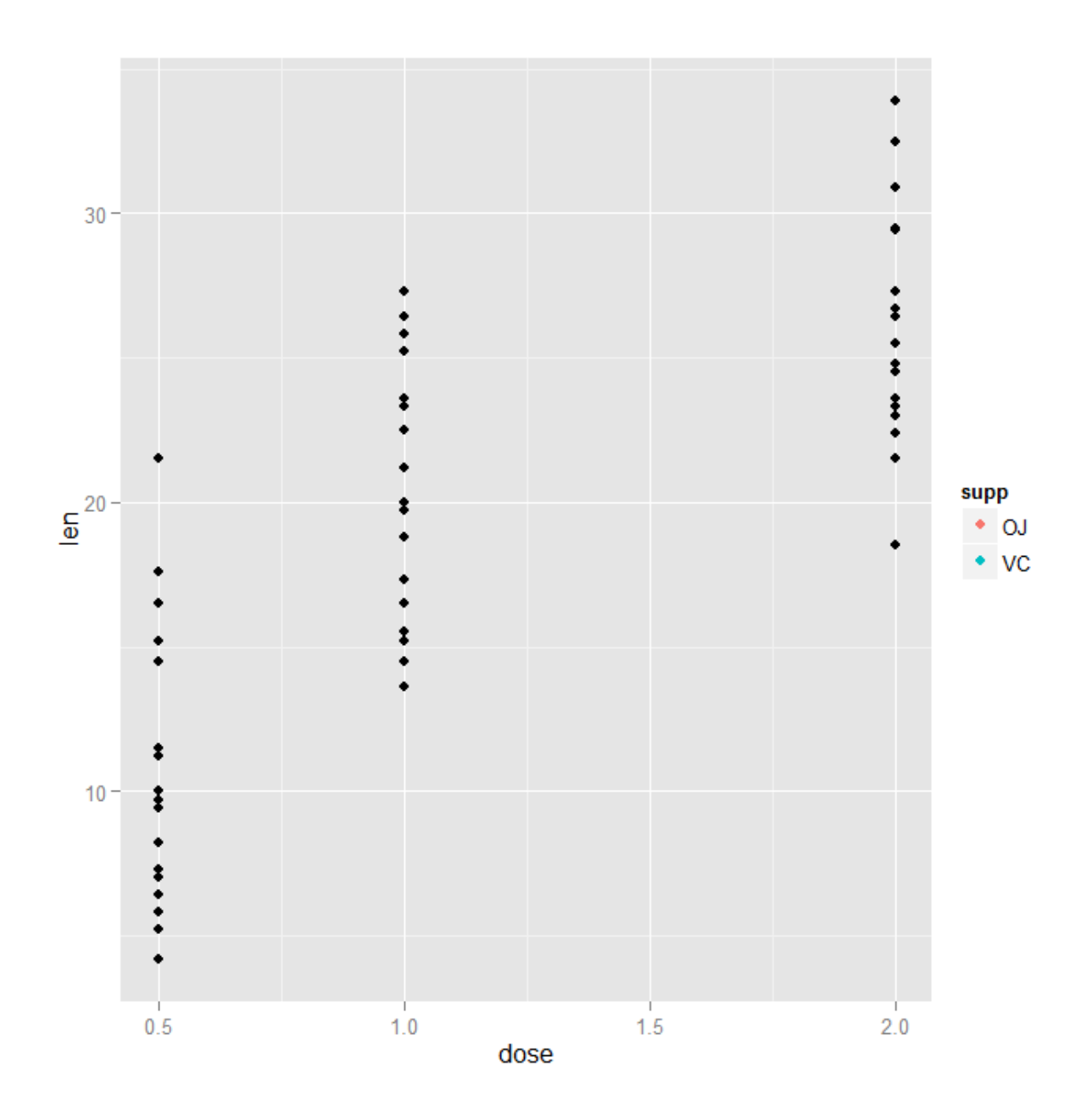

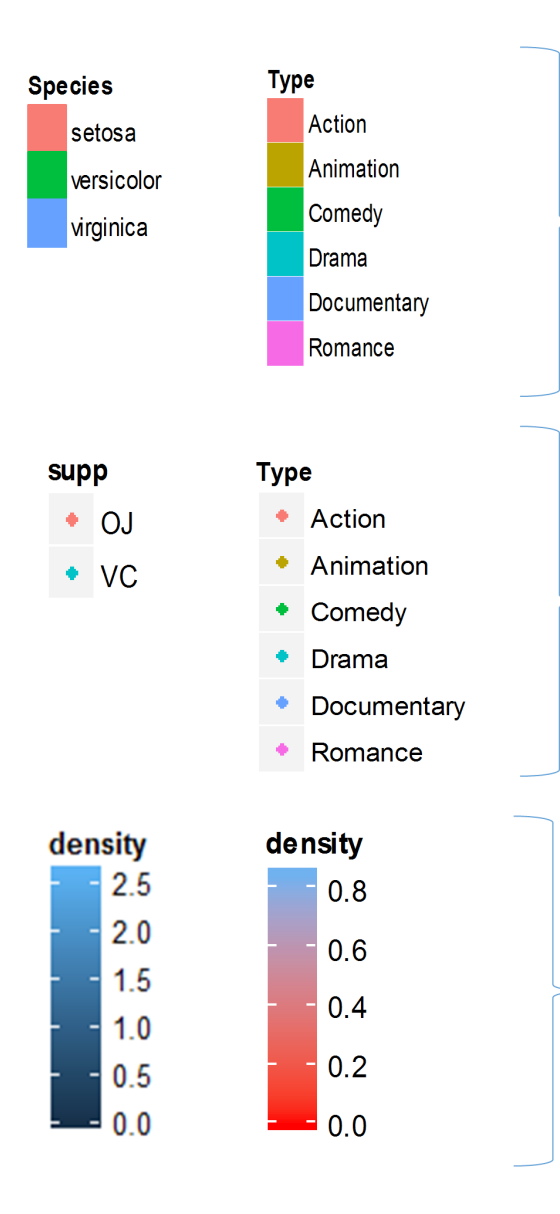

Example of scales for discrete variables when filling histograms or bar charts

Example of scales for discrete variables in scatterplots

Example of scales for continuous variables when filling histograms or density plots

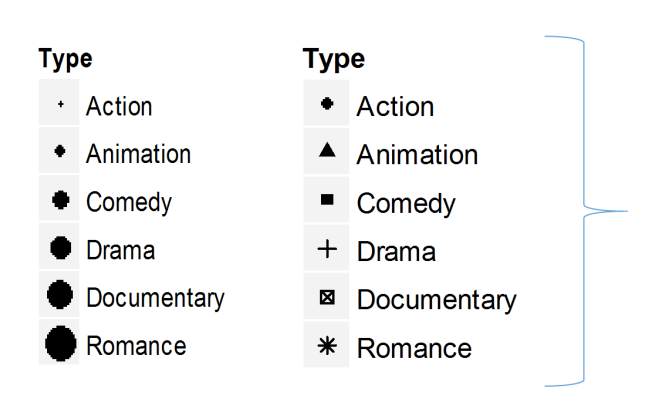

Example of scales for discrete variables in scatterplots when mapping for size or shape

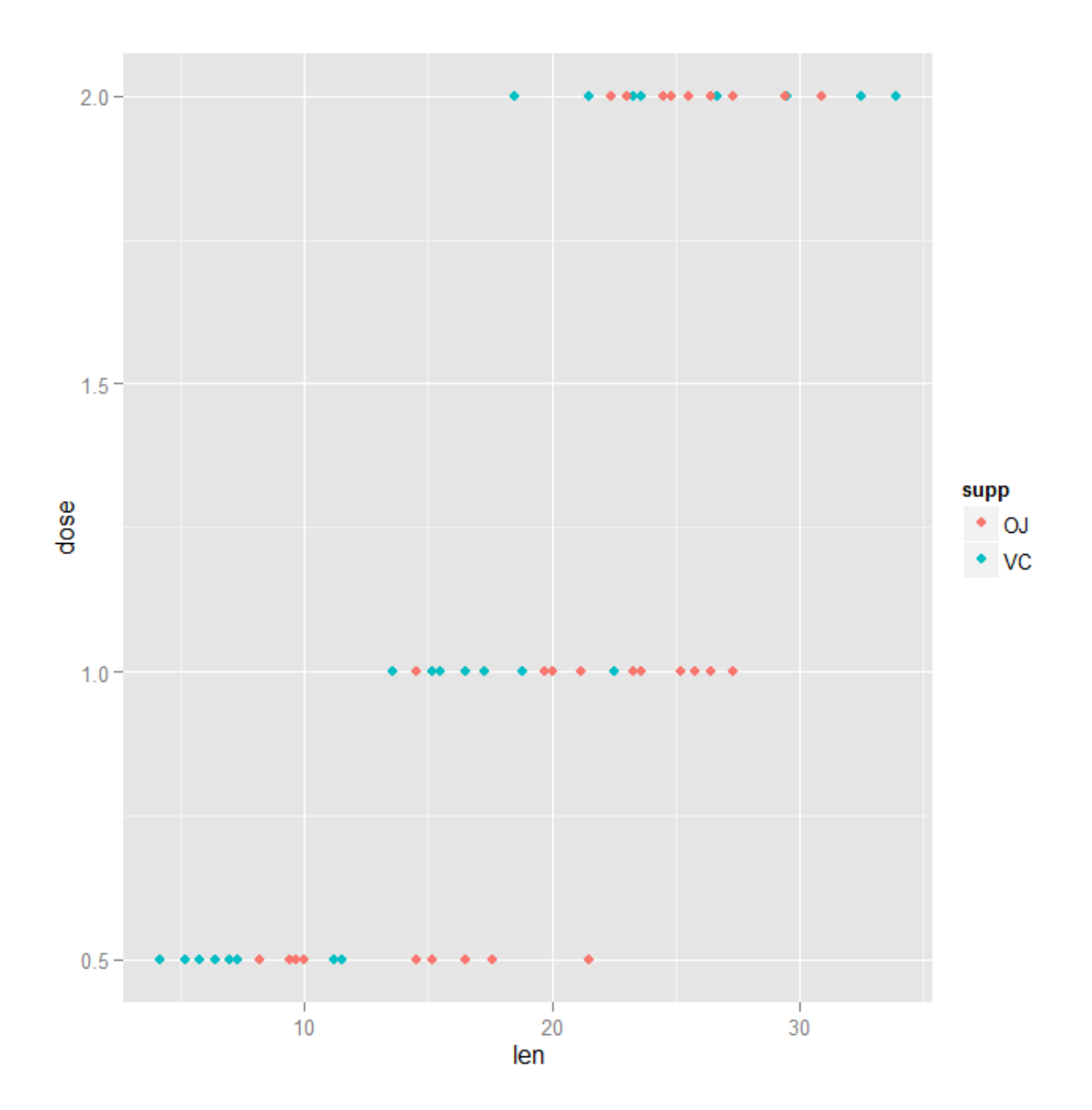

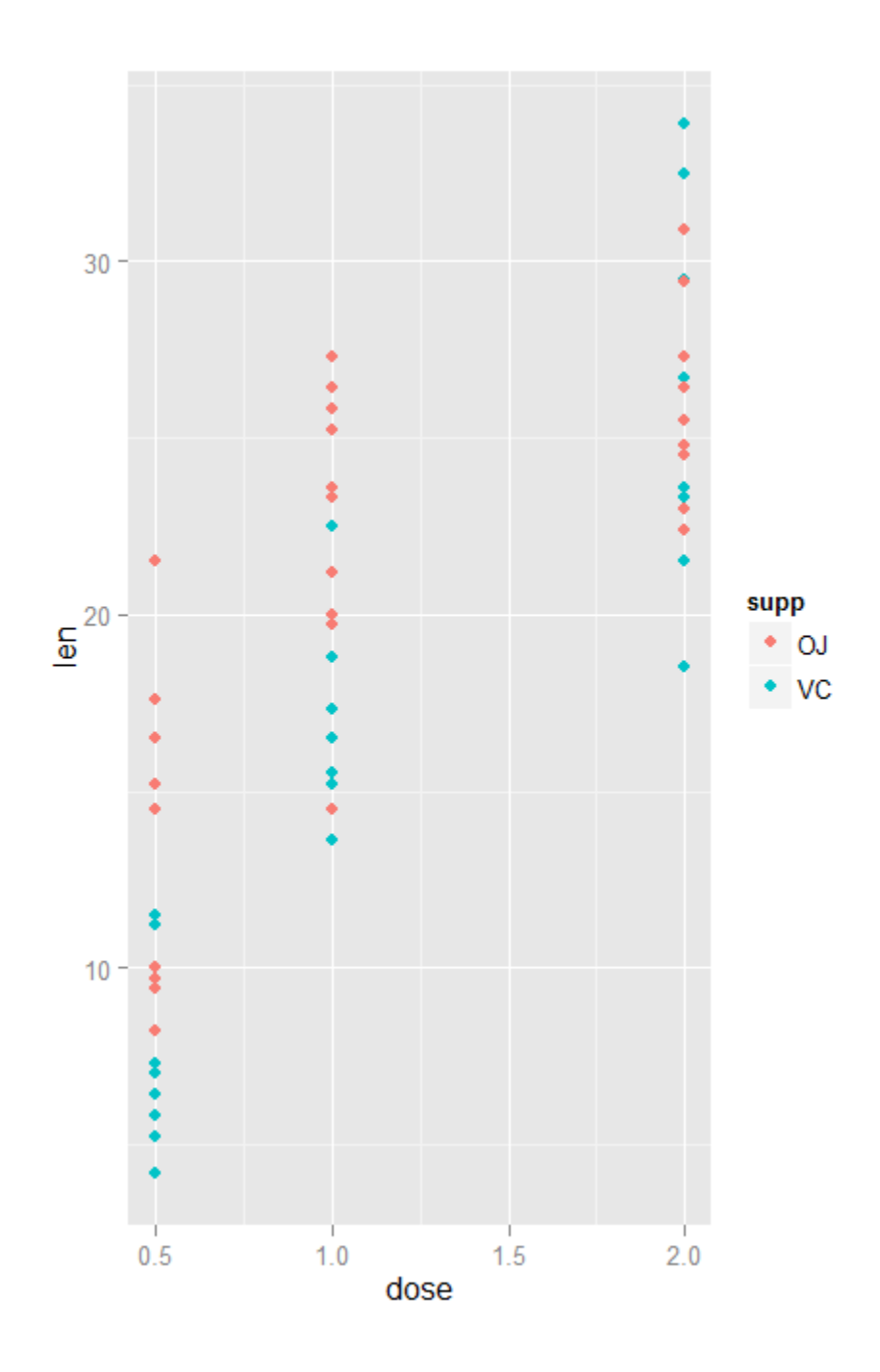

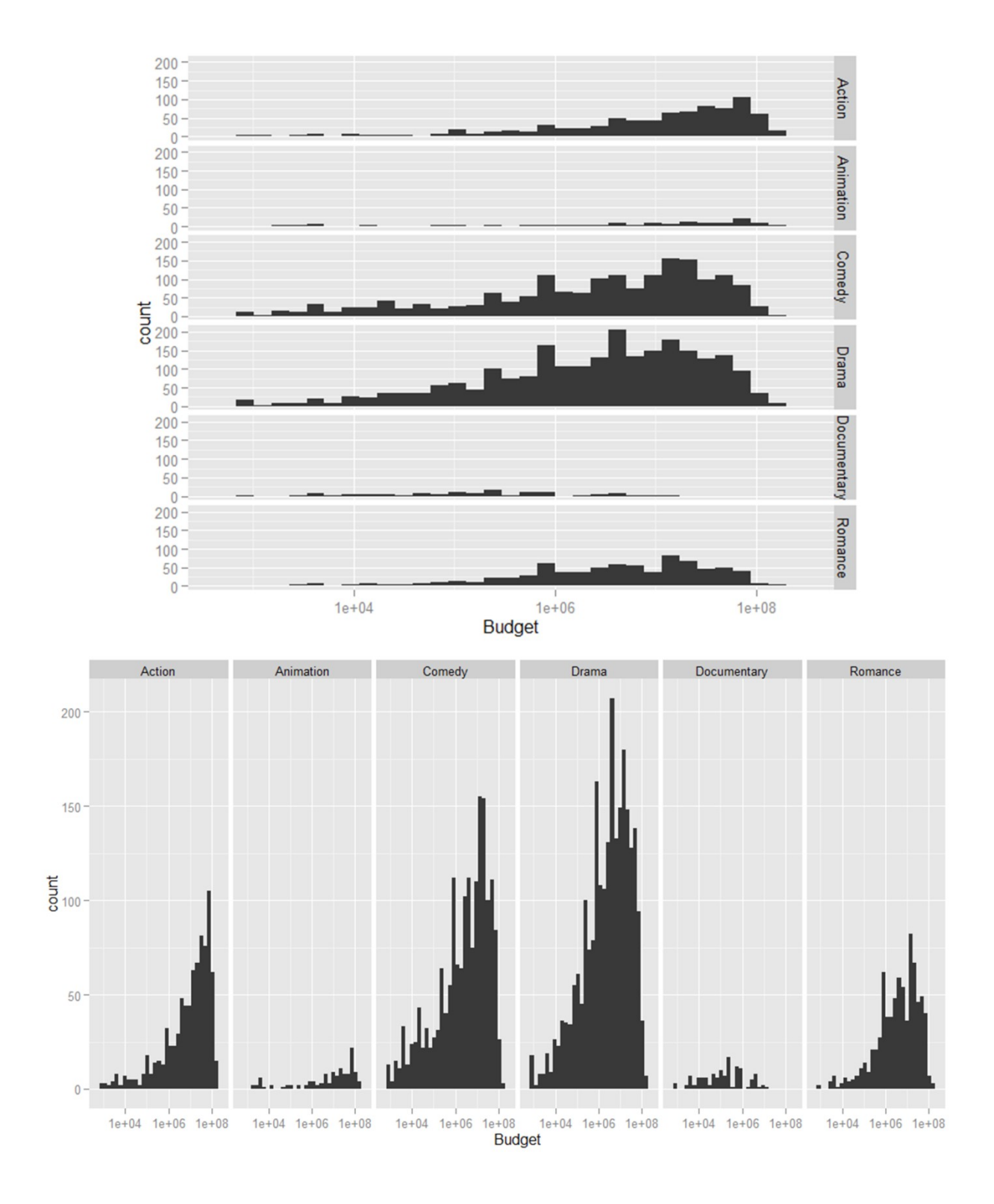

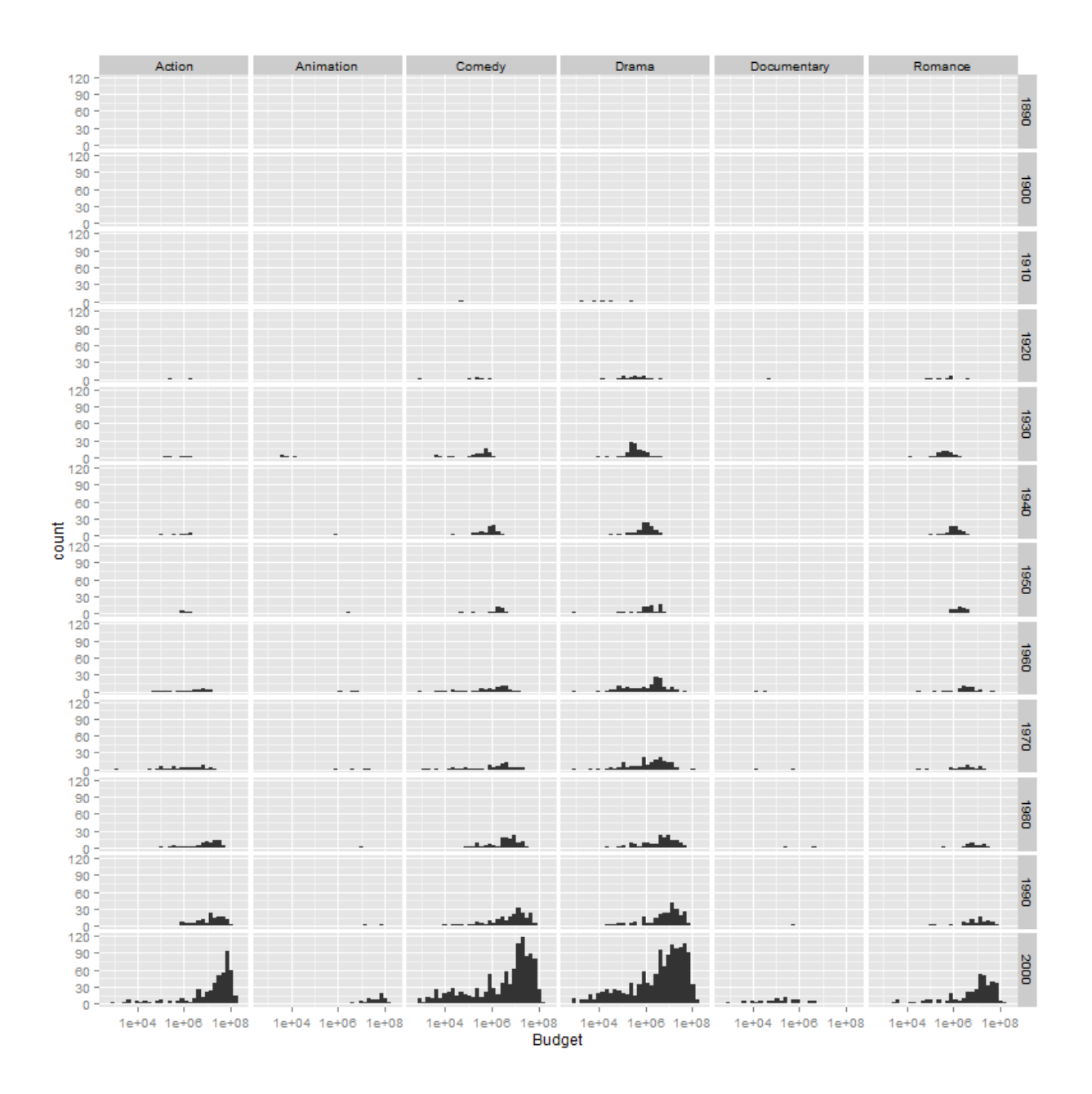

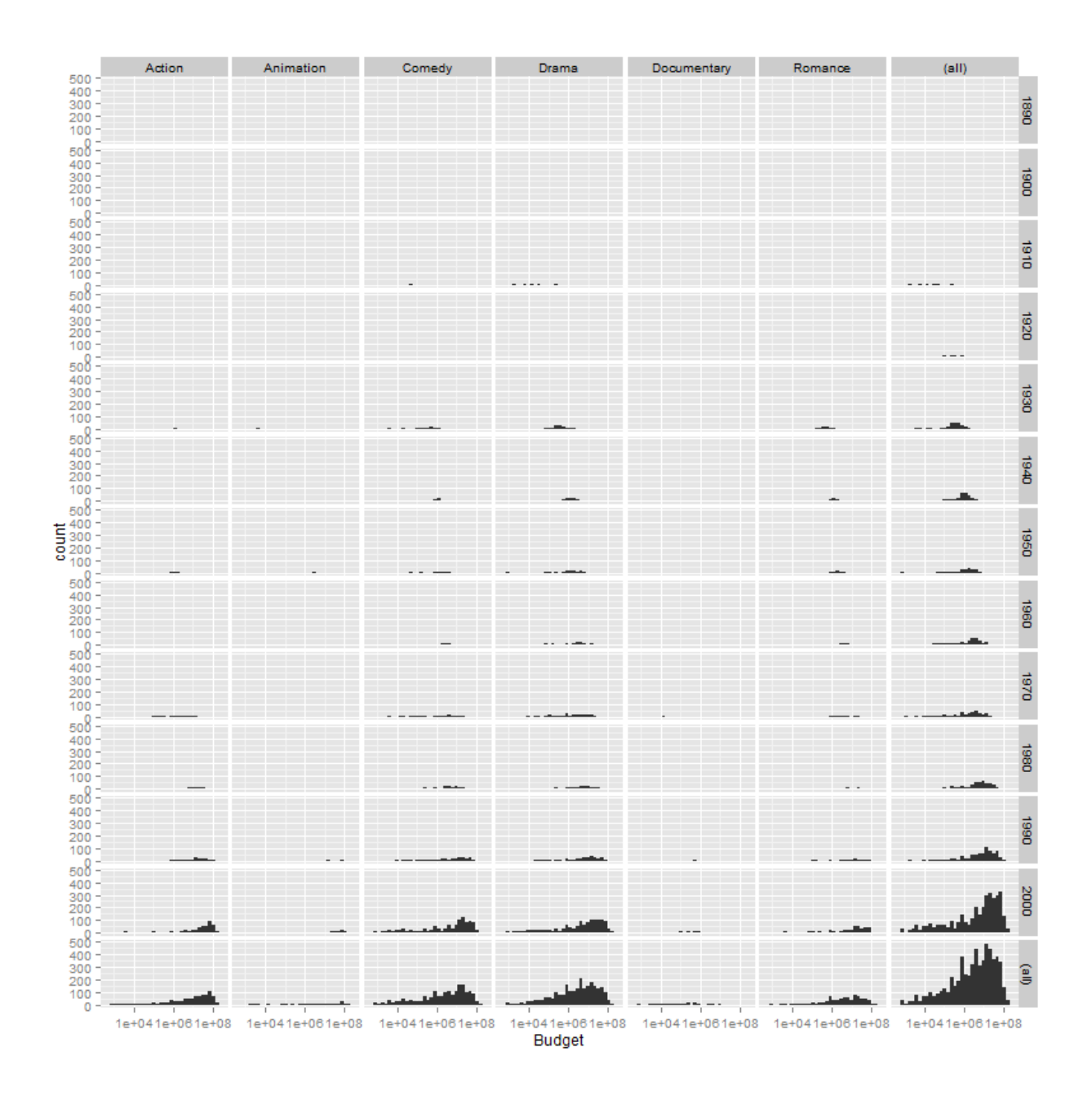

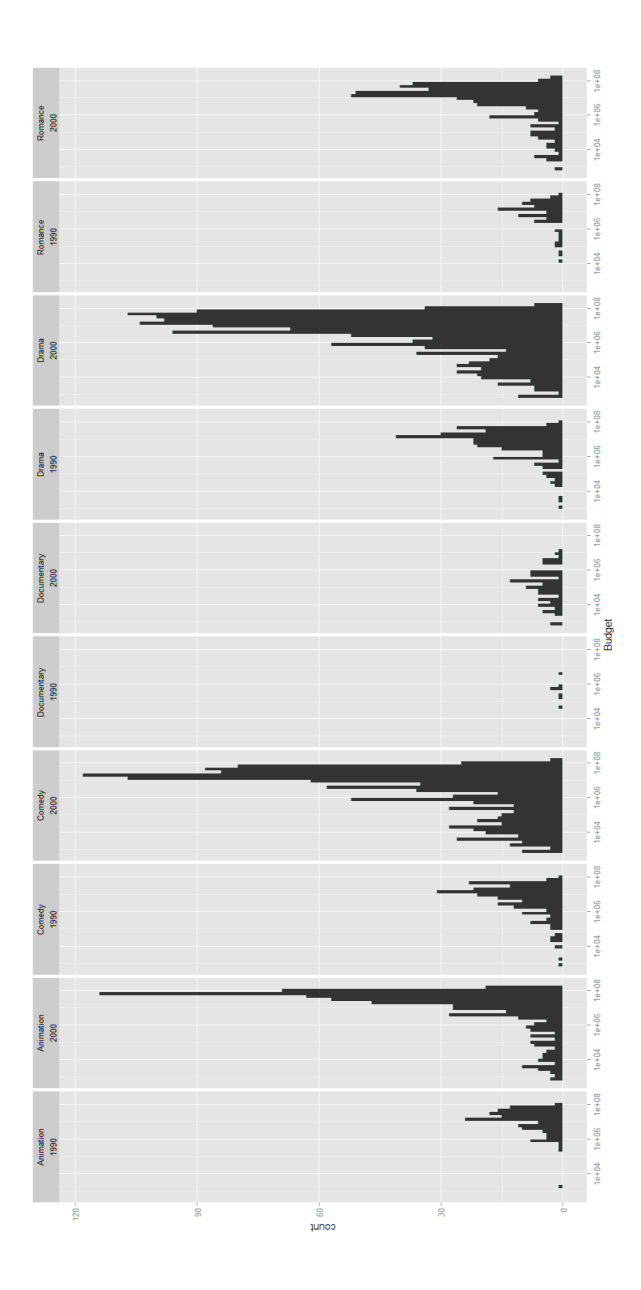

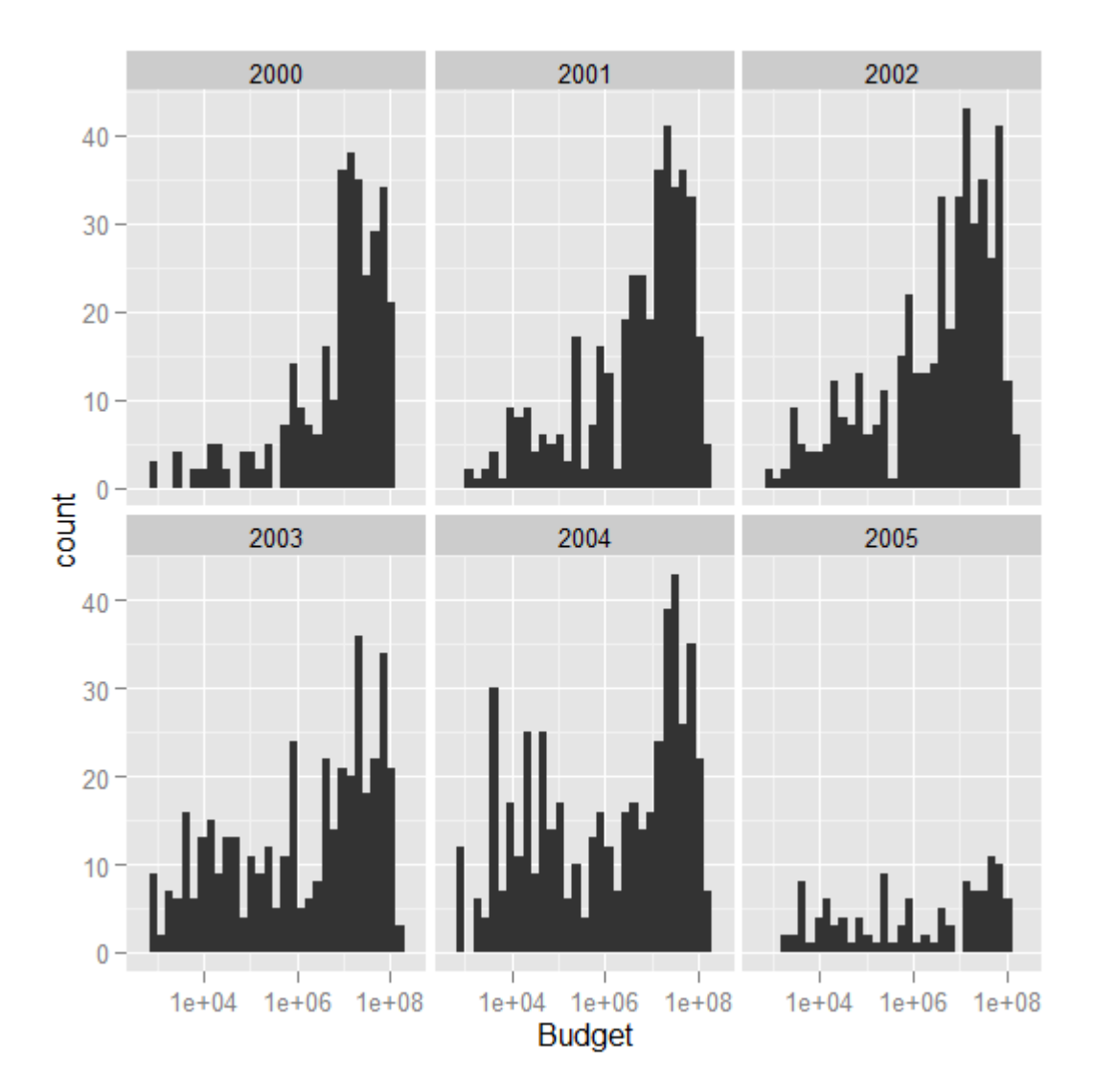

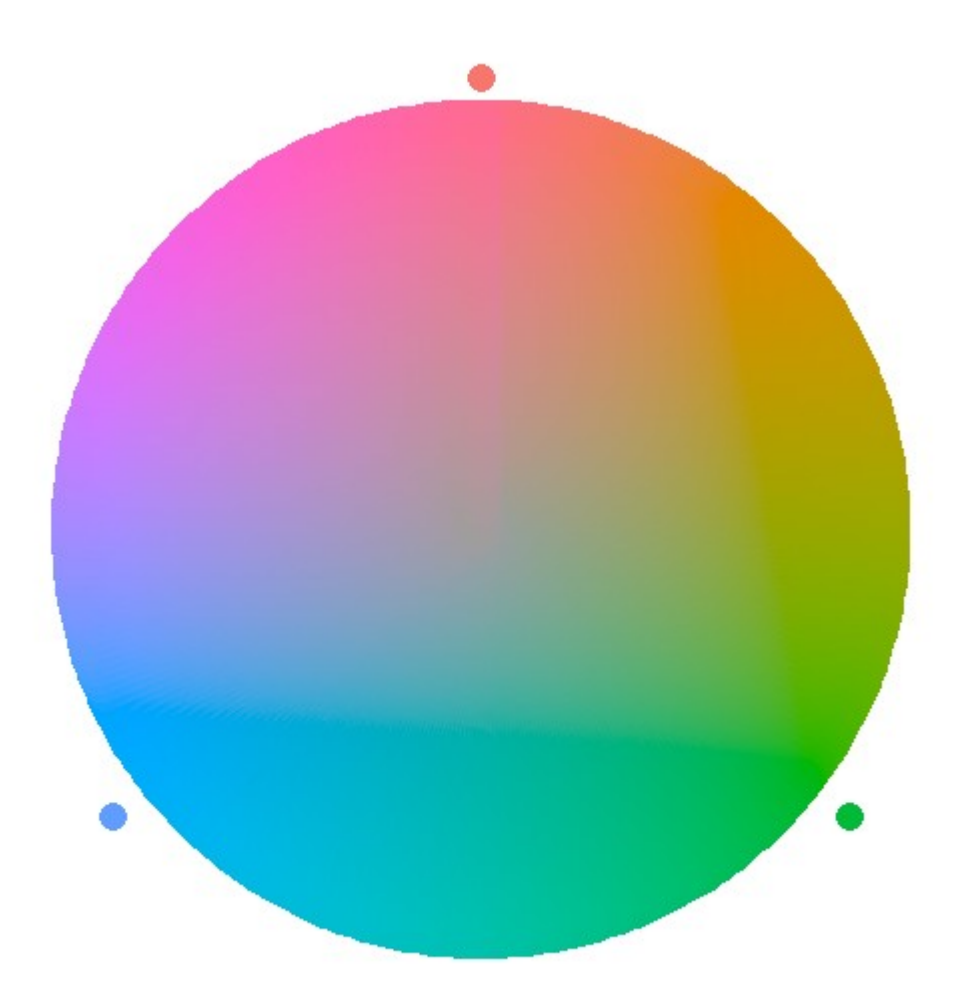

Chapter 4: Advanced Plotting Techniques

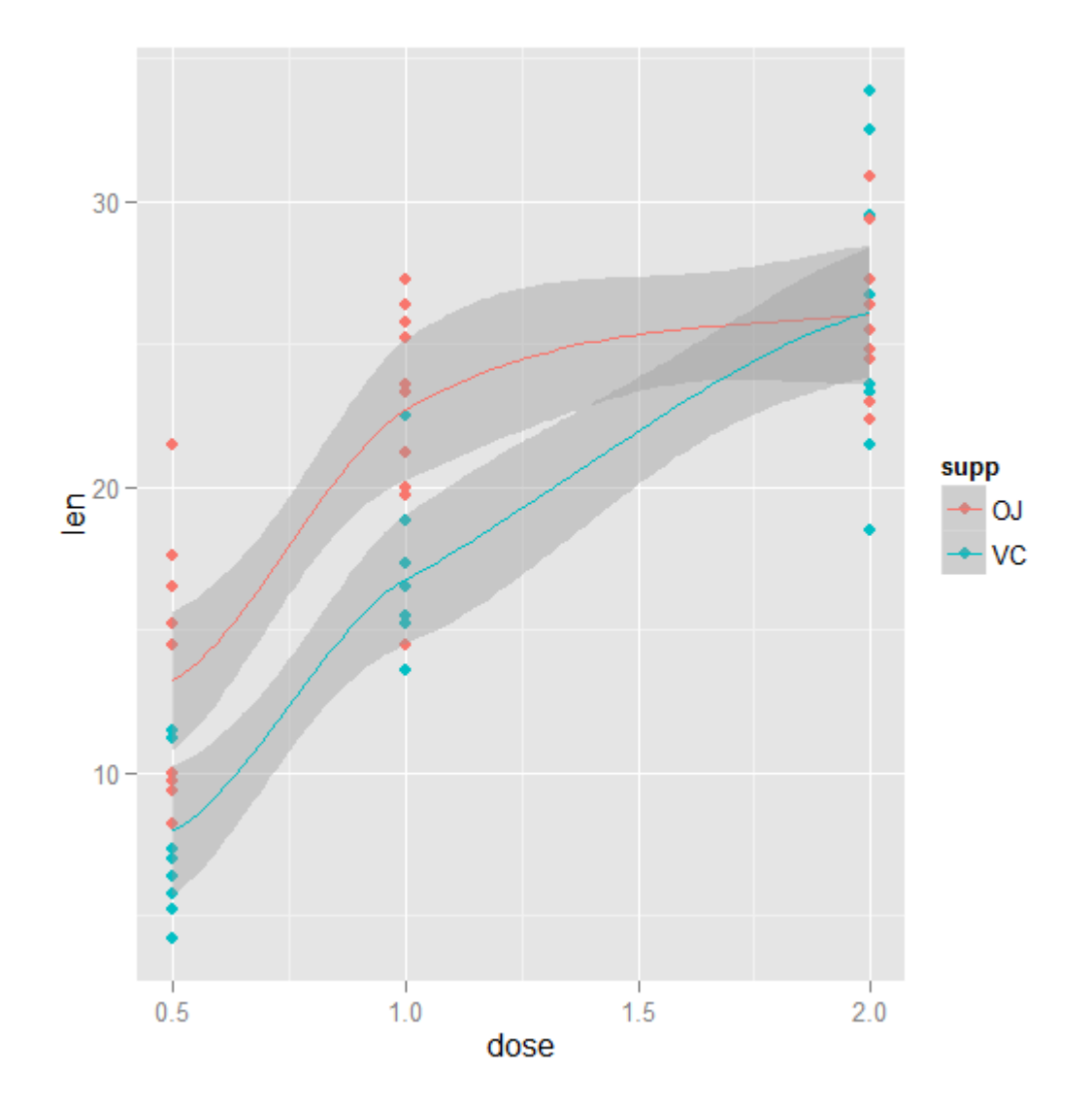

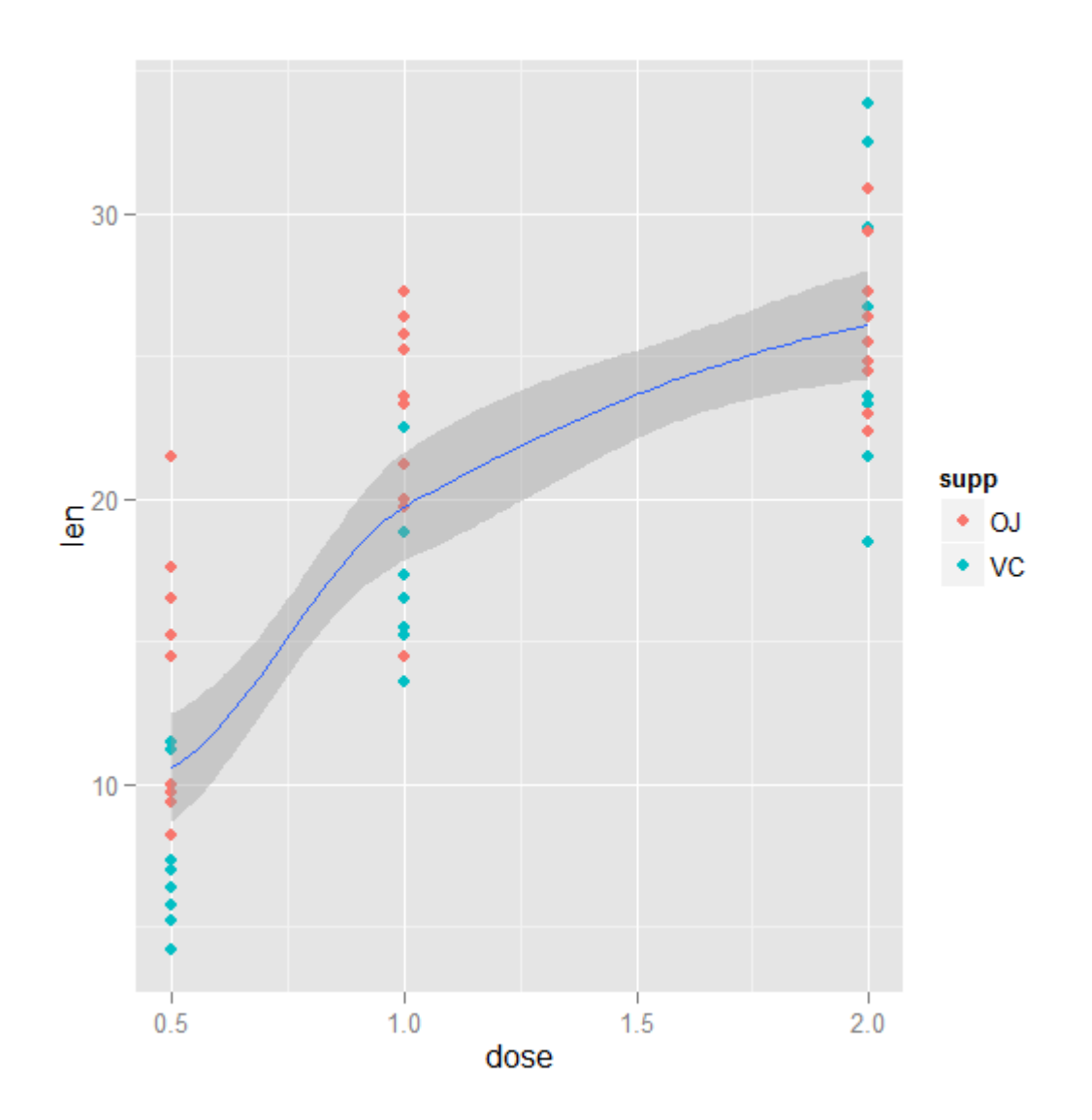

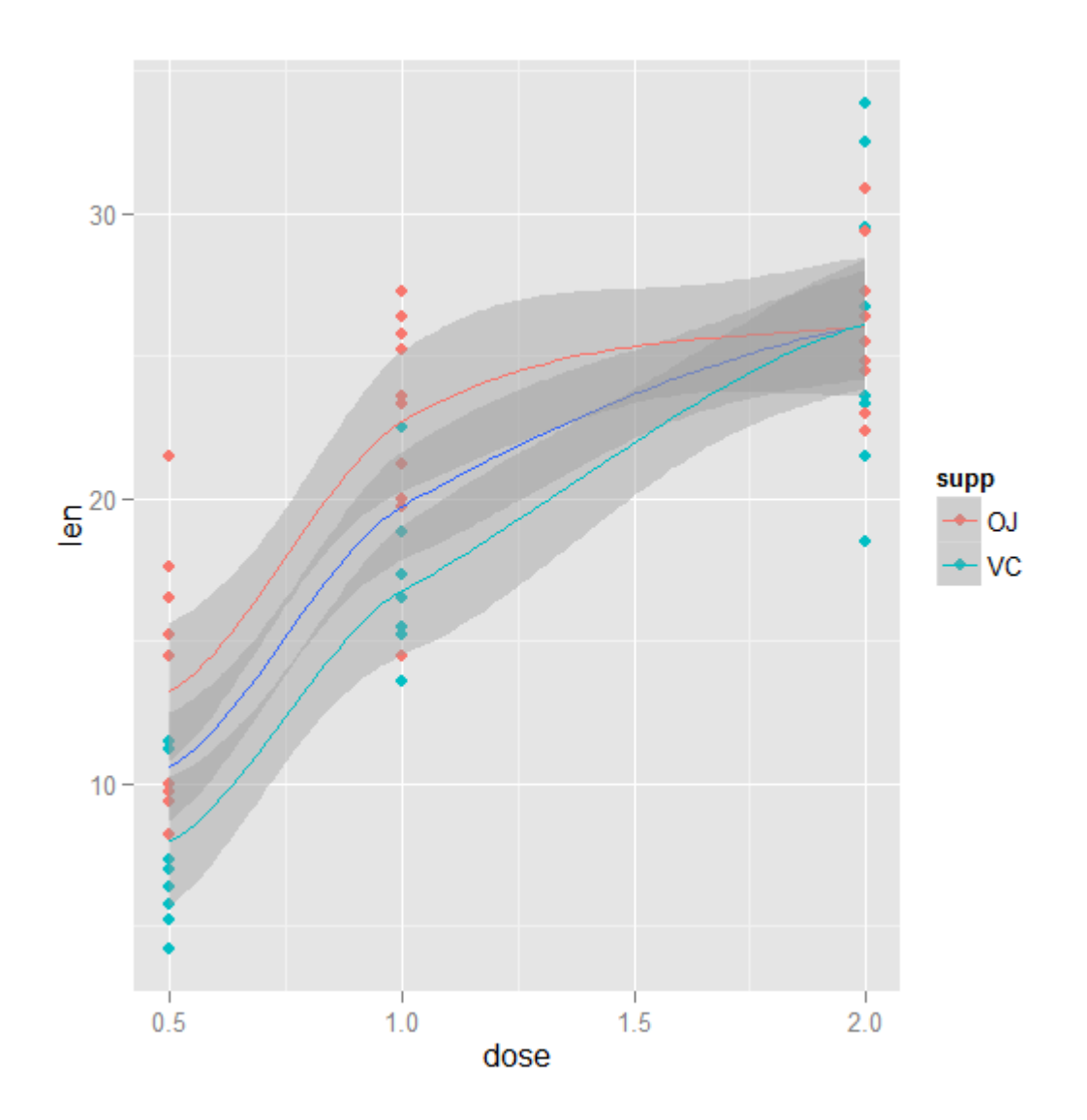

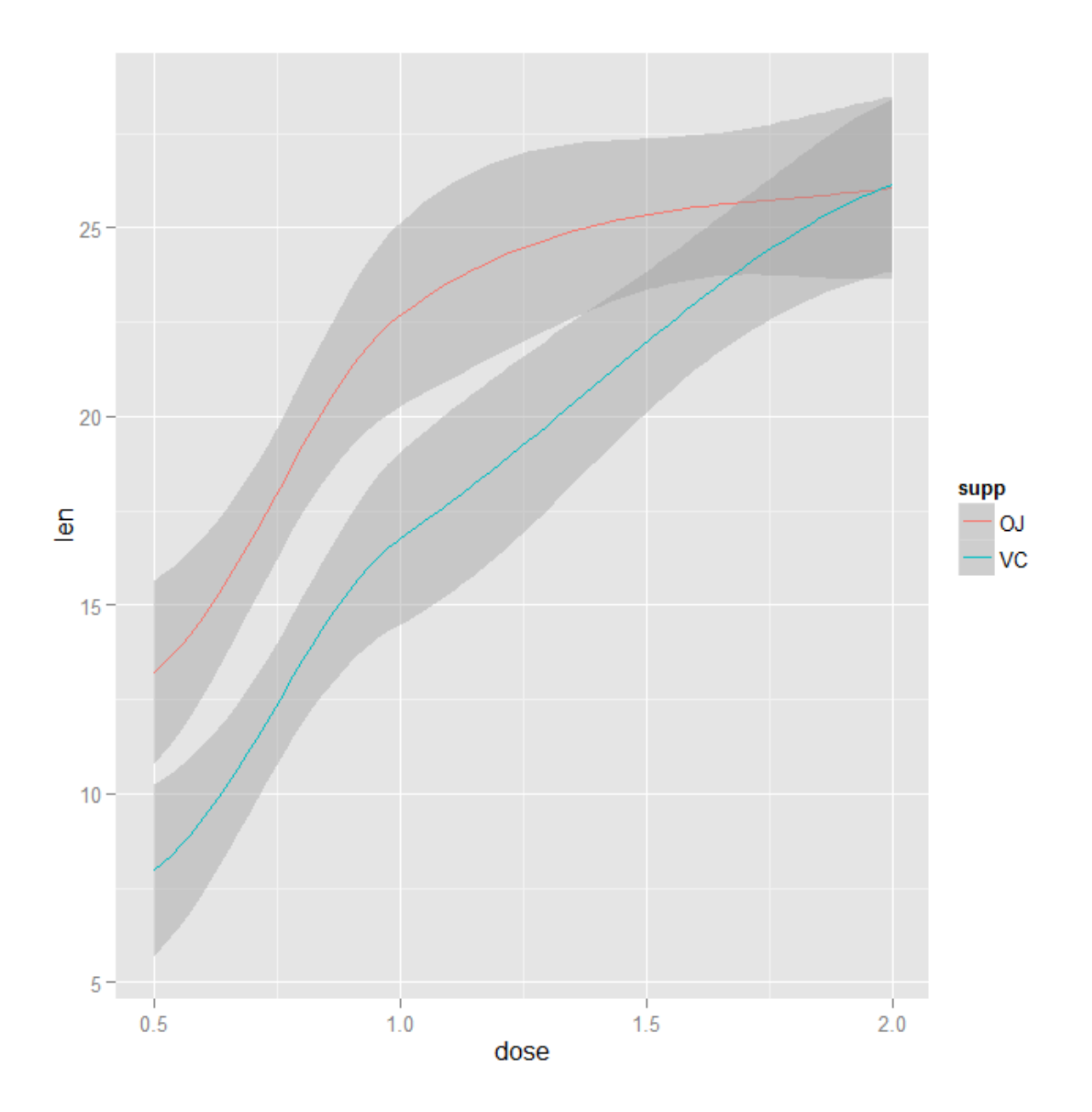

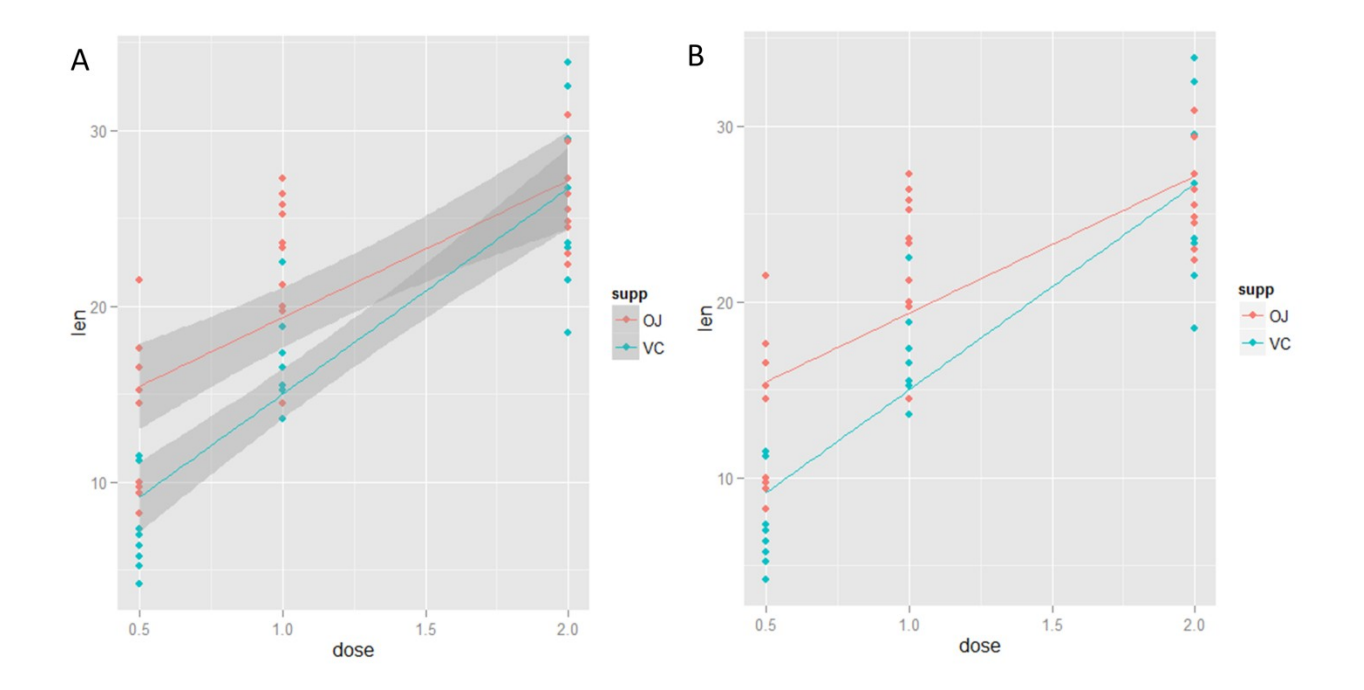

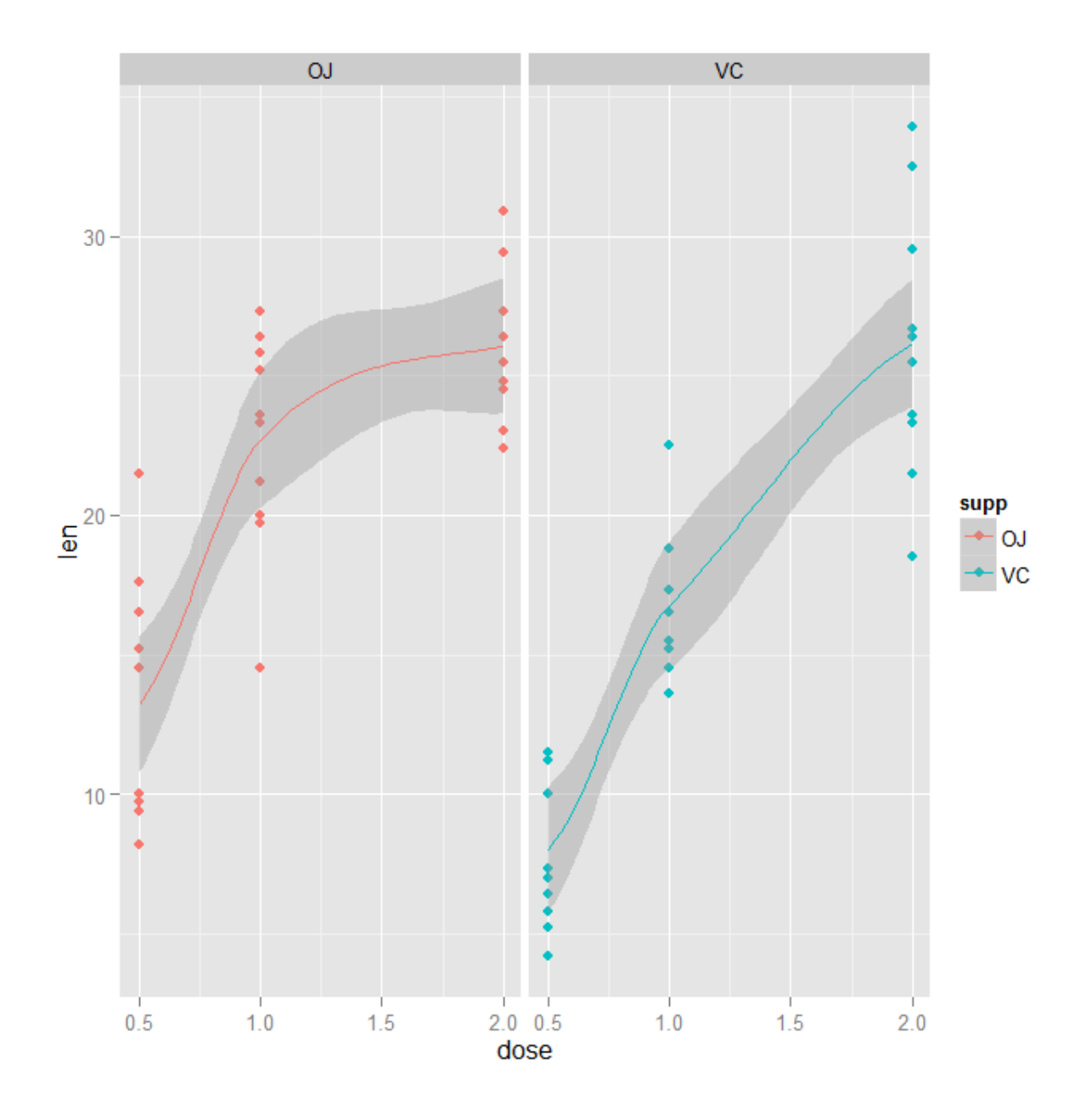

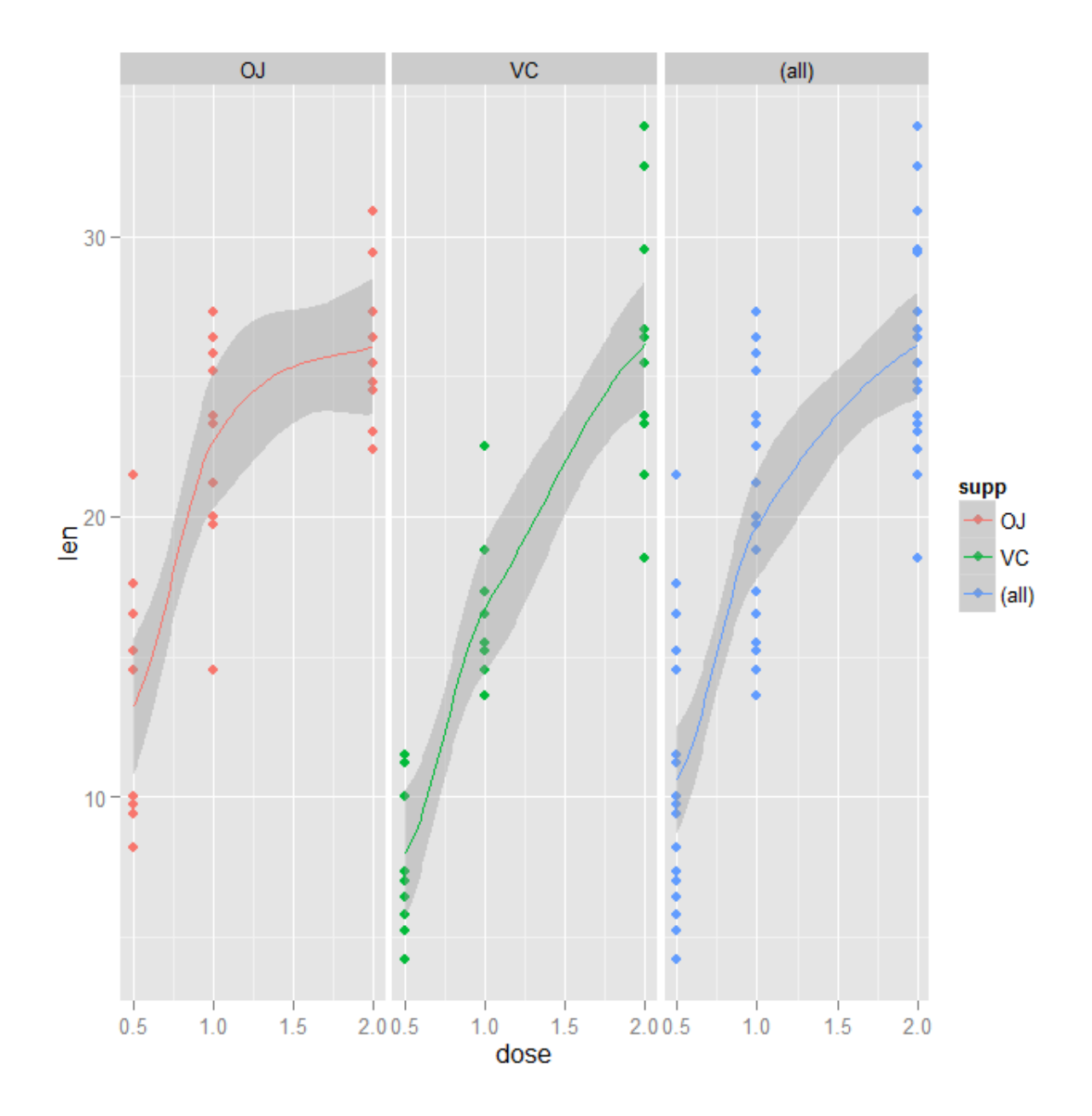

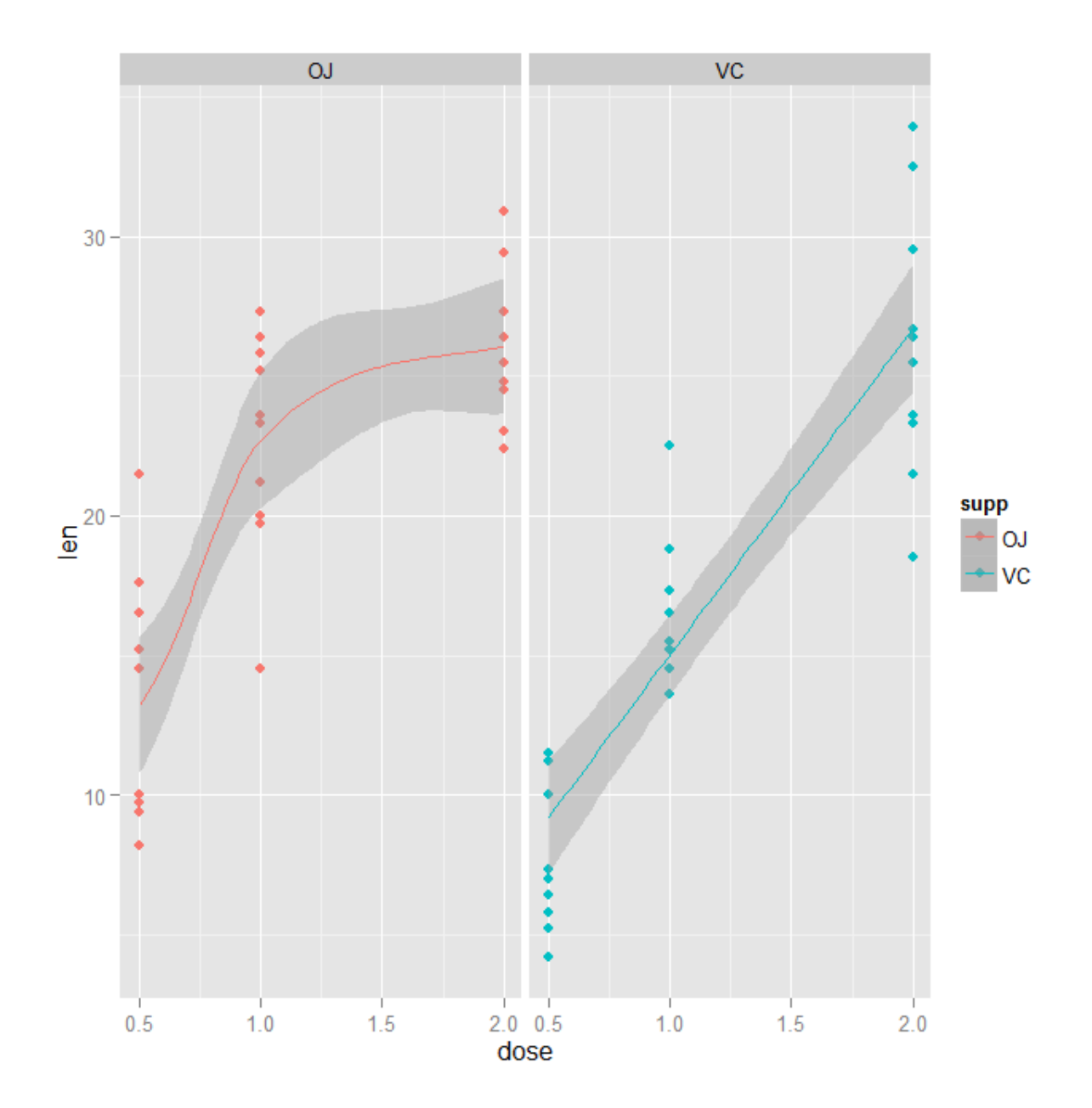

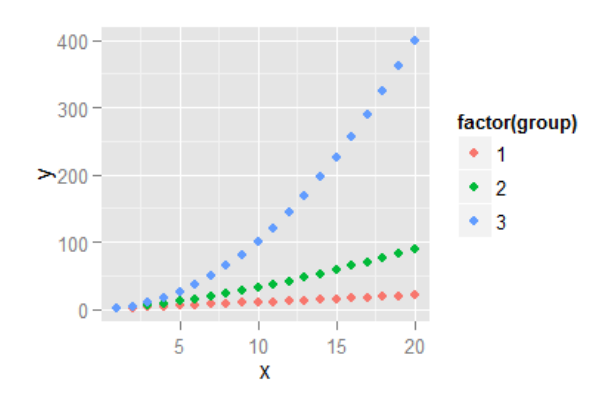

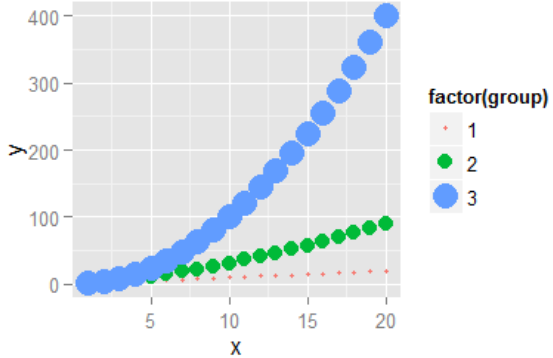

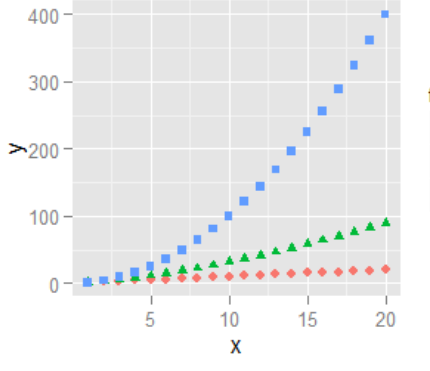

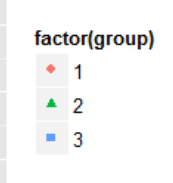

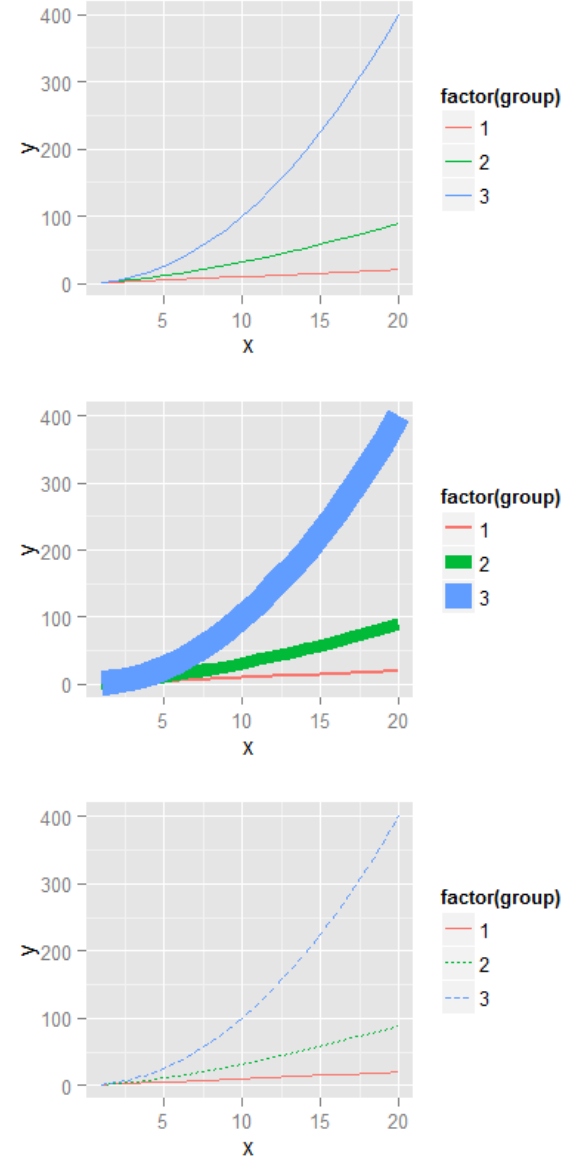

 $\bullet$  2  $\bullet$  3

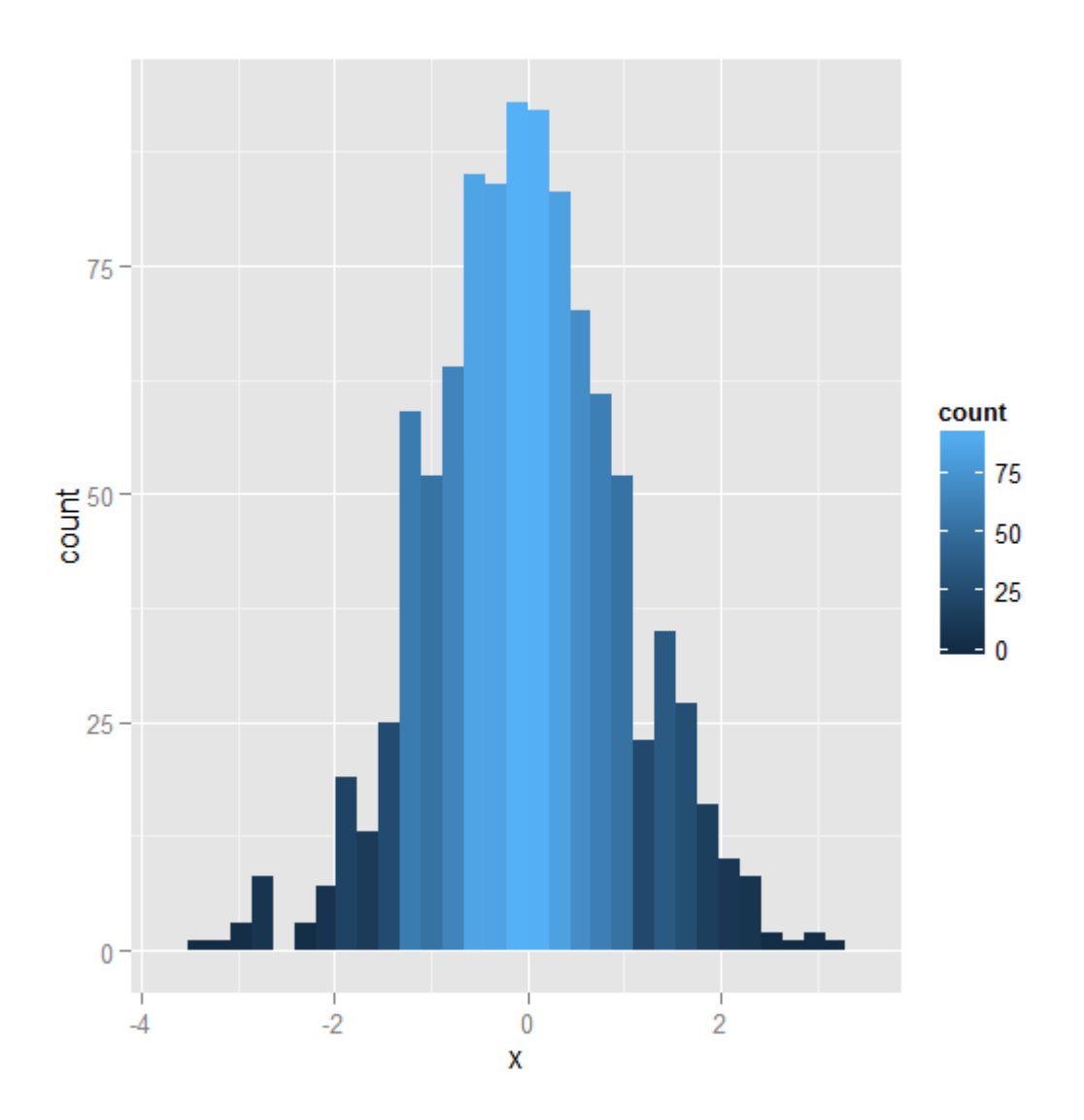

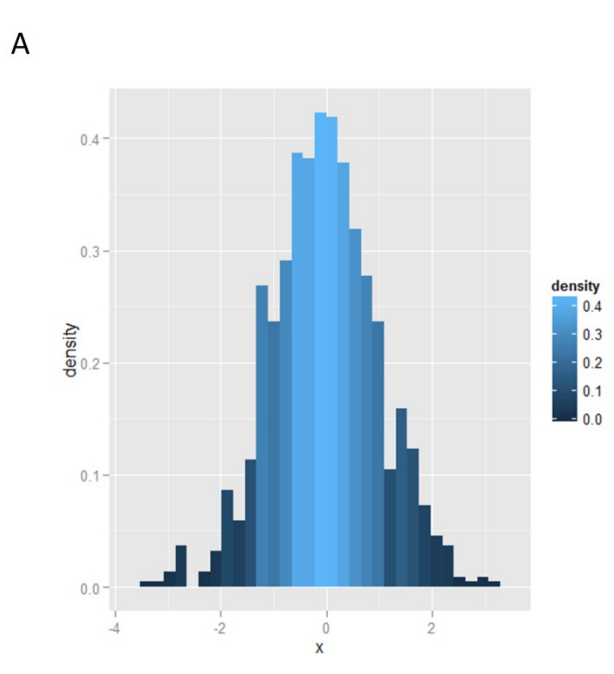

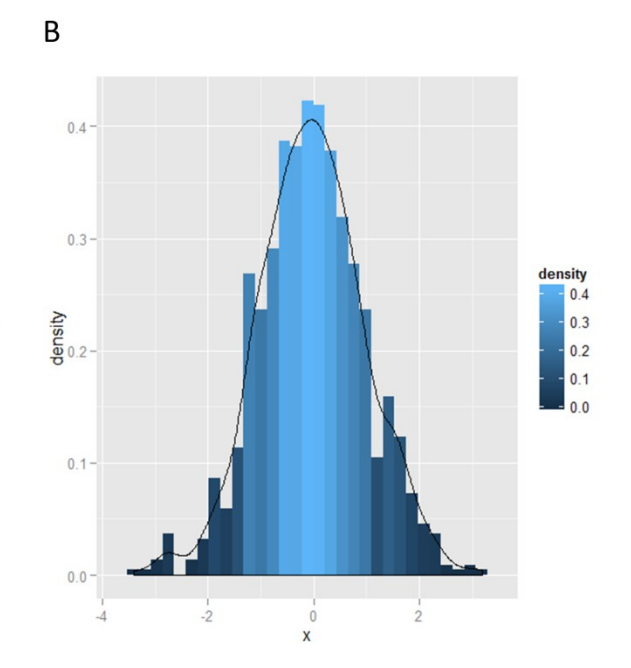

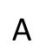

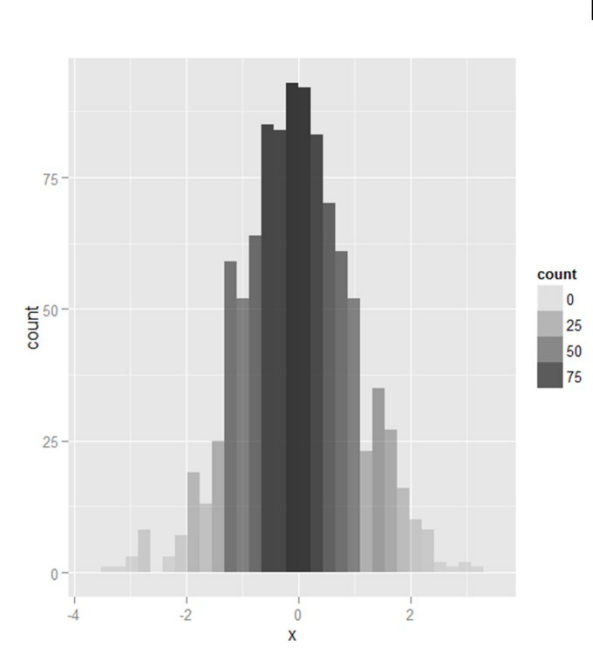

 $\overline{B}$ 

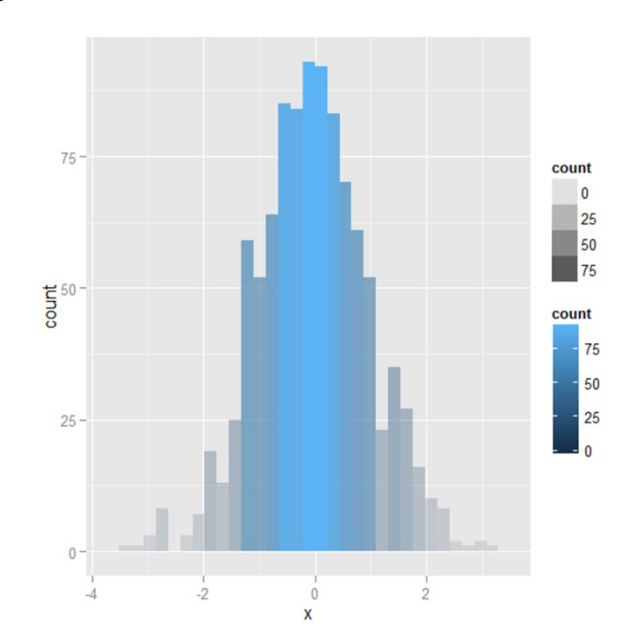

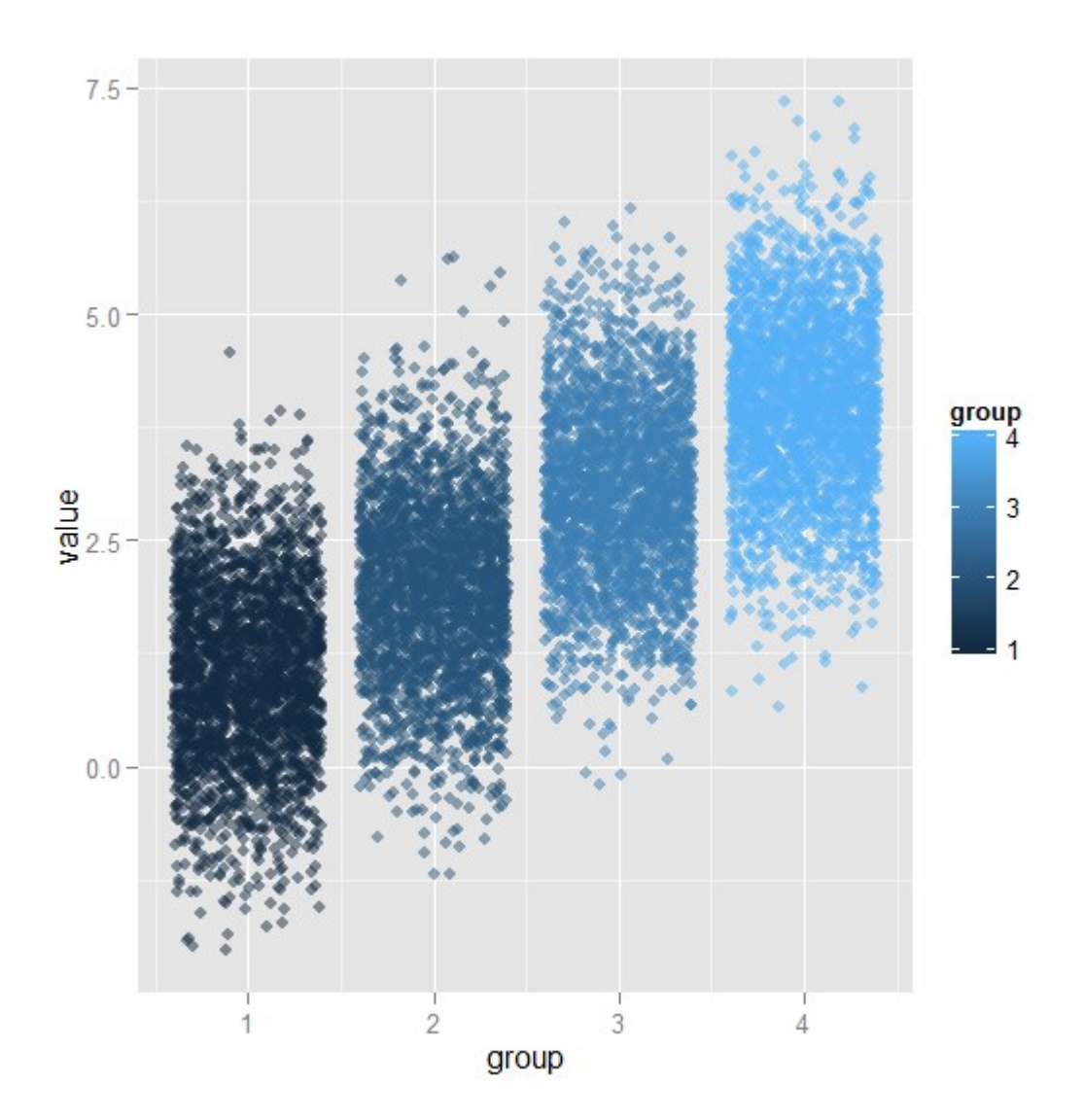
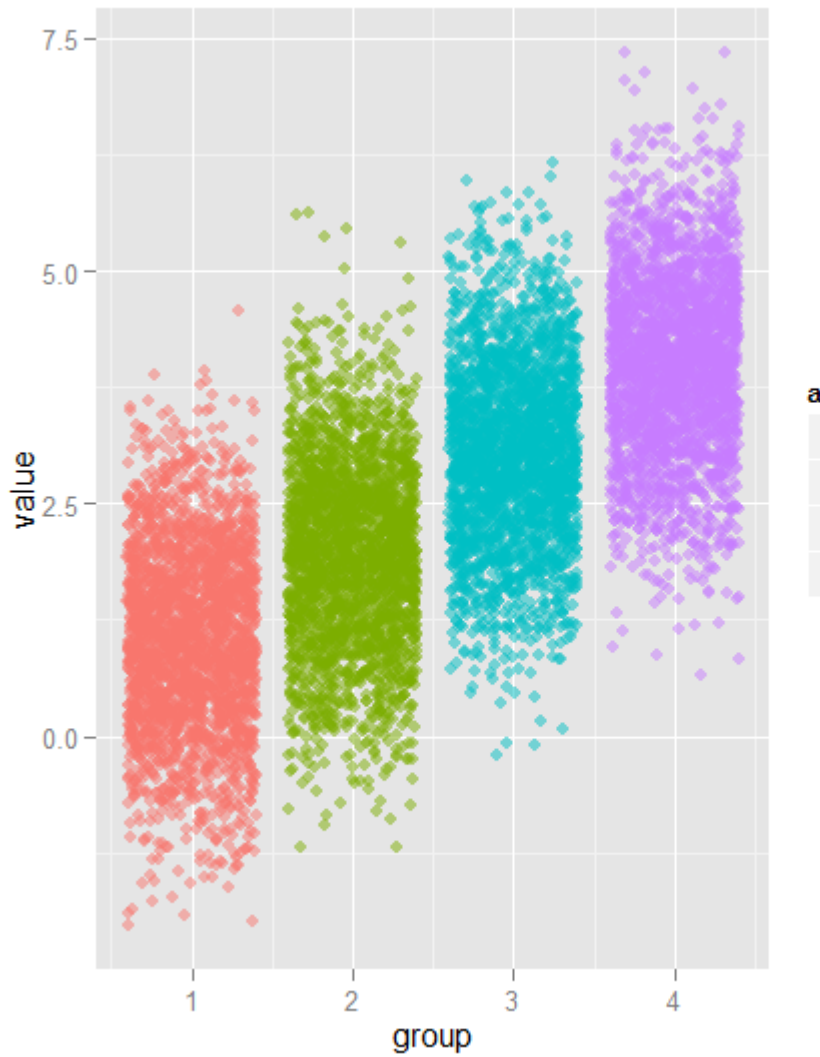

## as.factor(group)

- $\bullet$  1
- $\overline{2}$
- $\overline{3}$
- $\overline{4}$

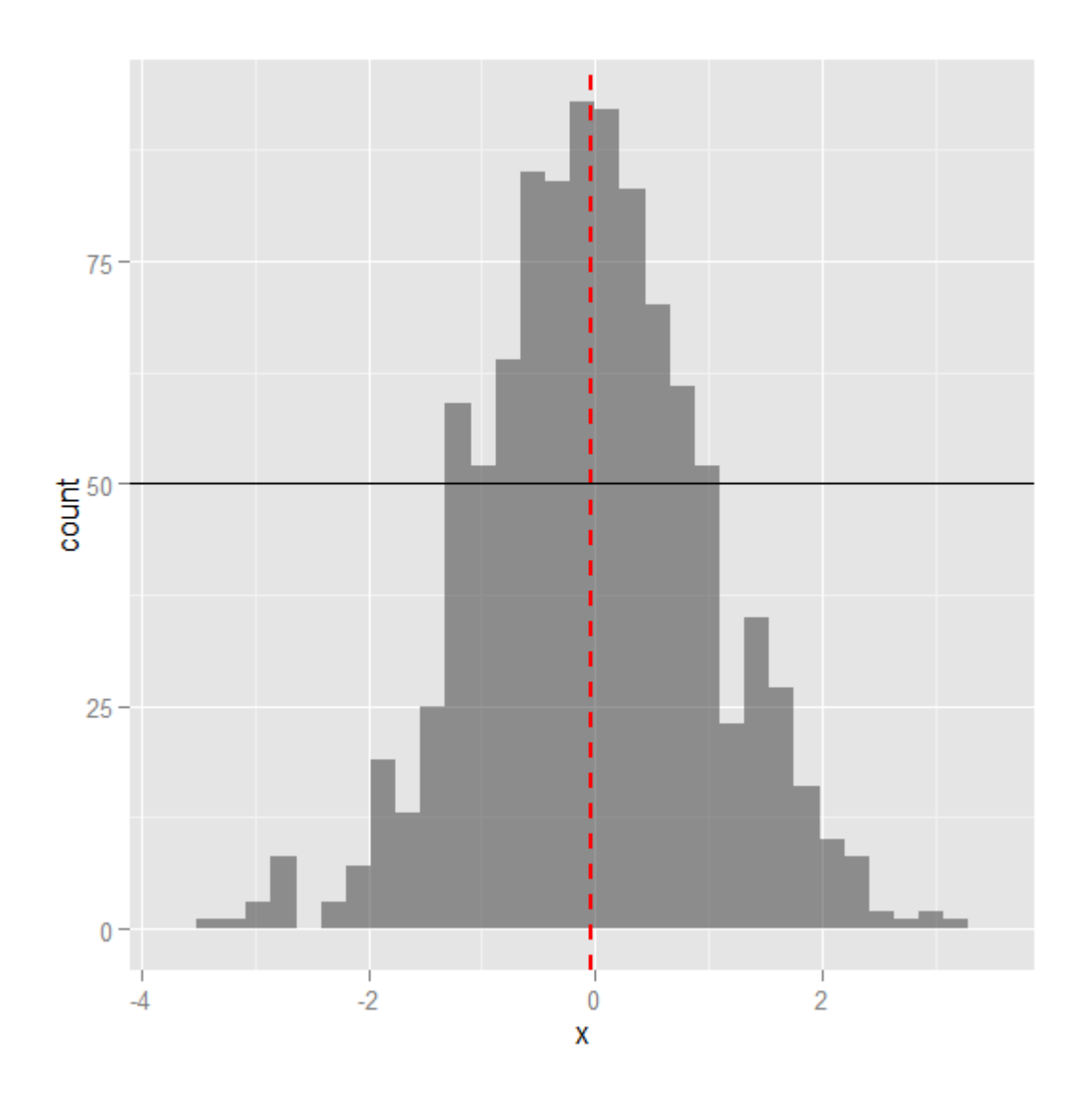

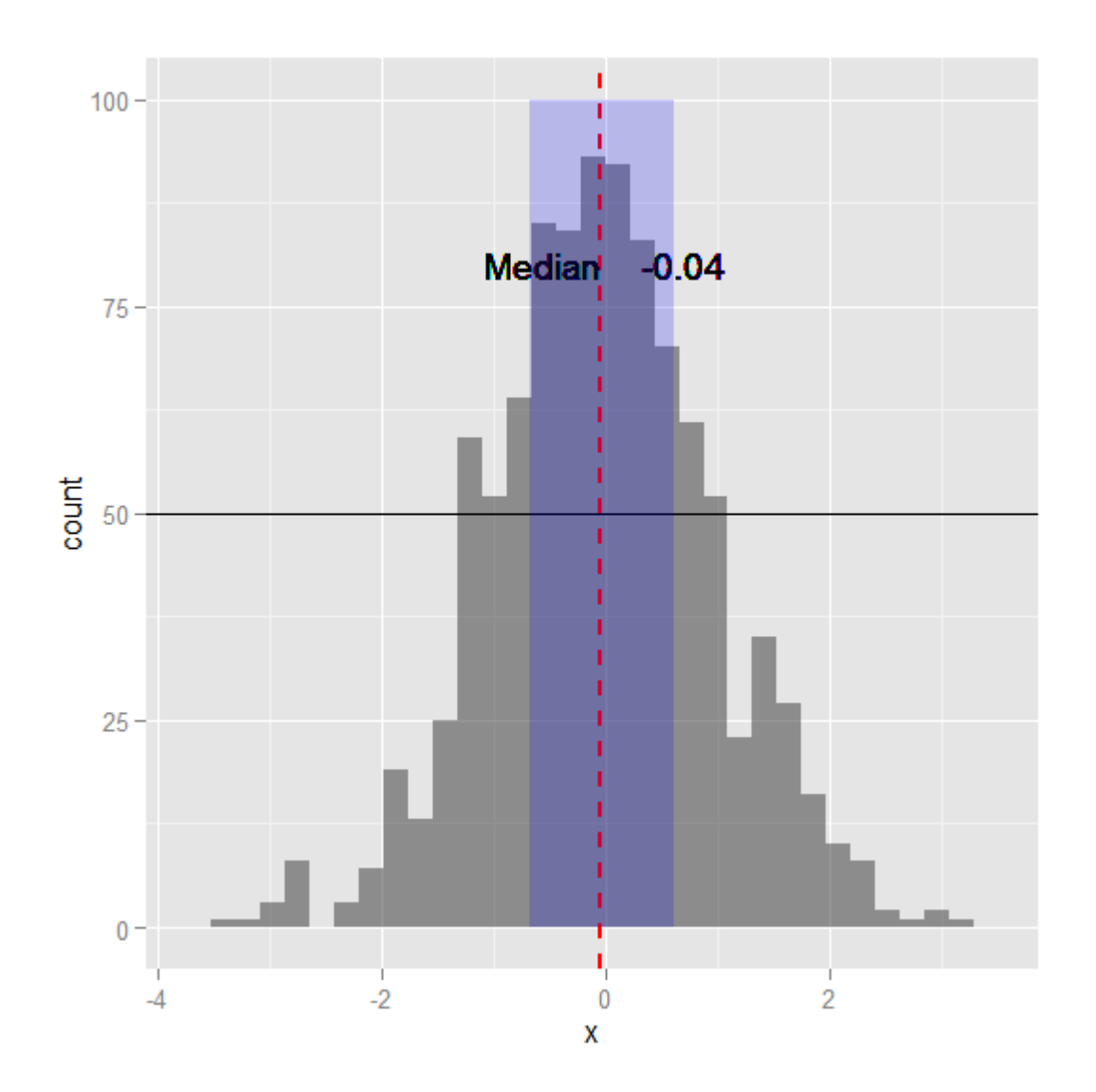

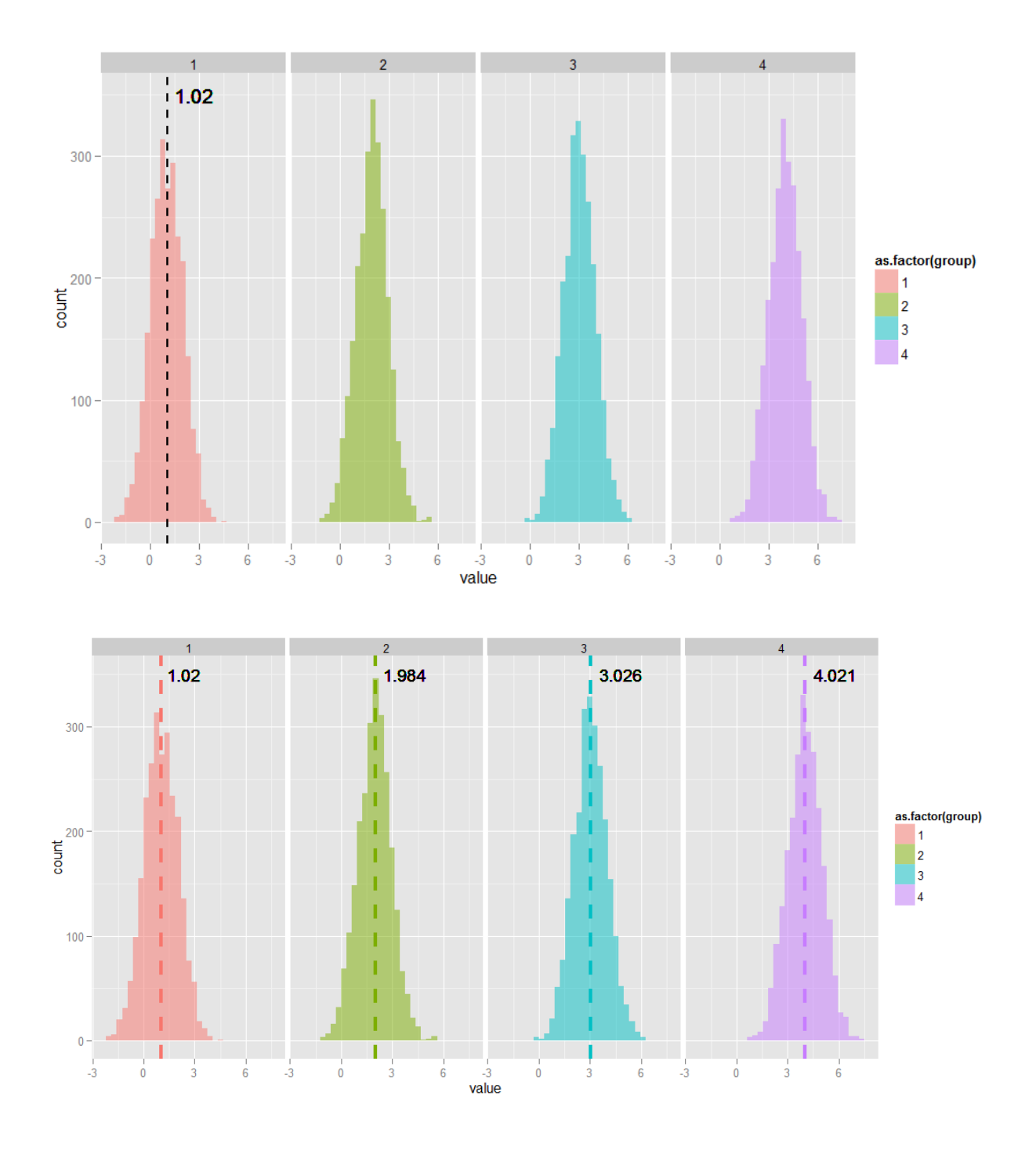

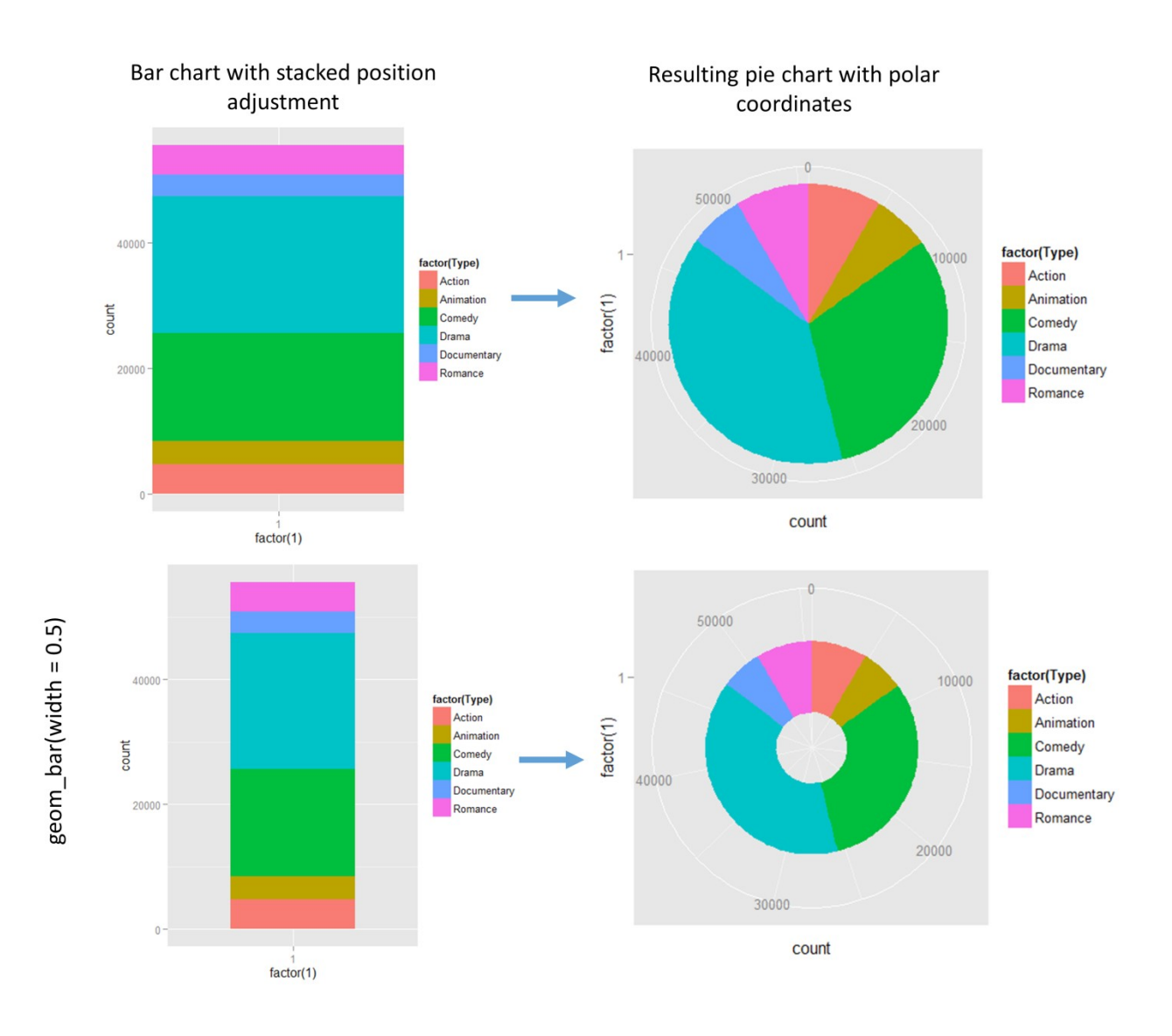

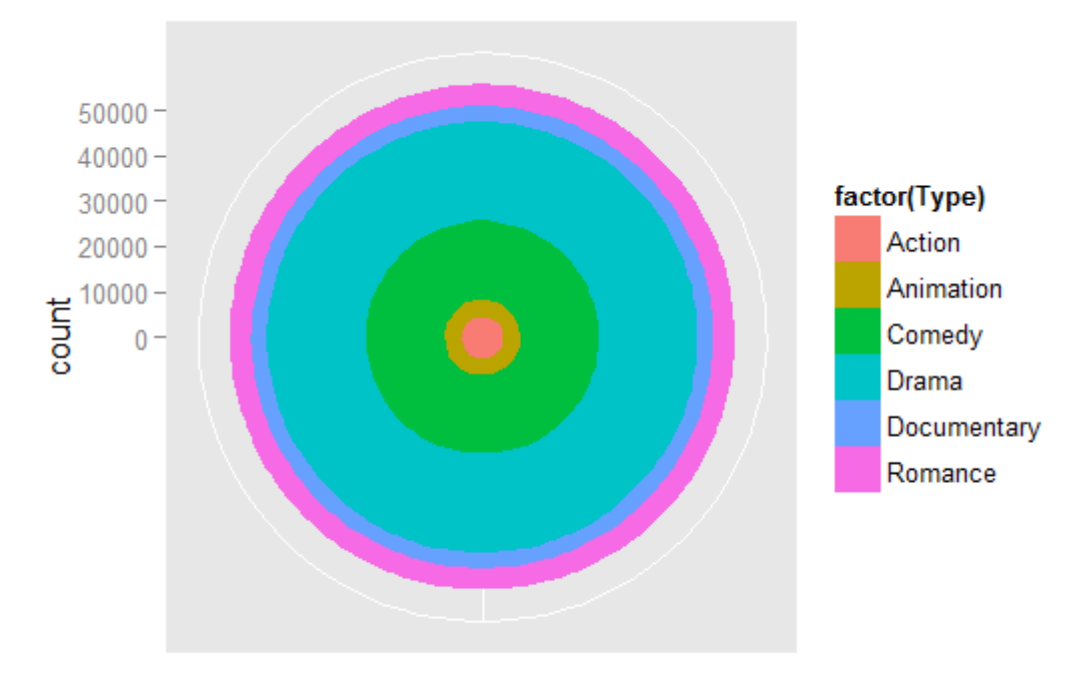

 $factor(1)$ 

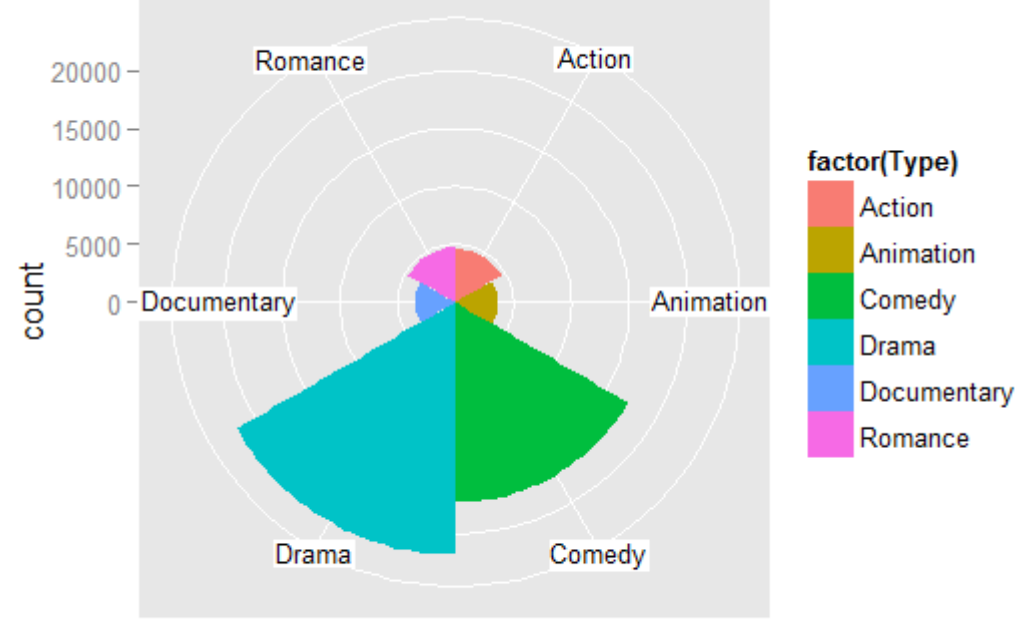

Type

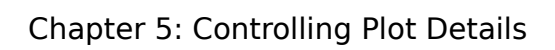

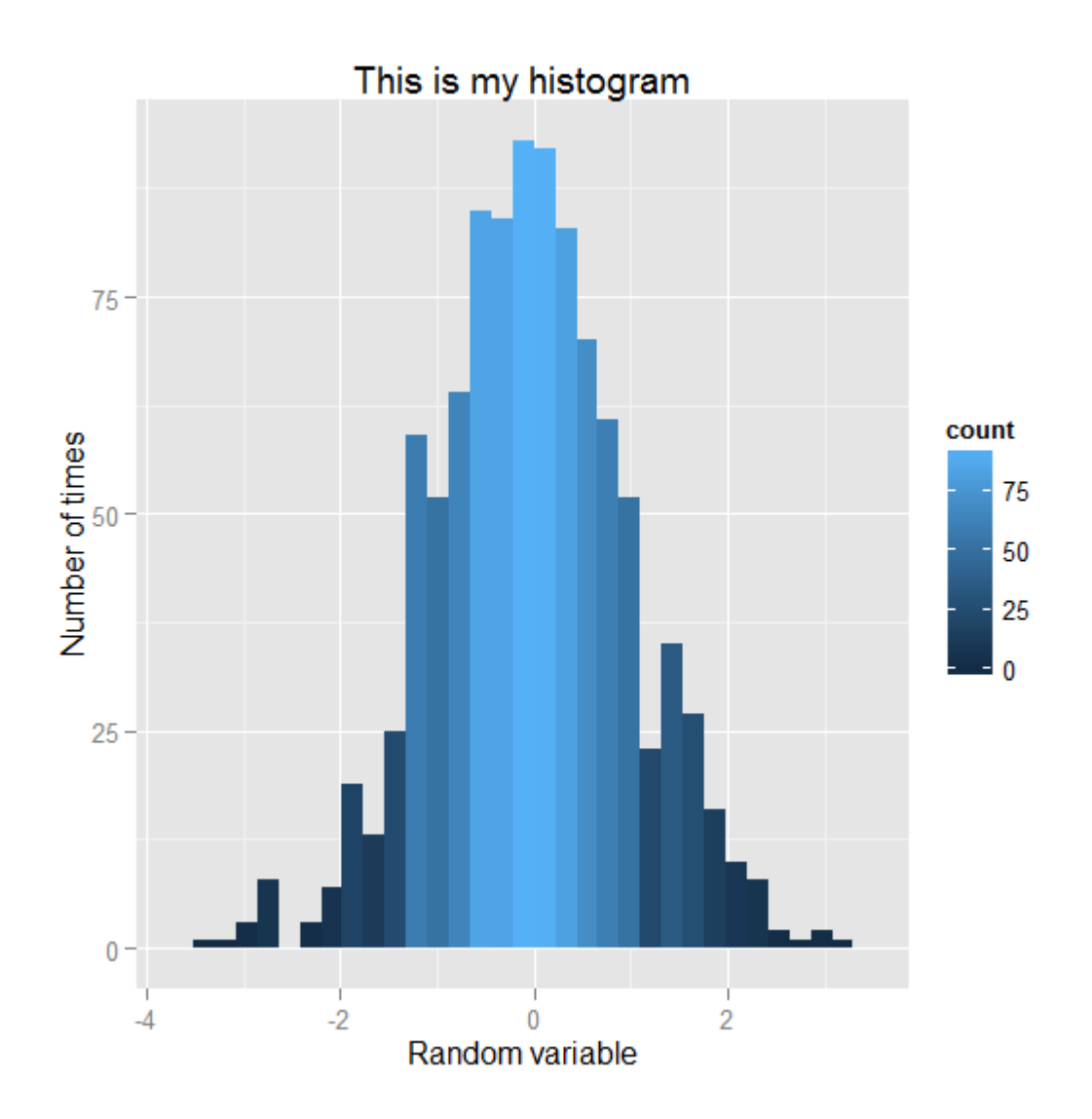

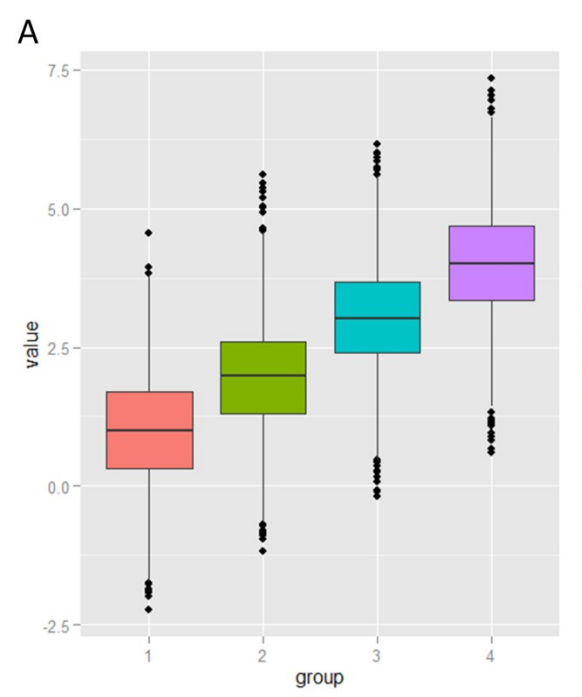

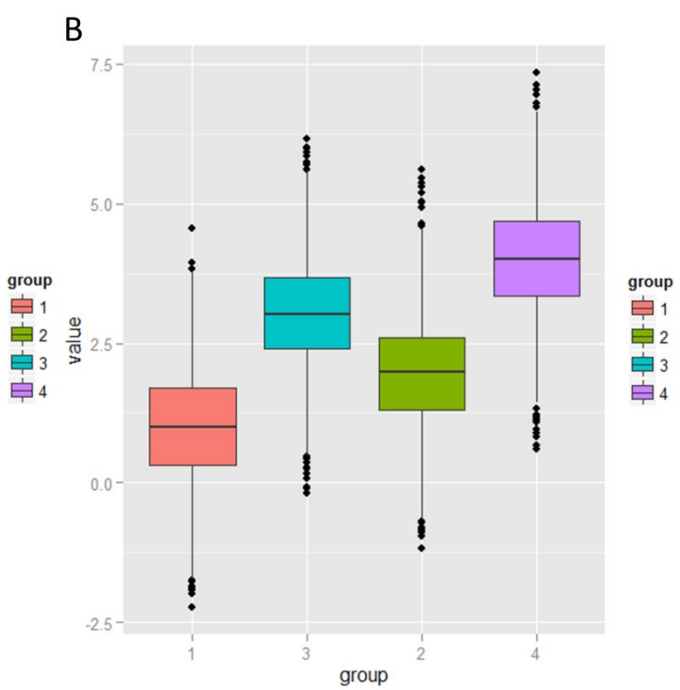

 $\overline{A}$ 

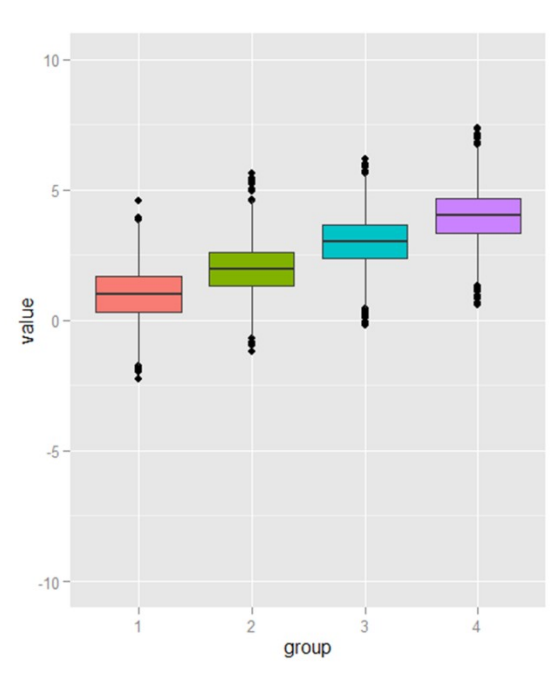

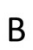

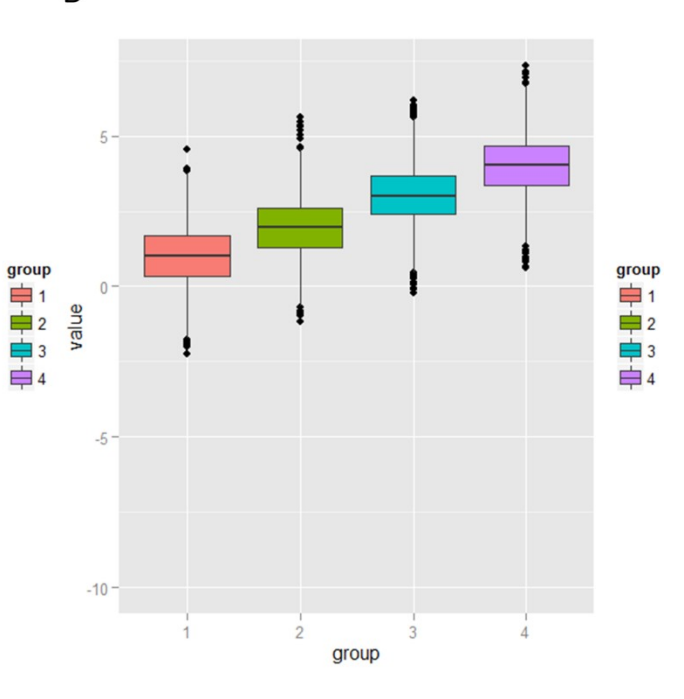

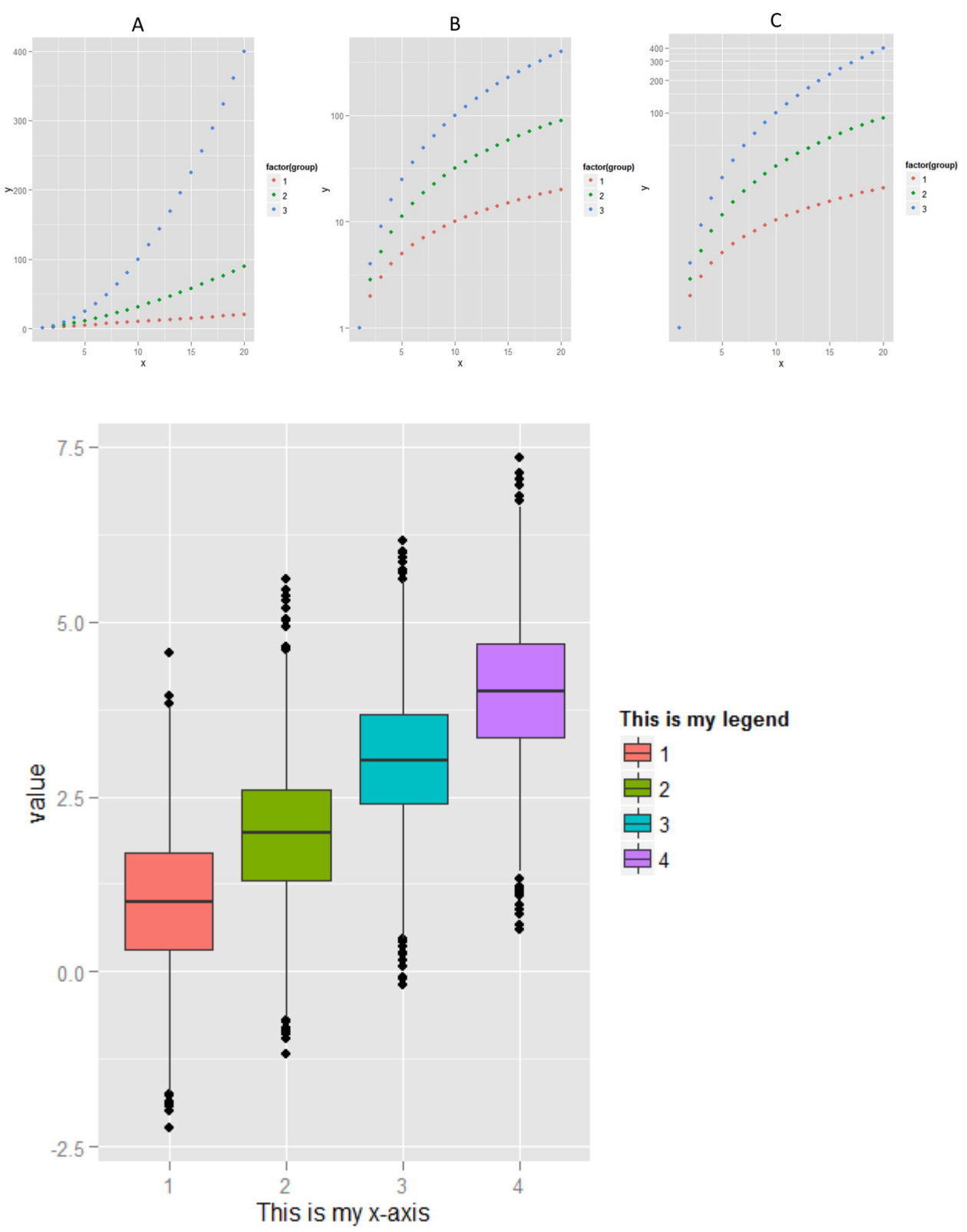

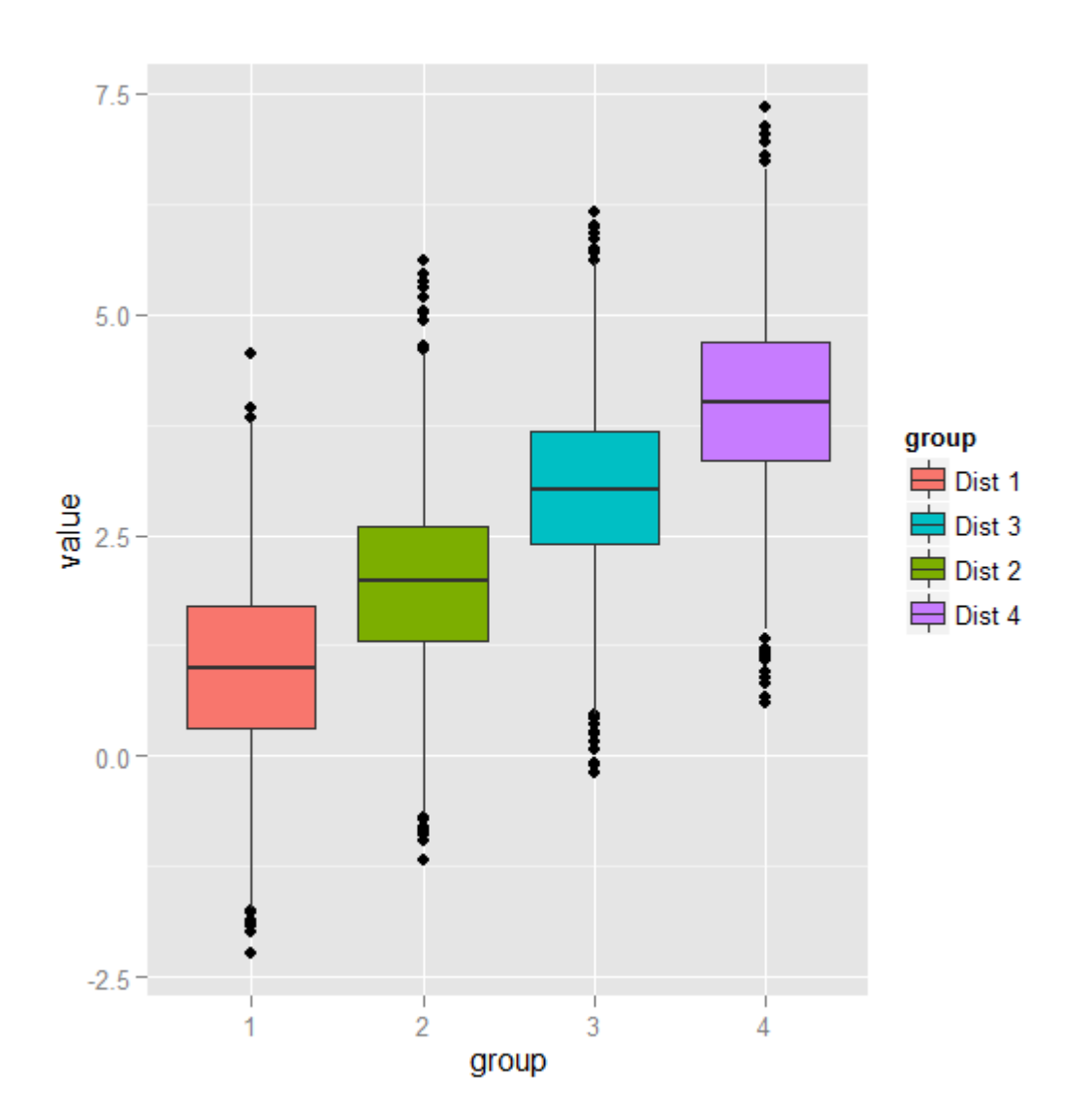

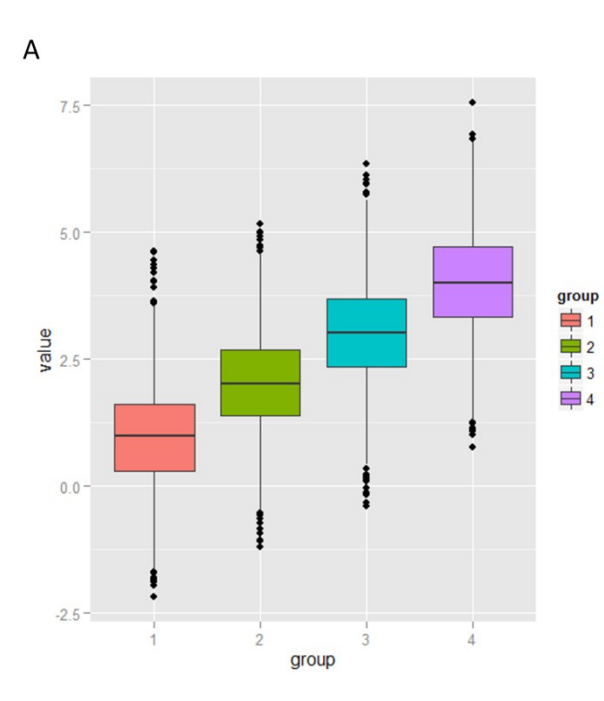

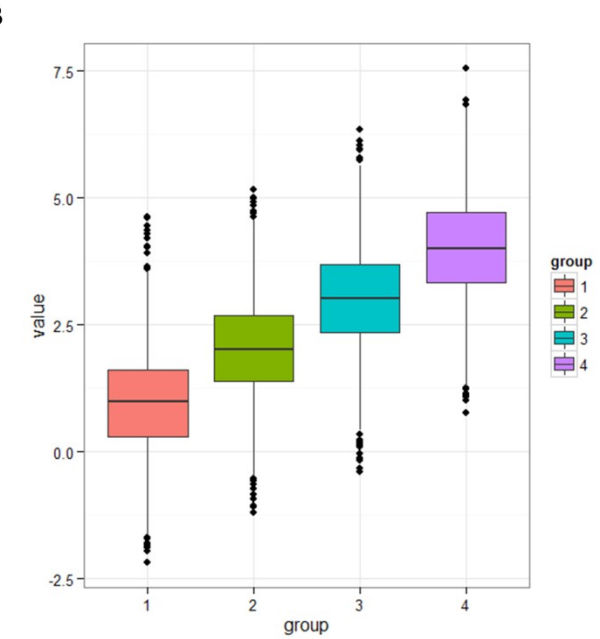

 $\sf B$ 

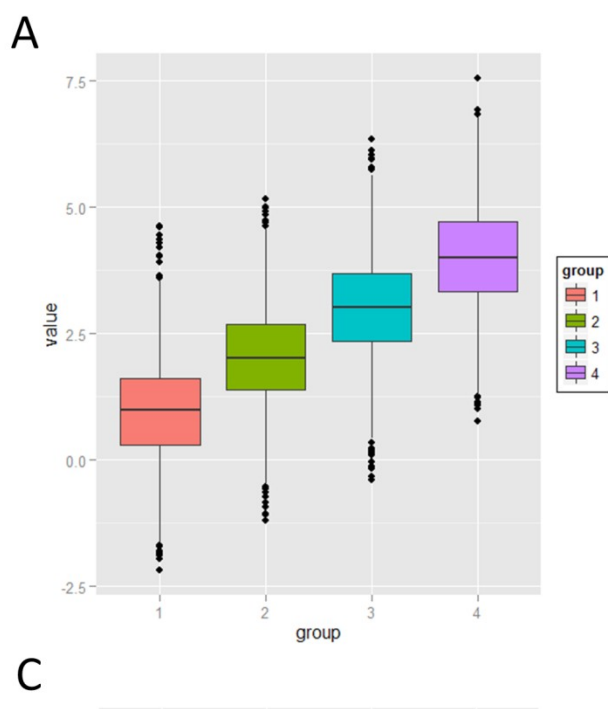

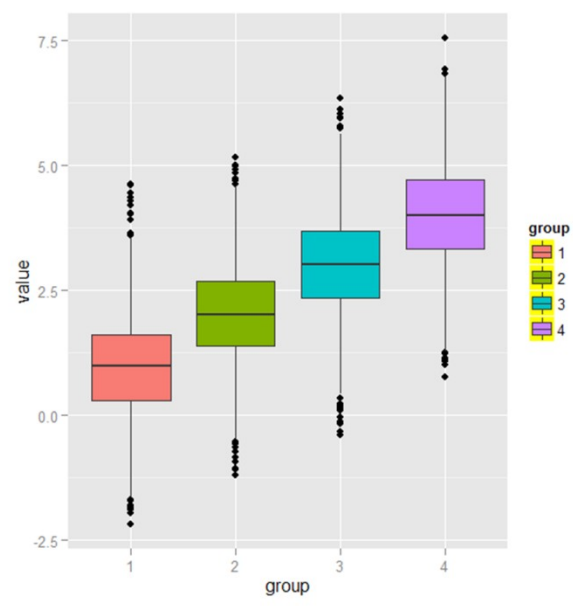

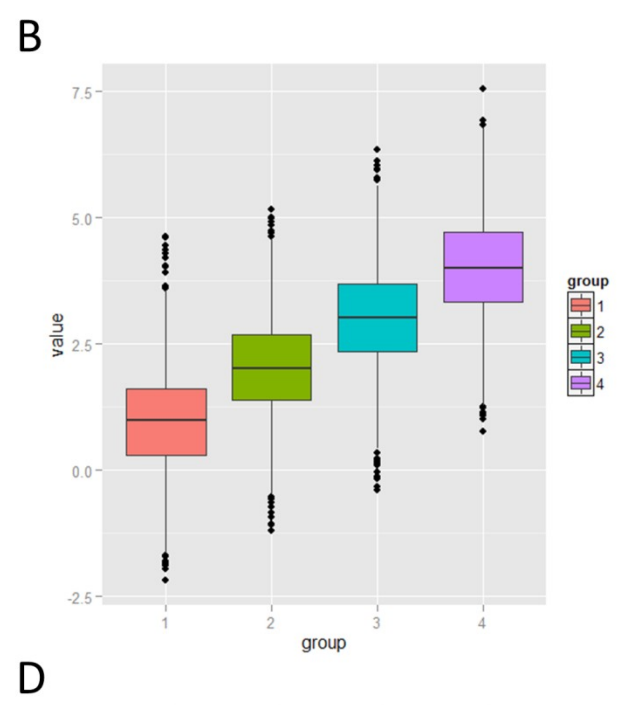

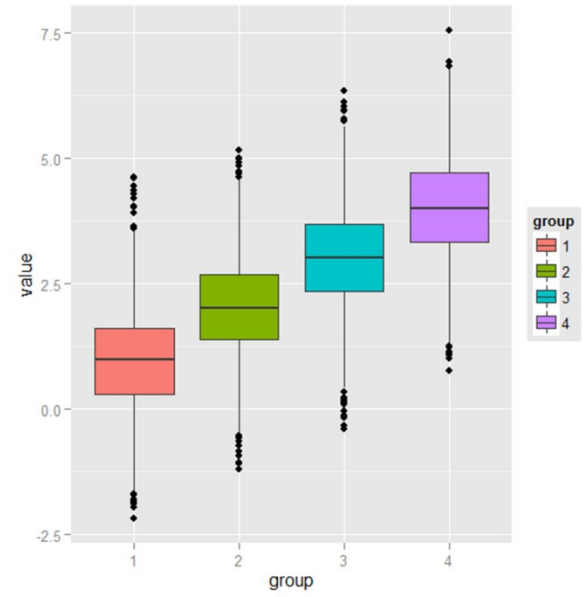

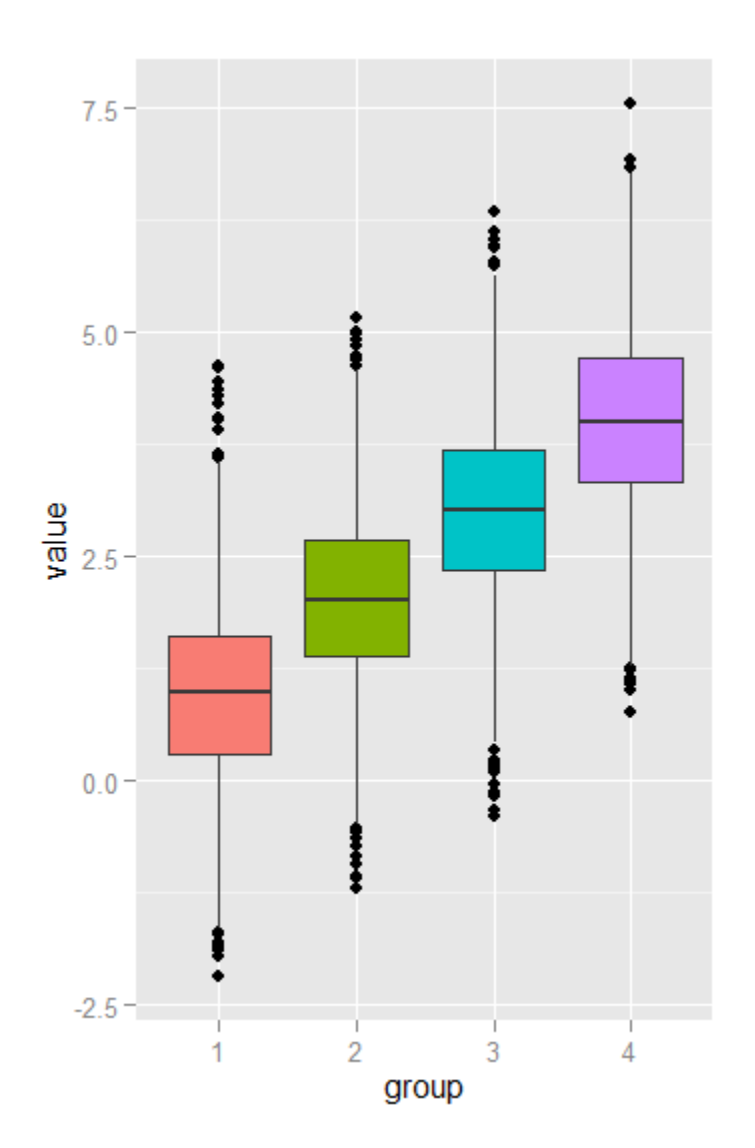

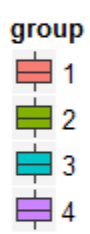

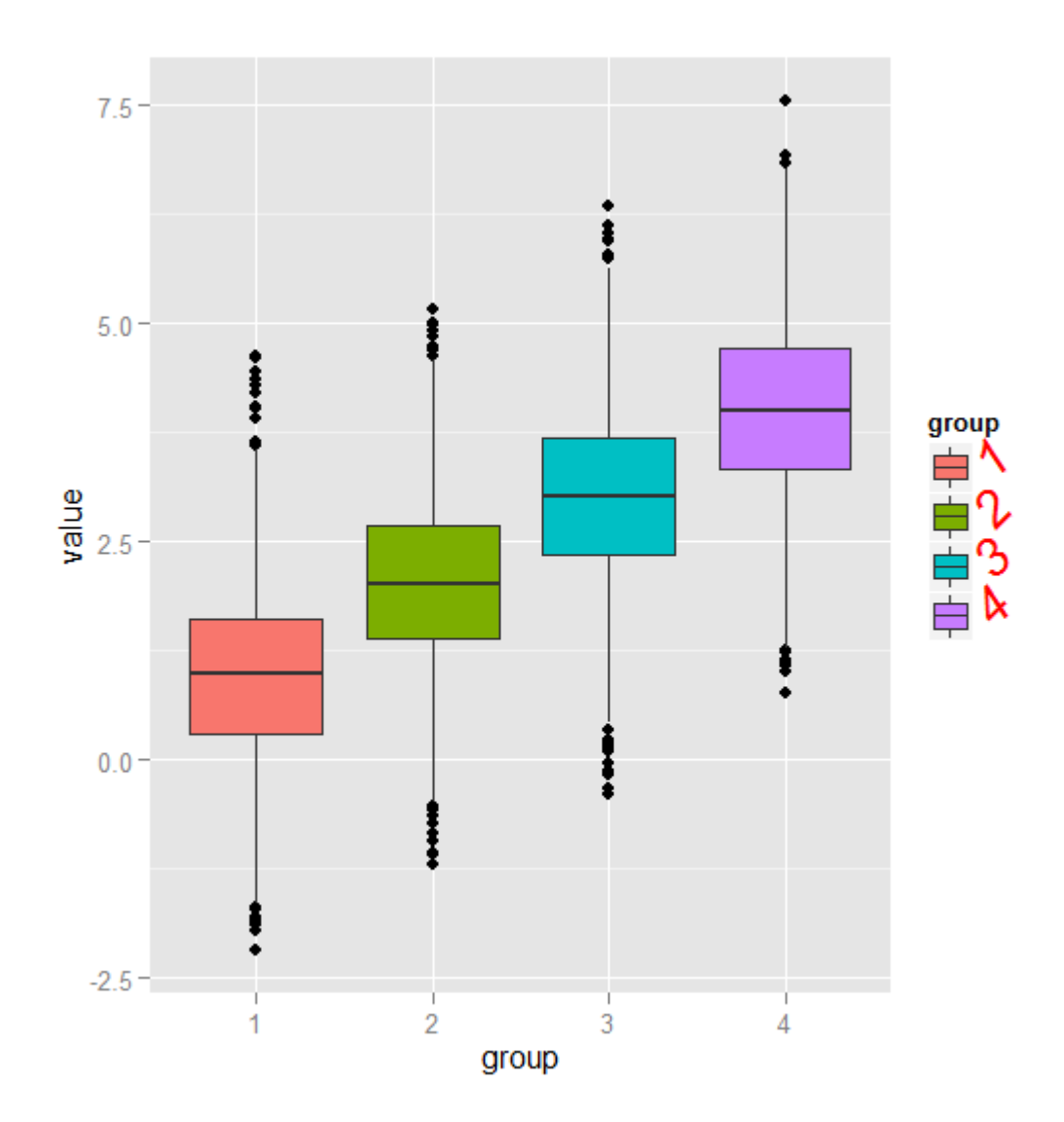

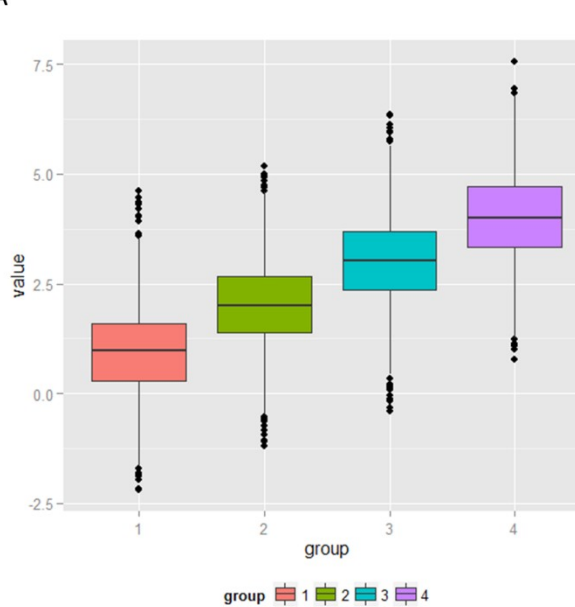

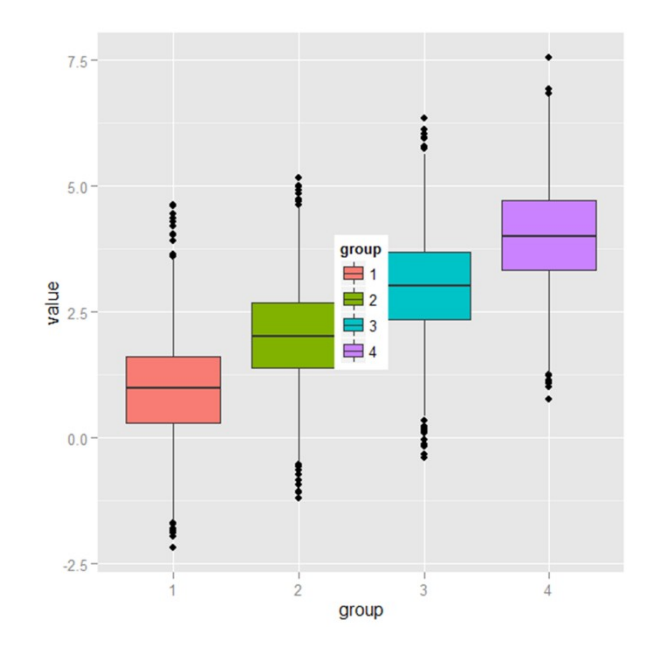

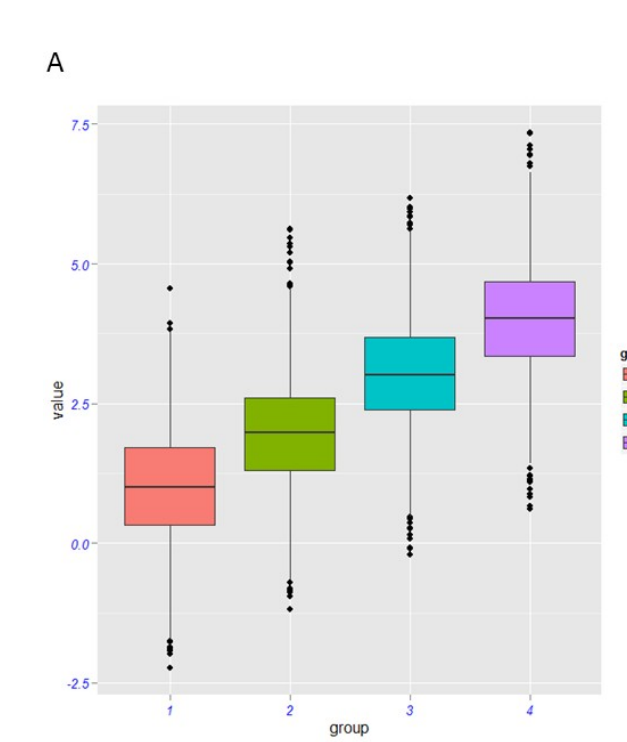

 $\sf B$ 

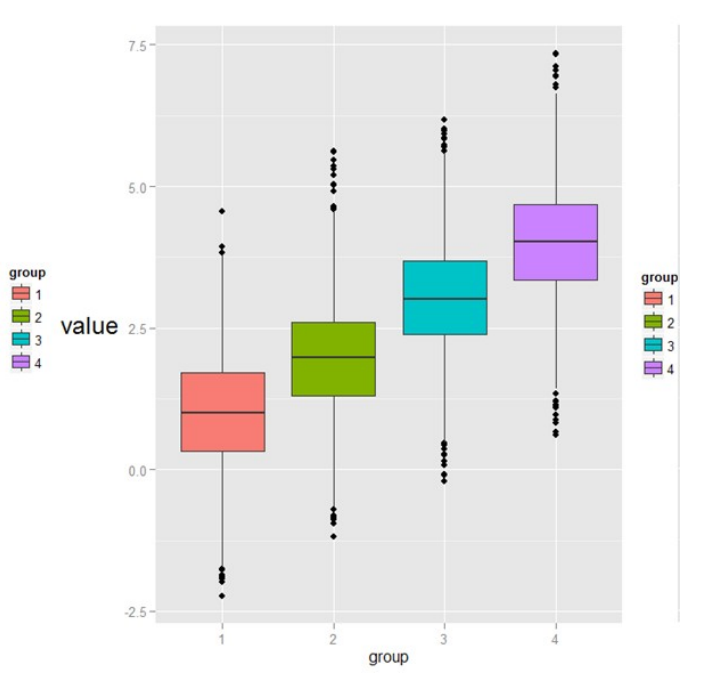

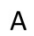

 $\overline{B}$ 

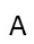

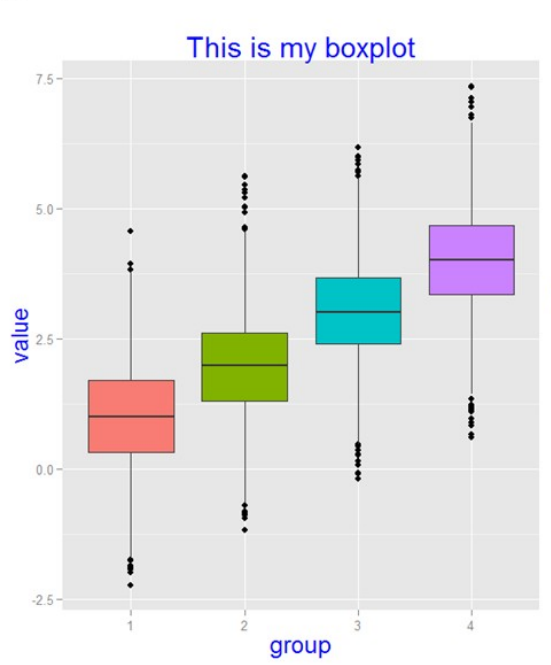

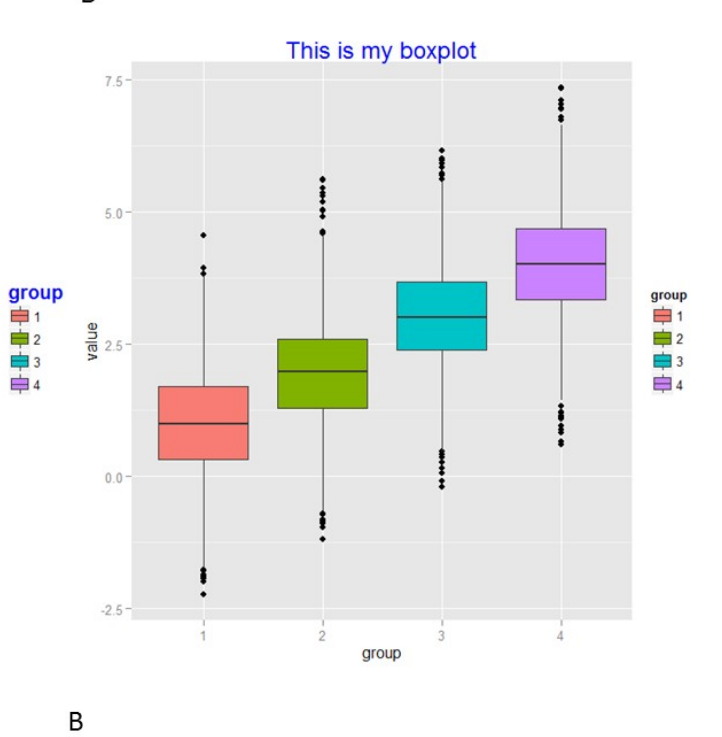

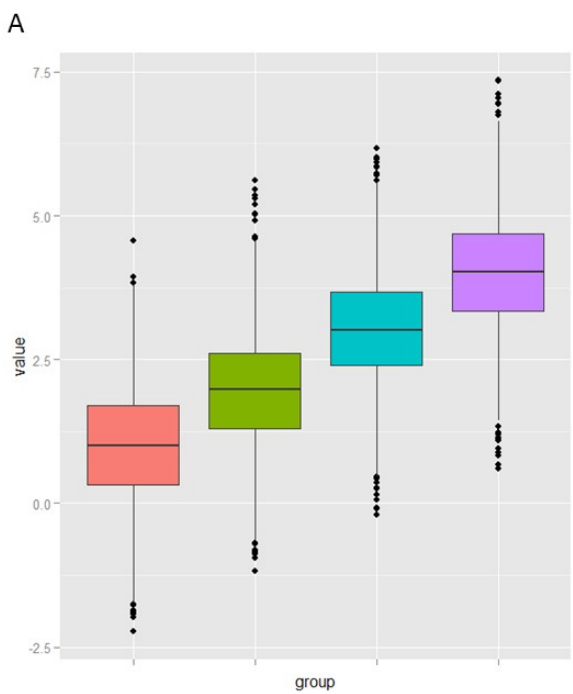

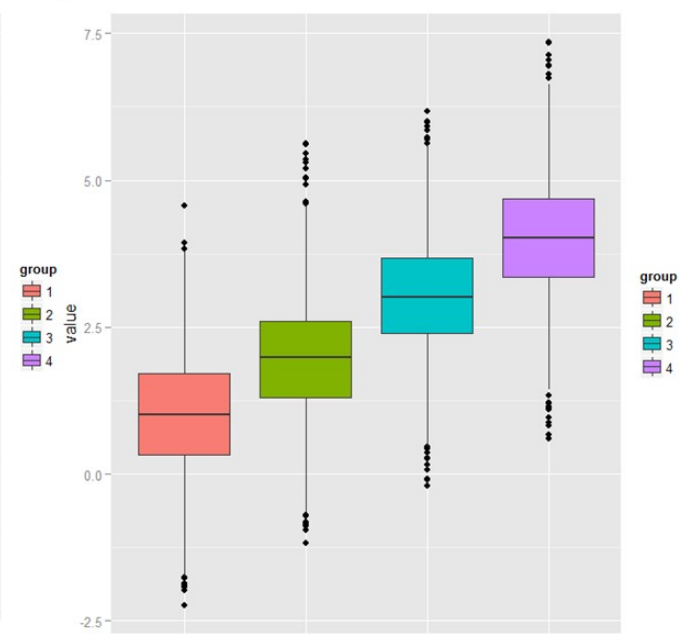

 $\overline{B}$ 

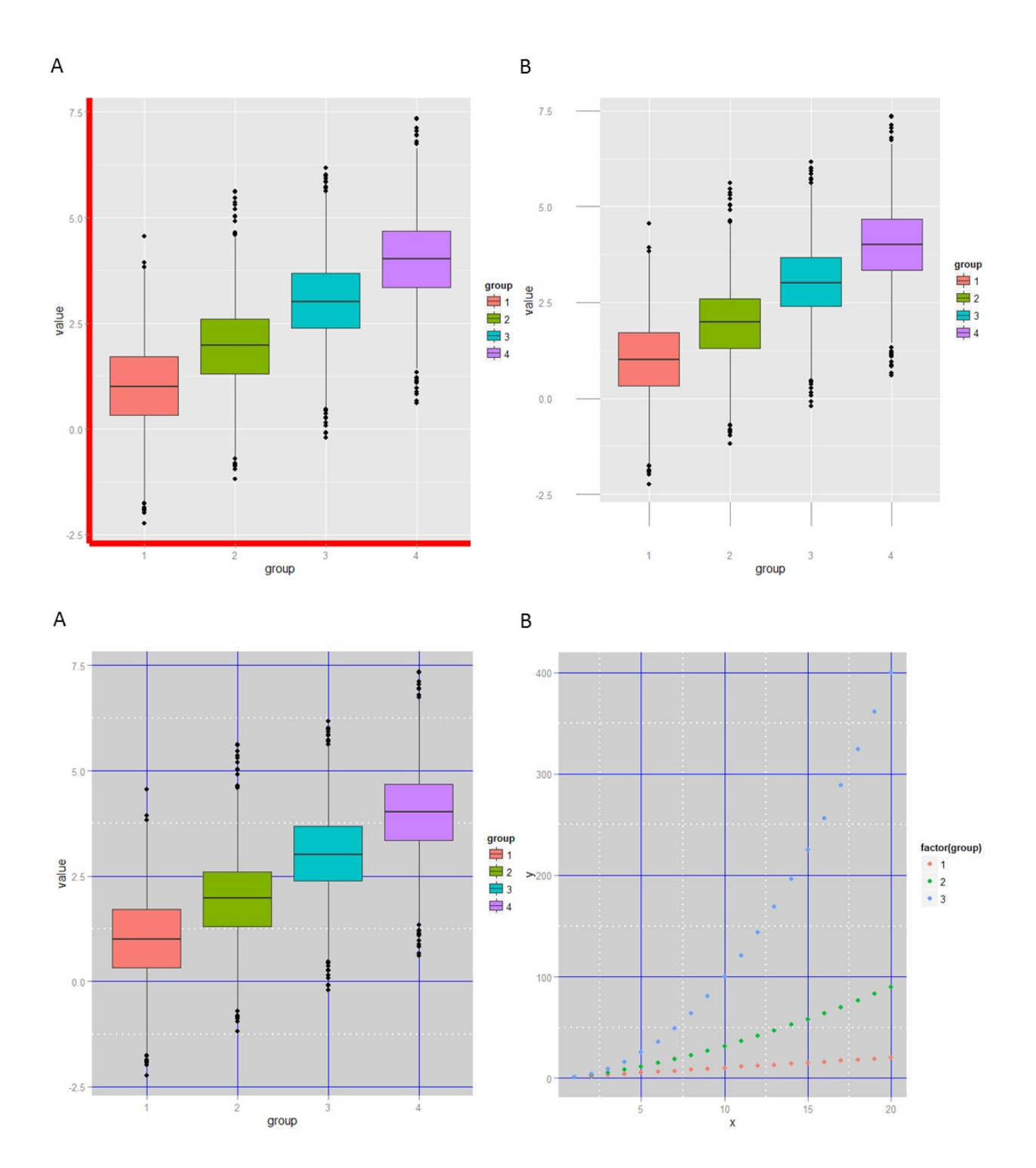

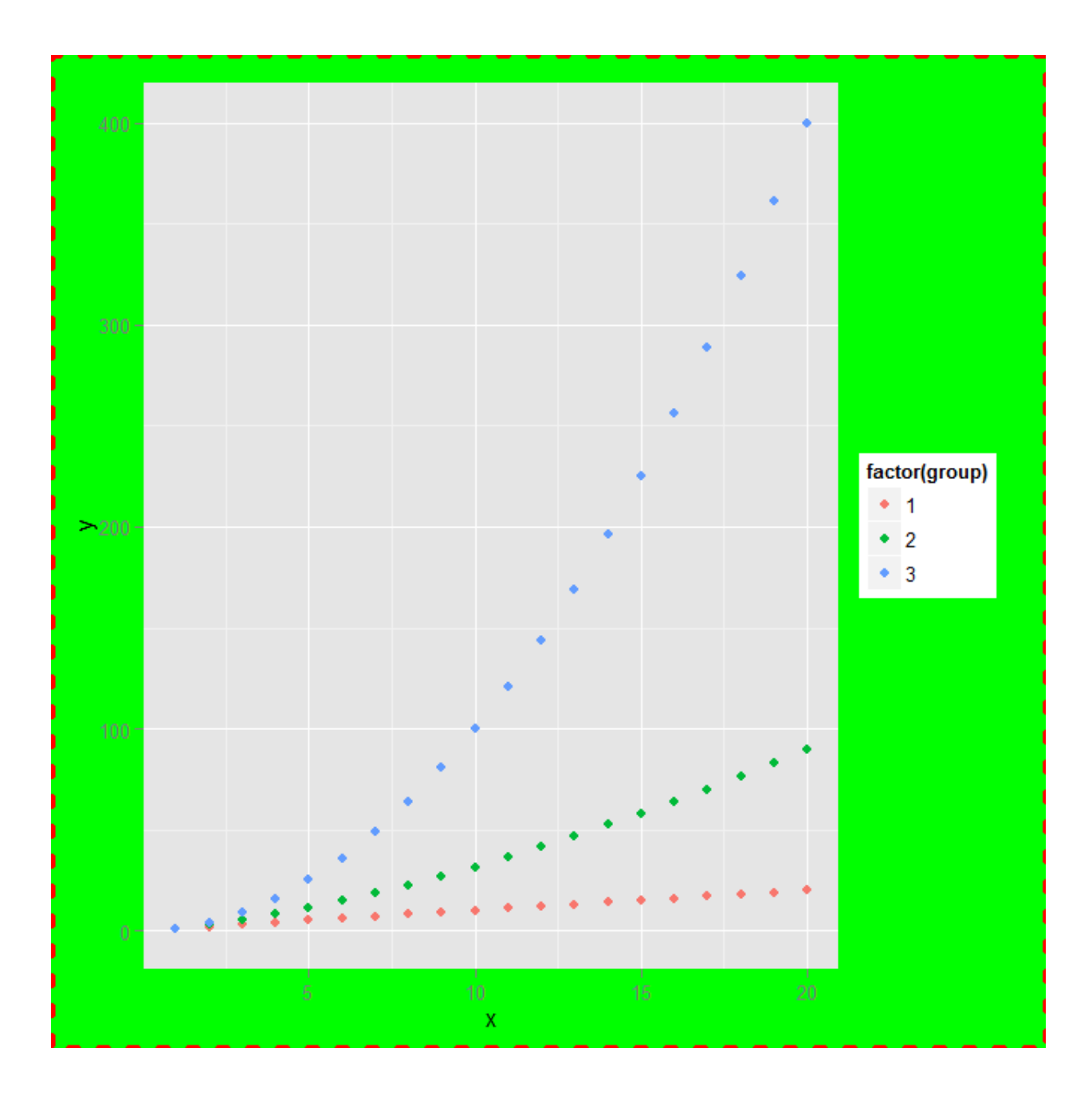

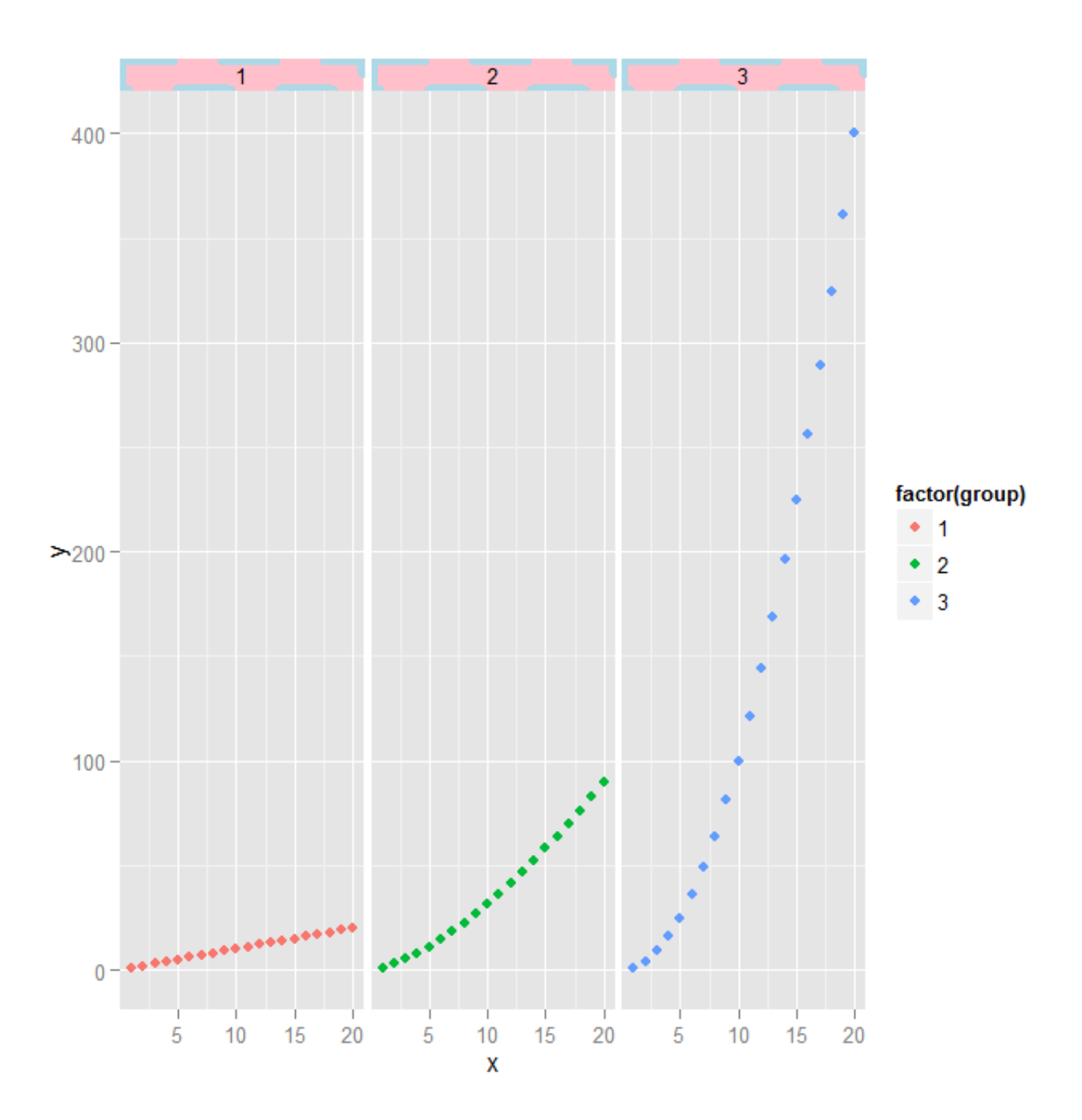

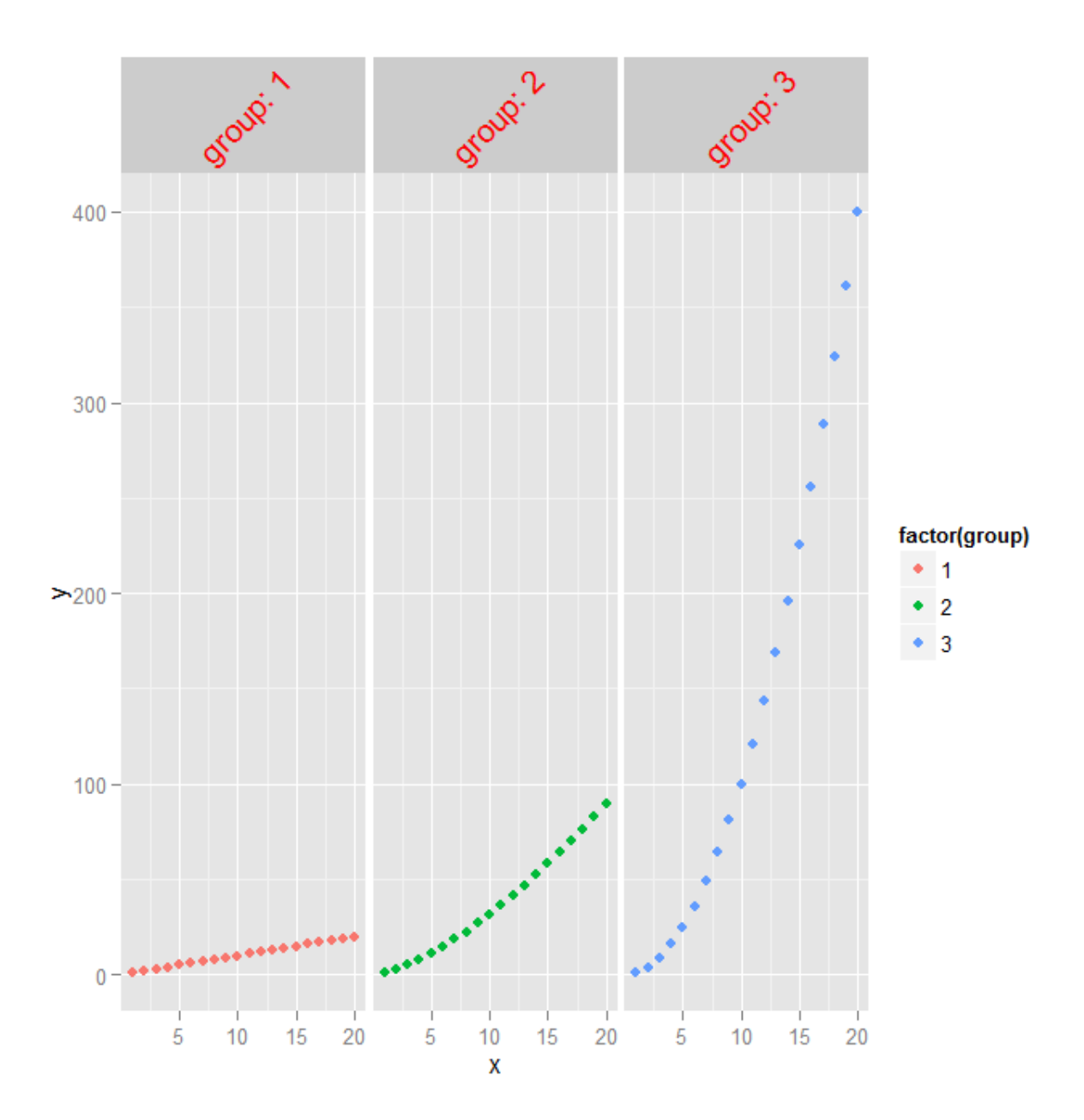

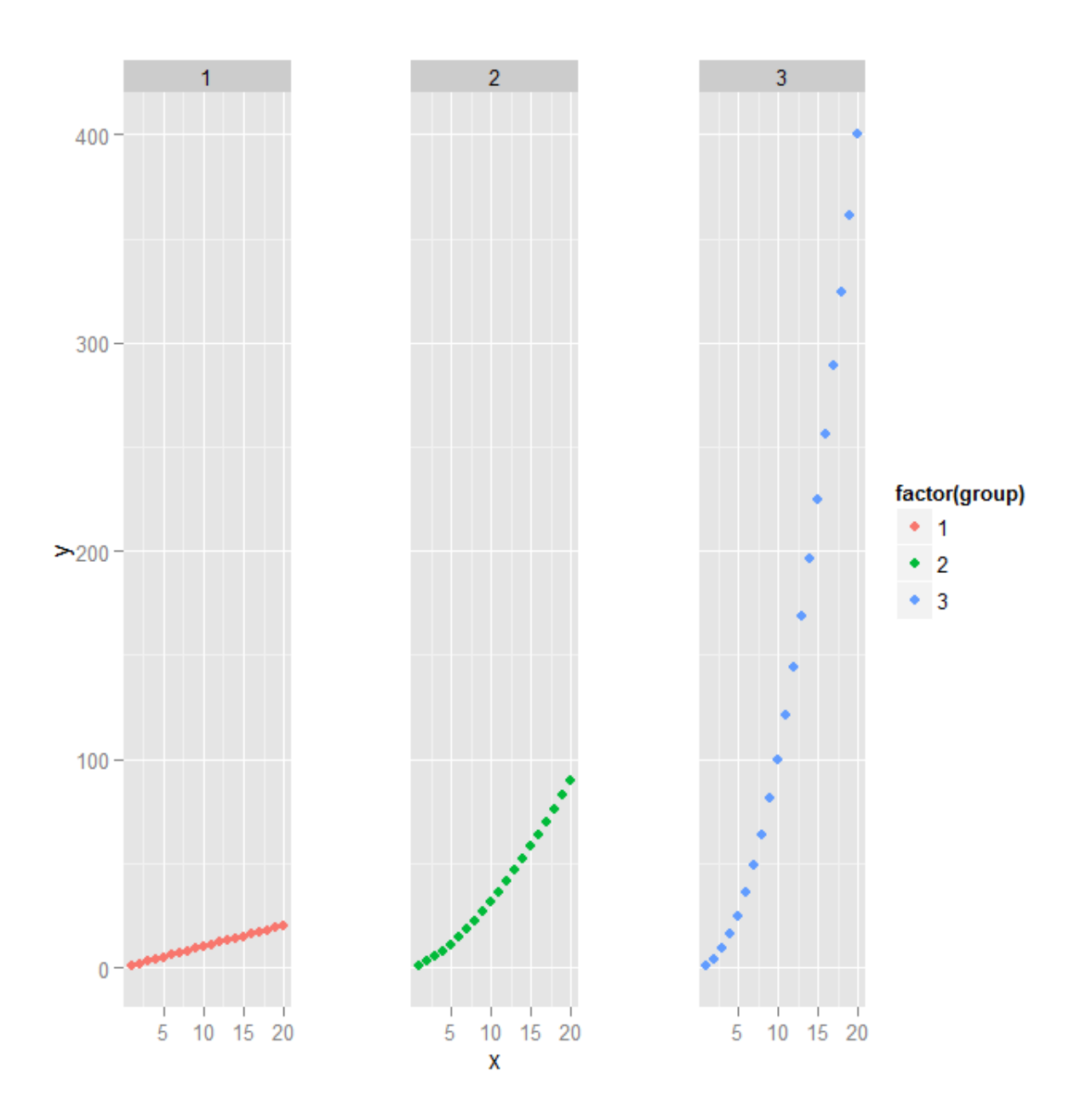

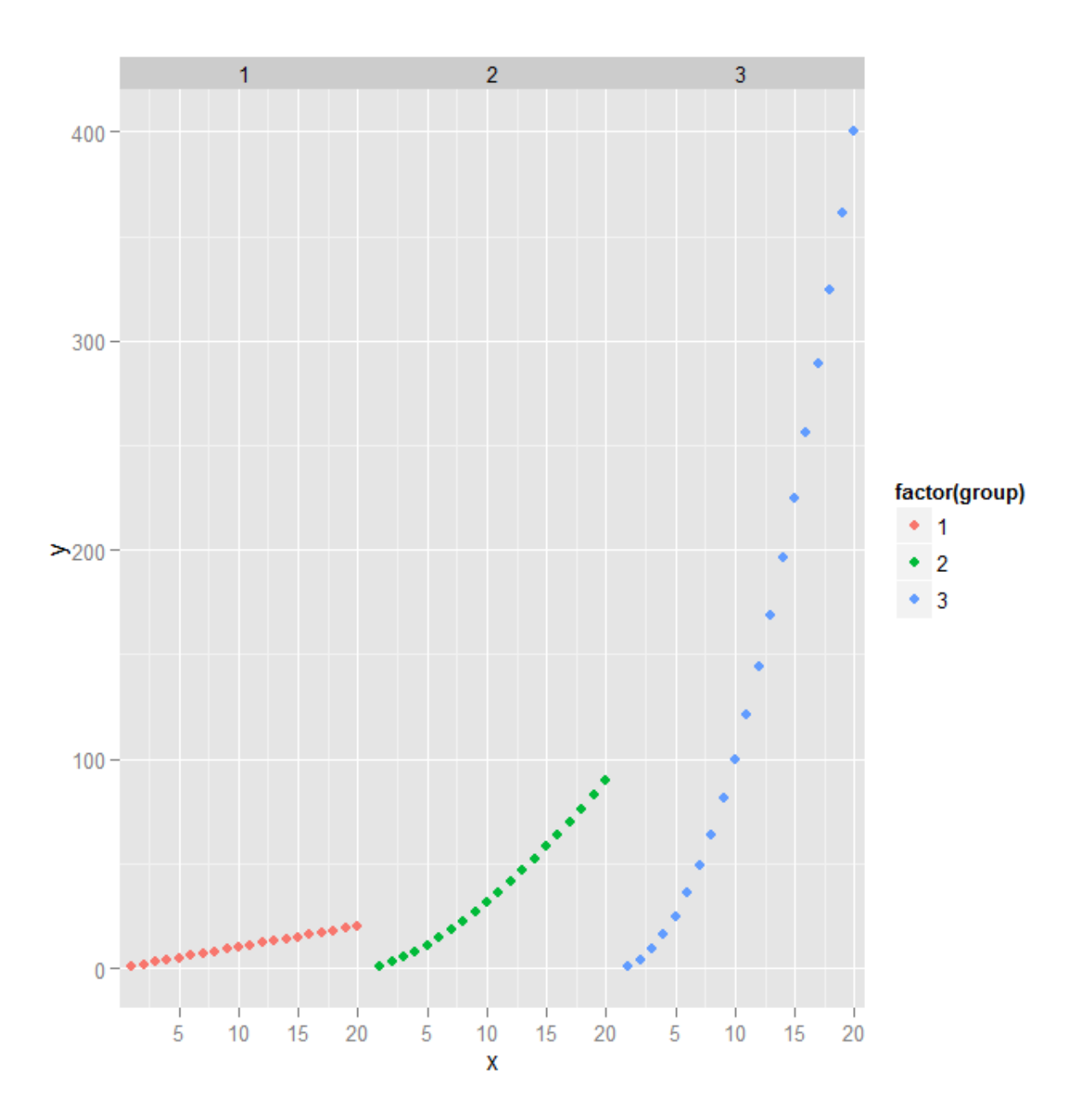

Chapter 6: Plot Output

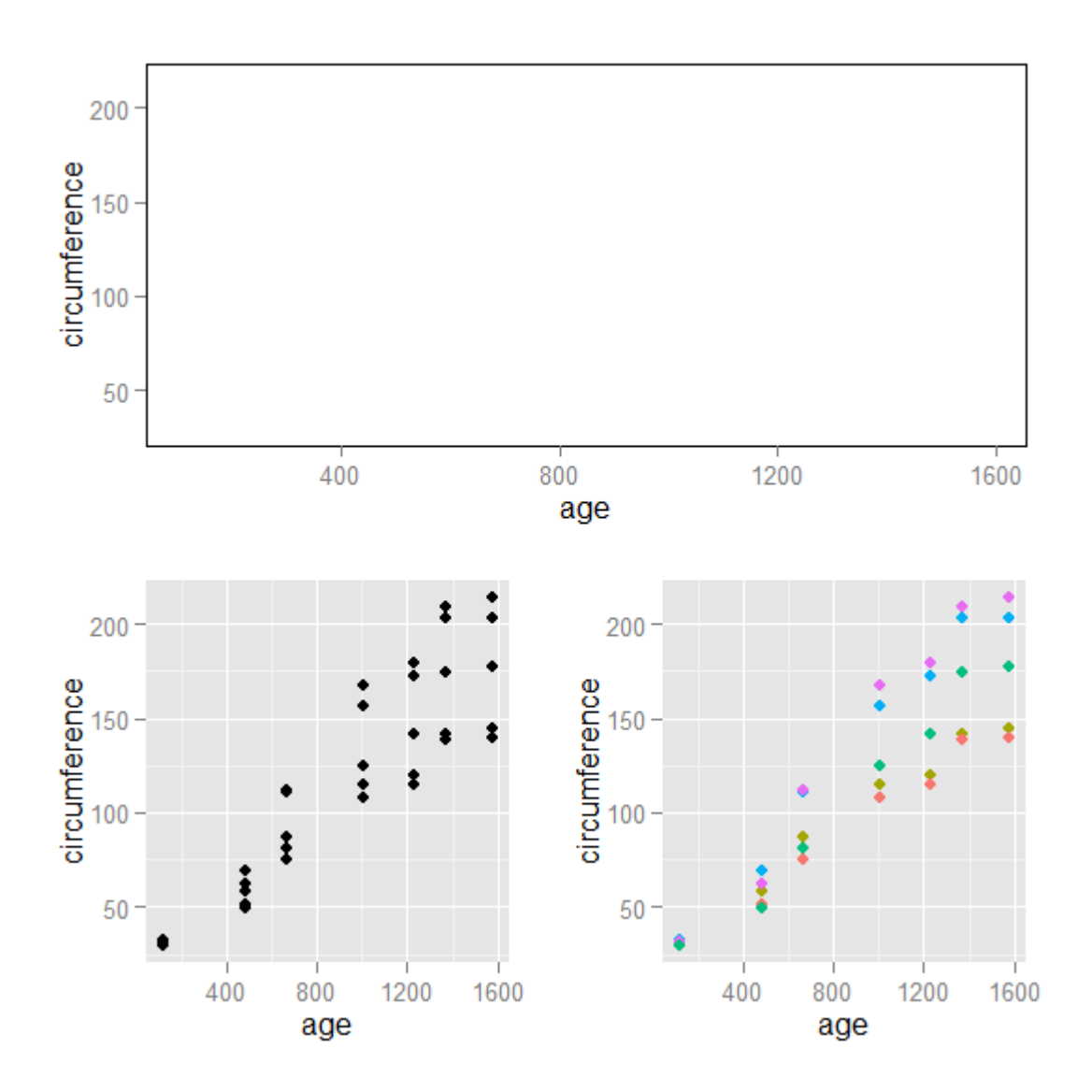

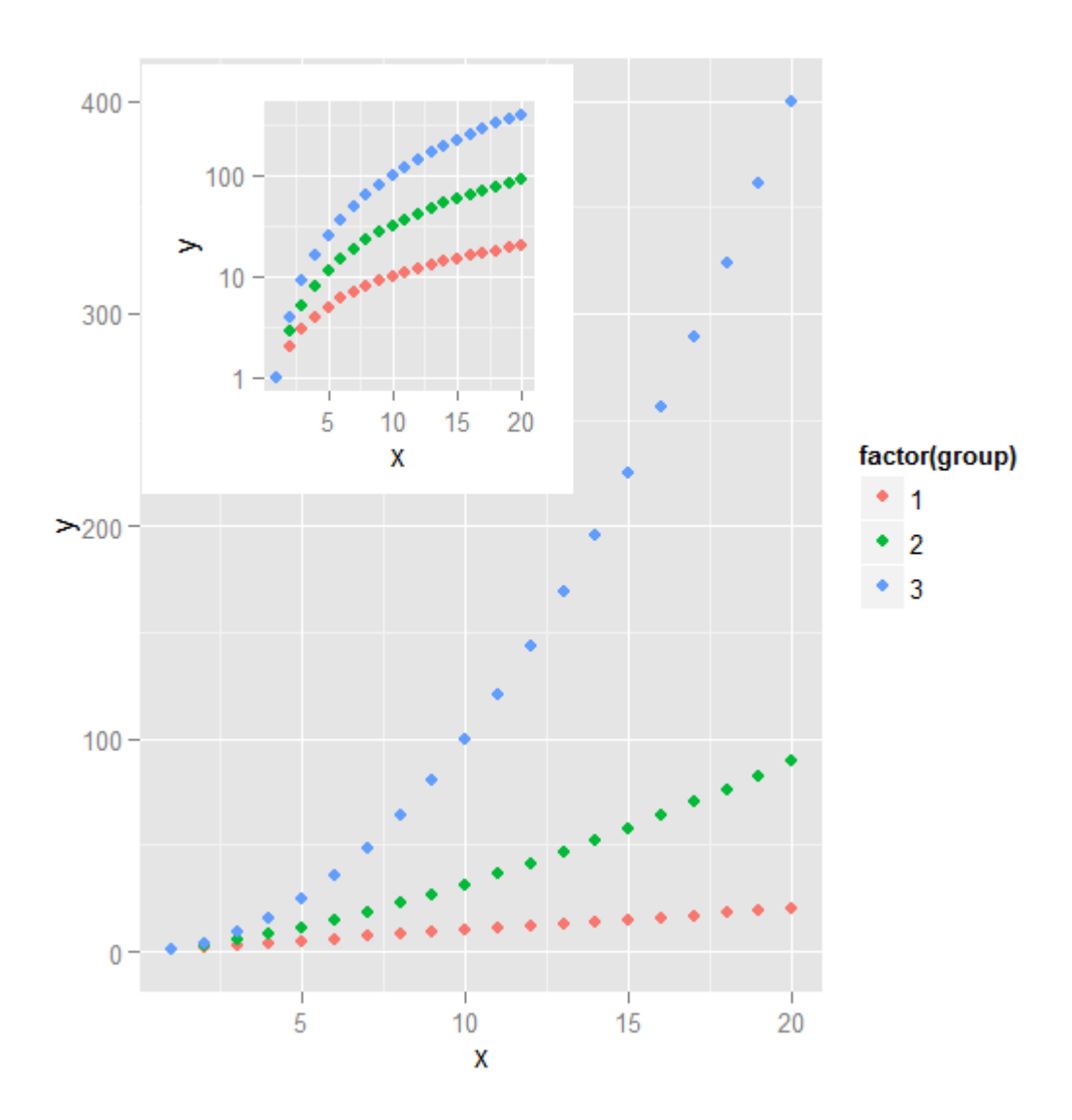

Chapter 7: Special Applications of ggplot2

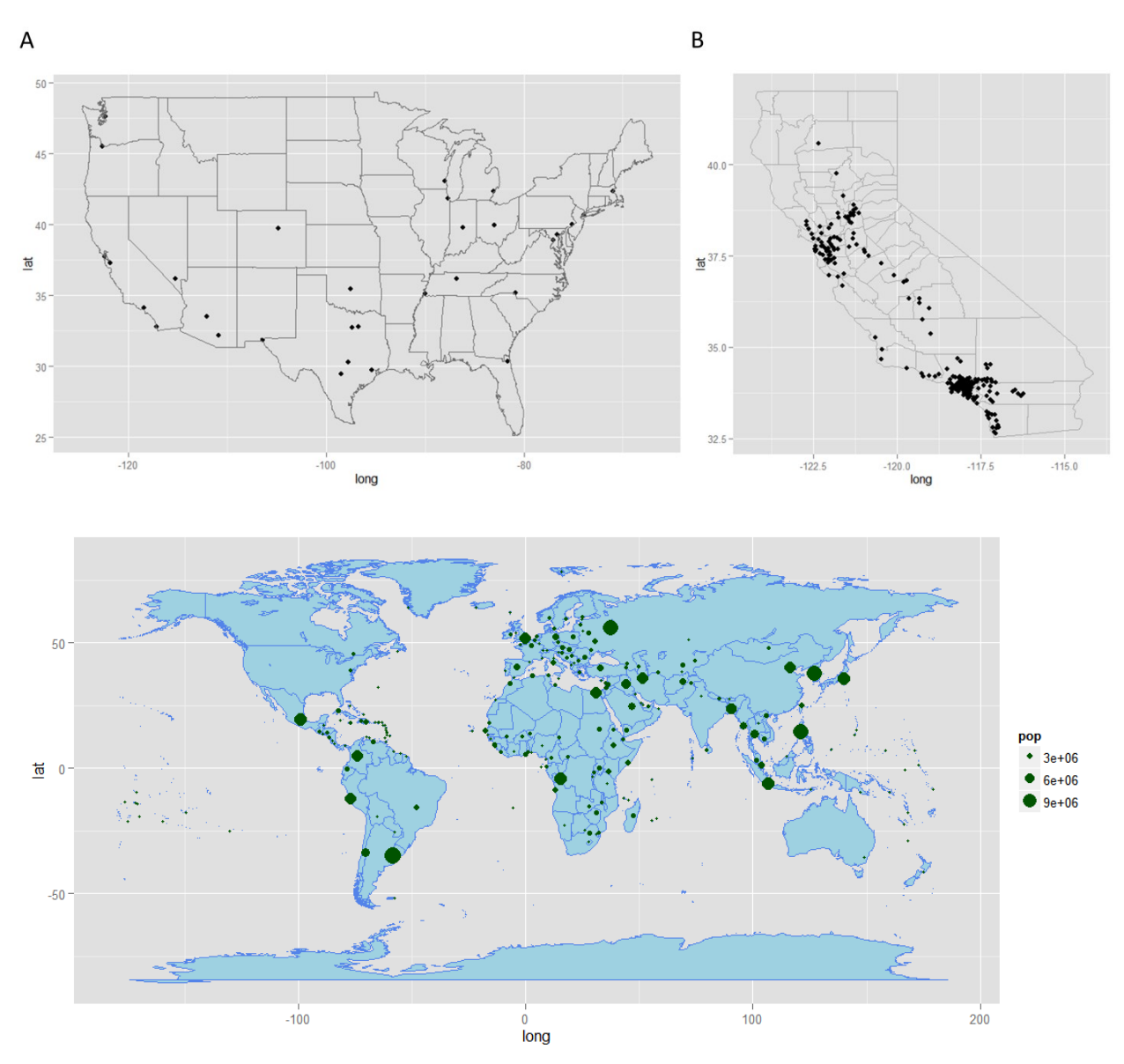

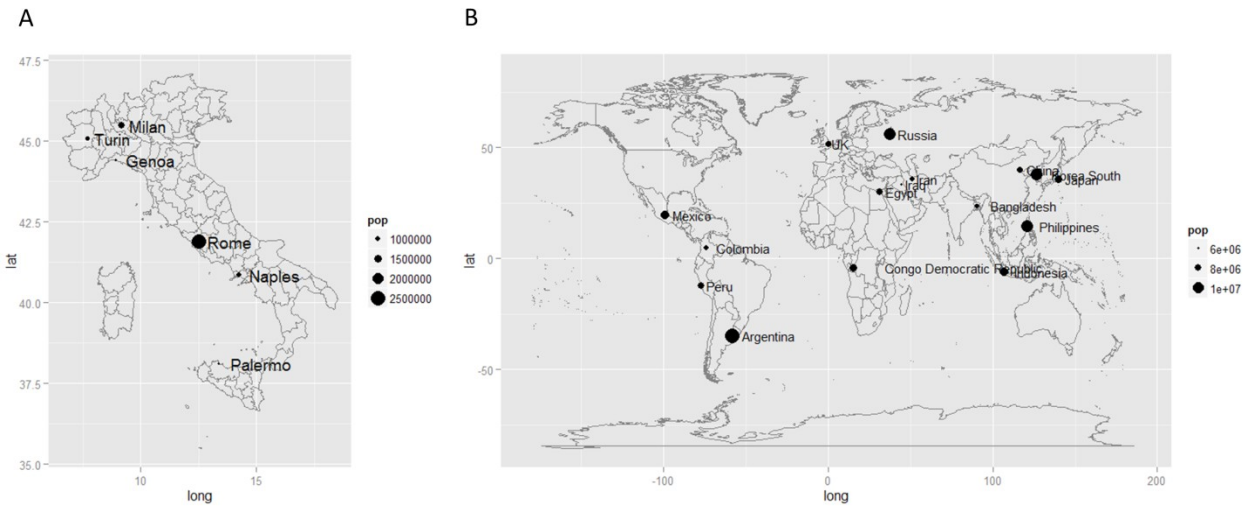

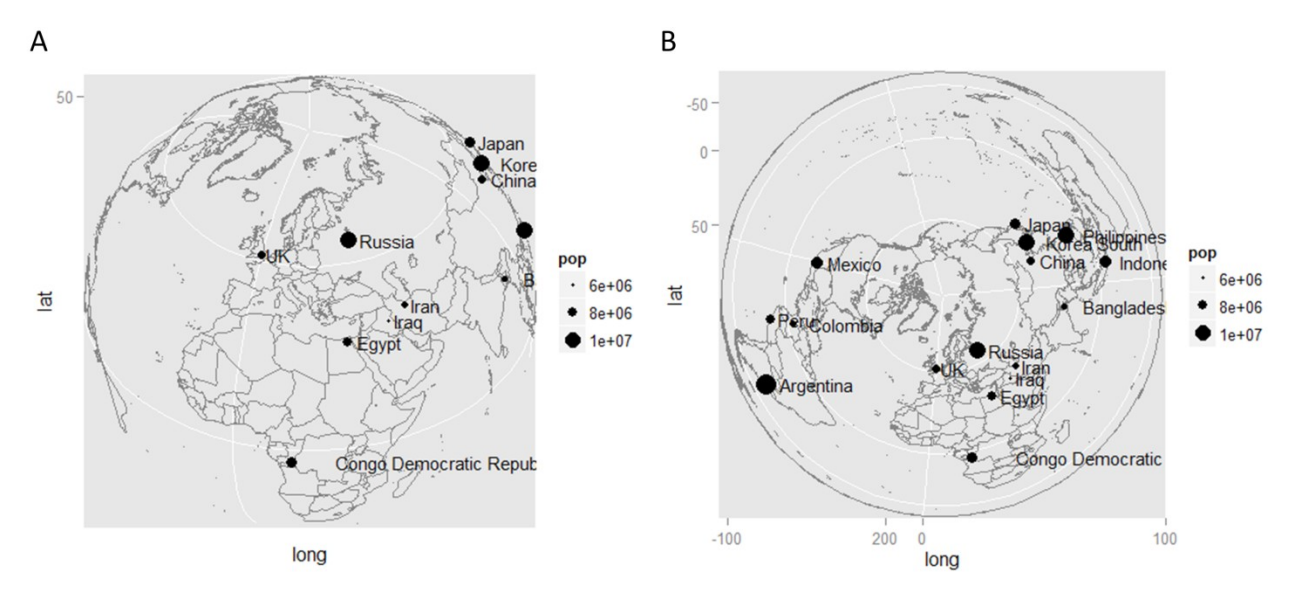

 $\sf B$ 

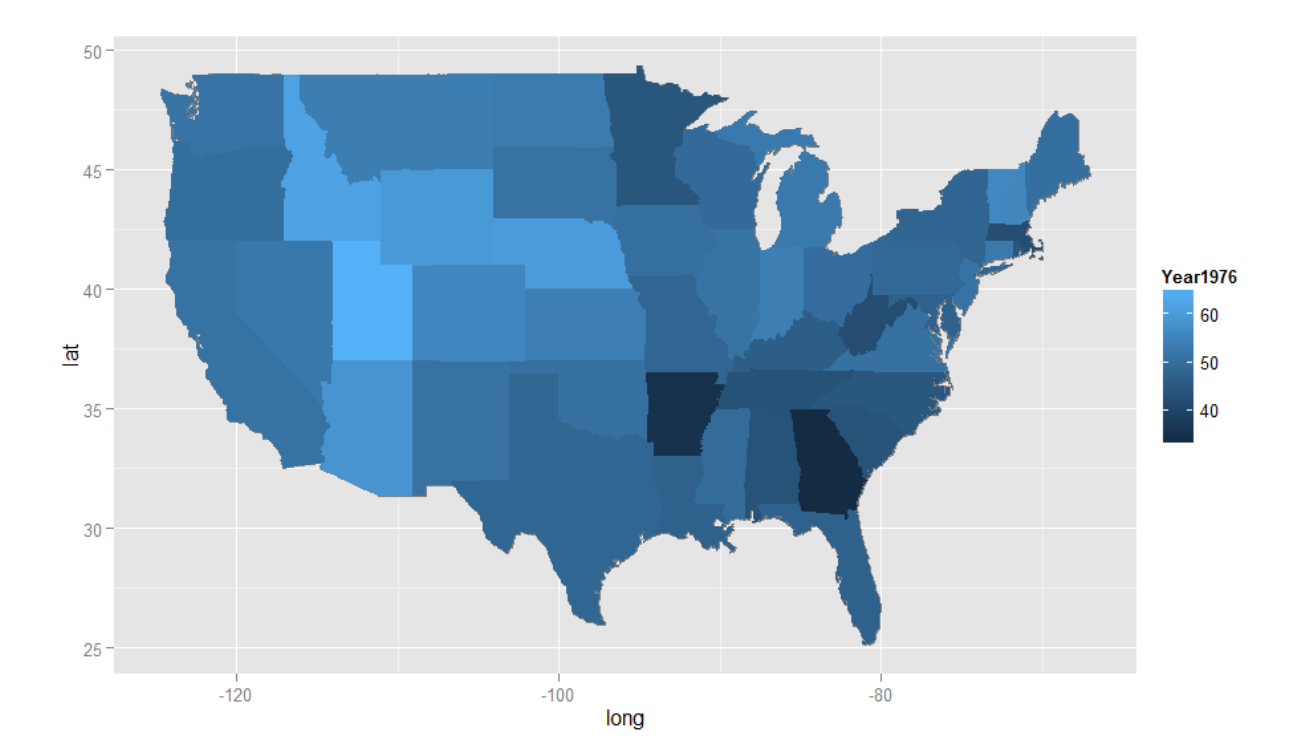

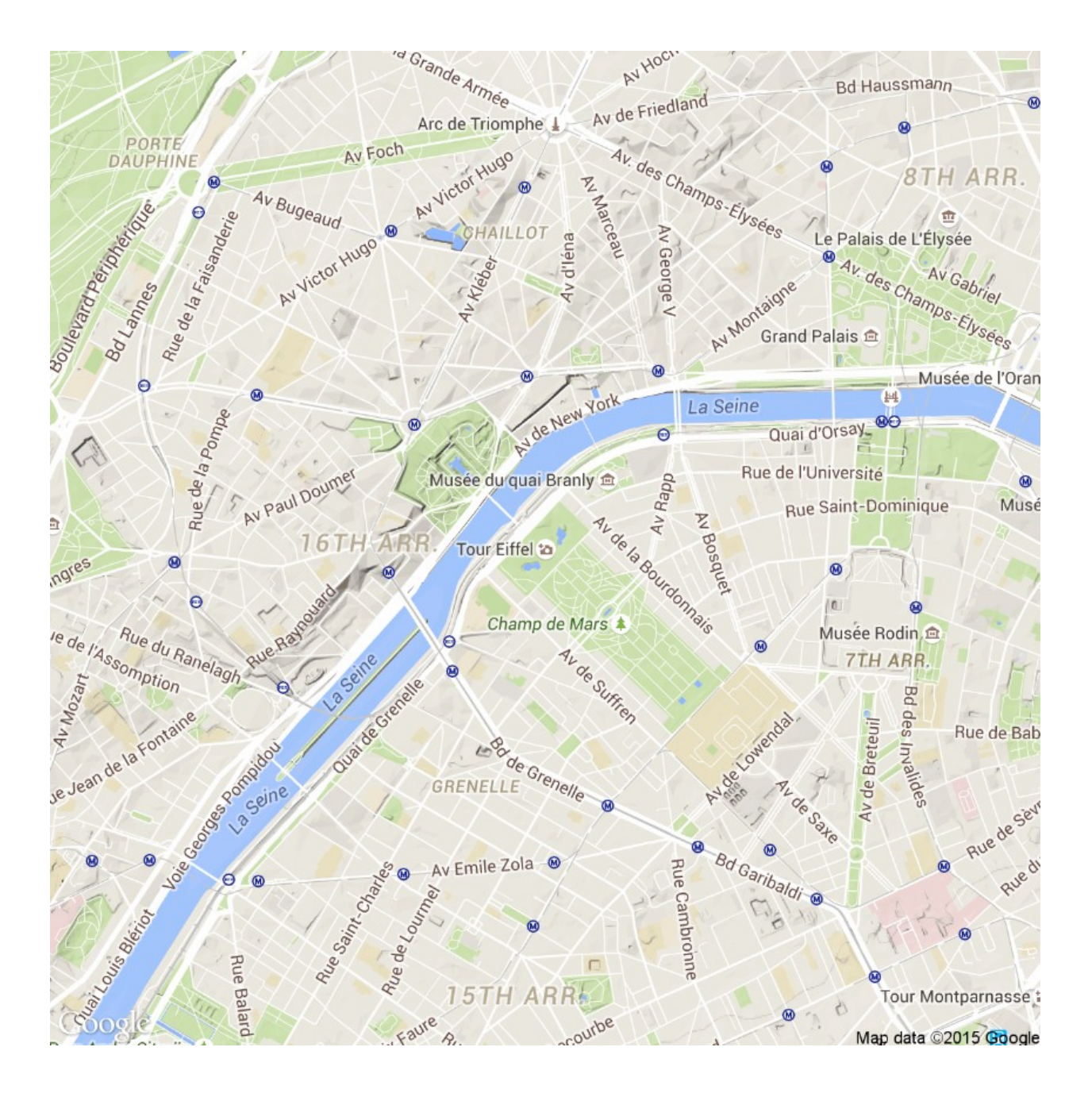

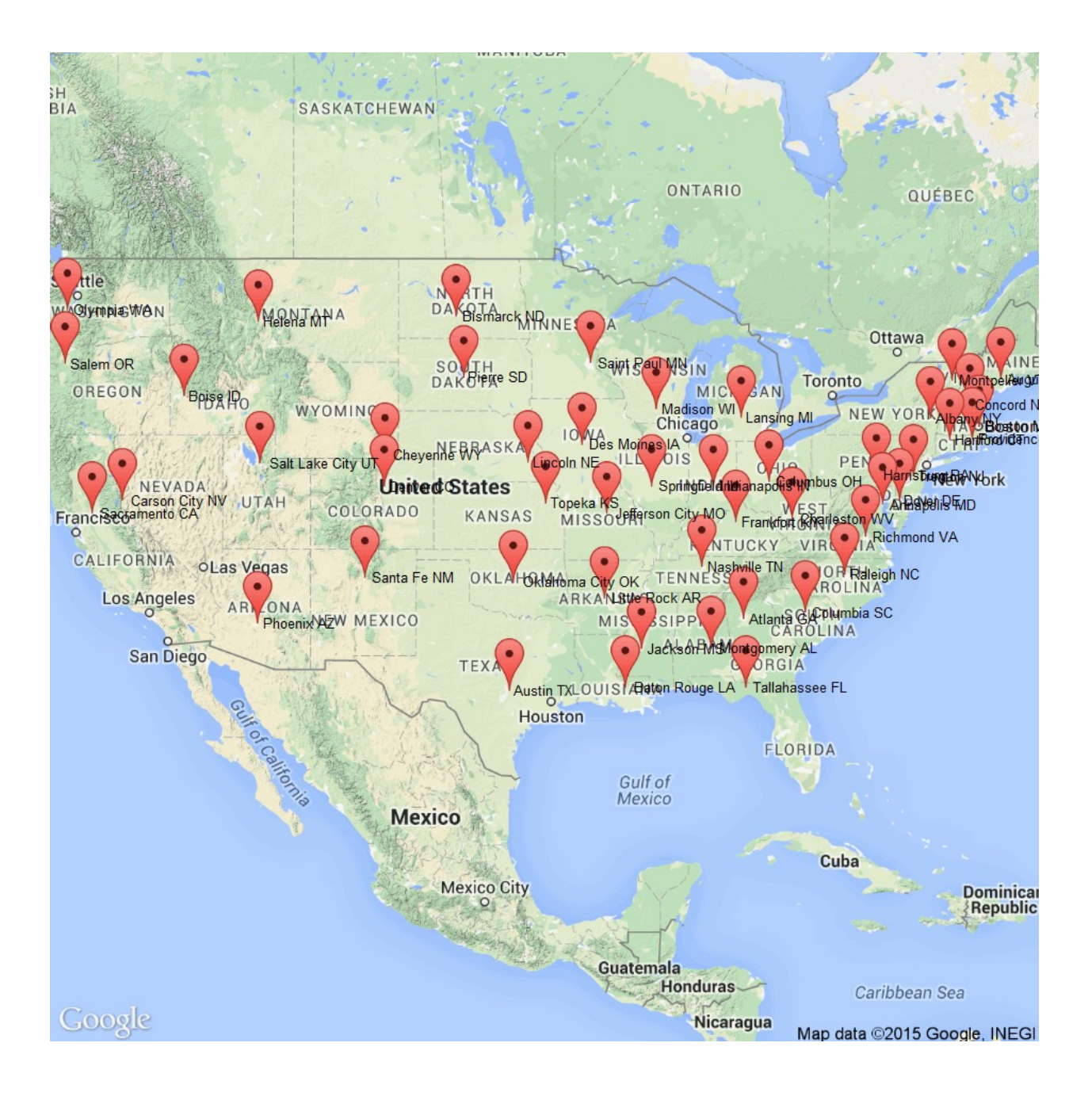

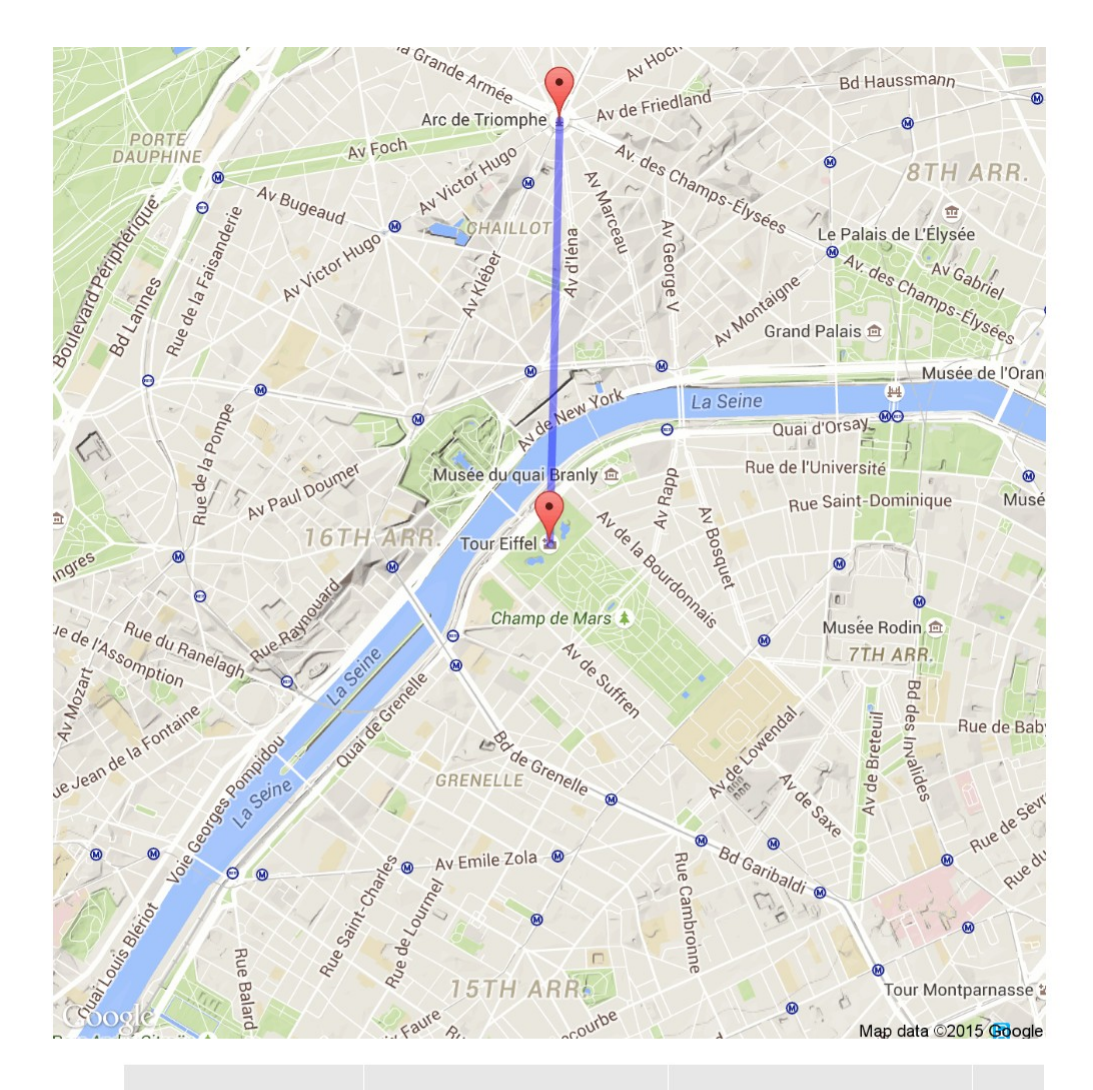

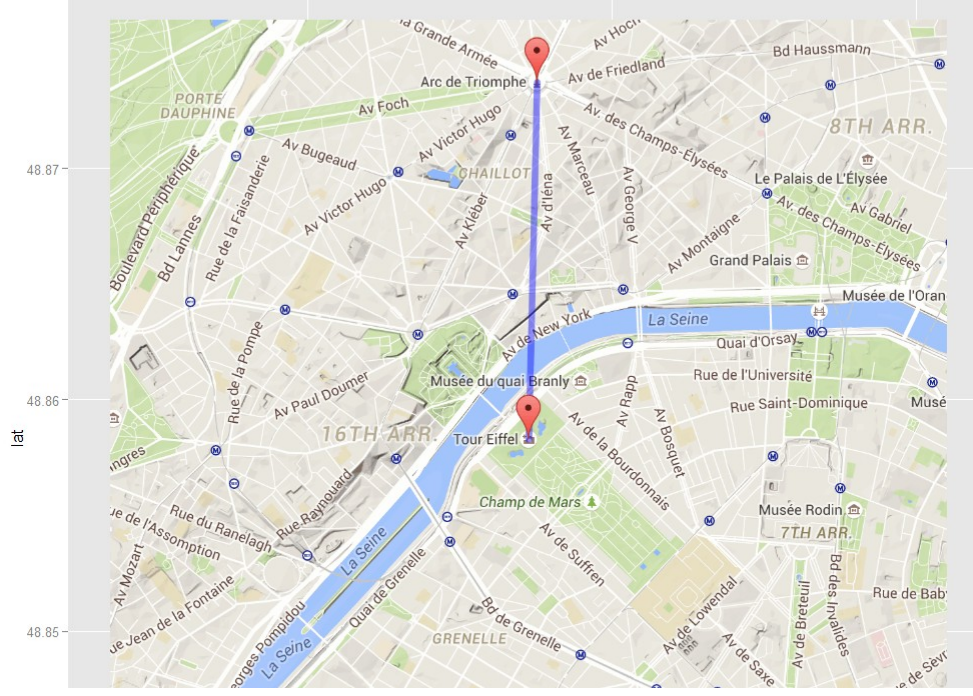

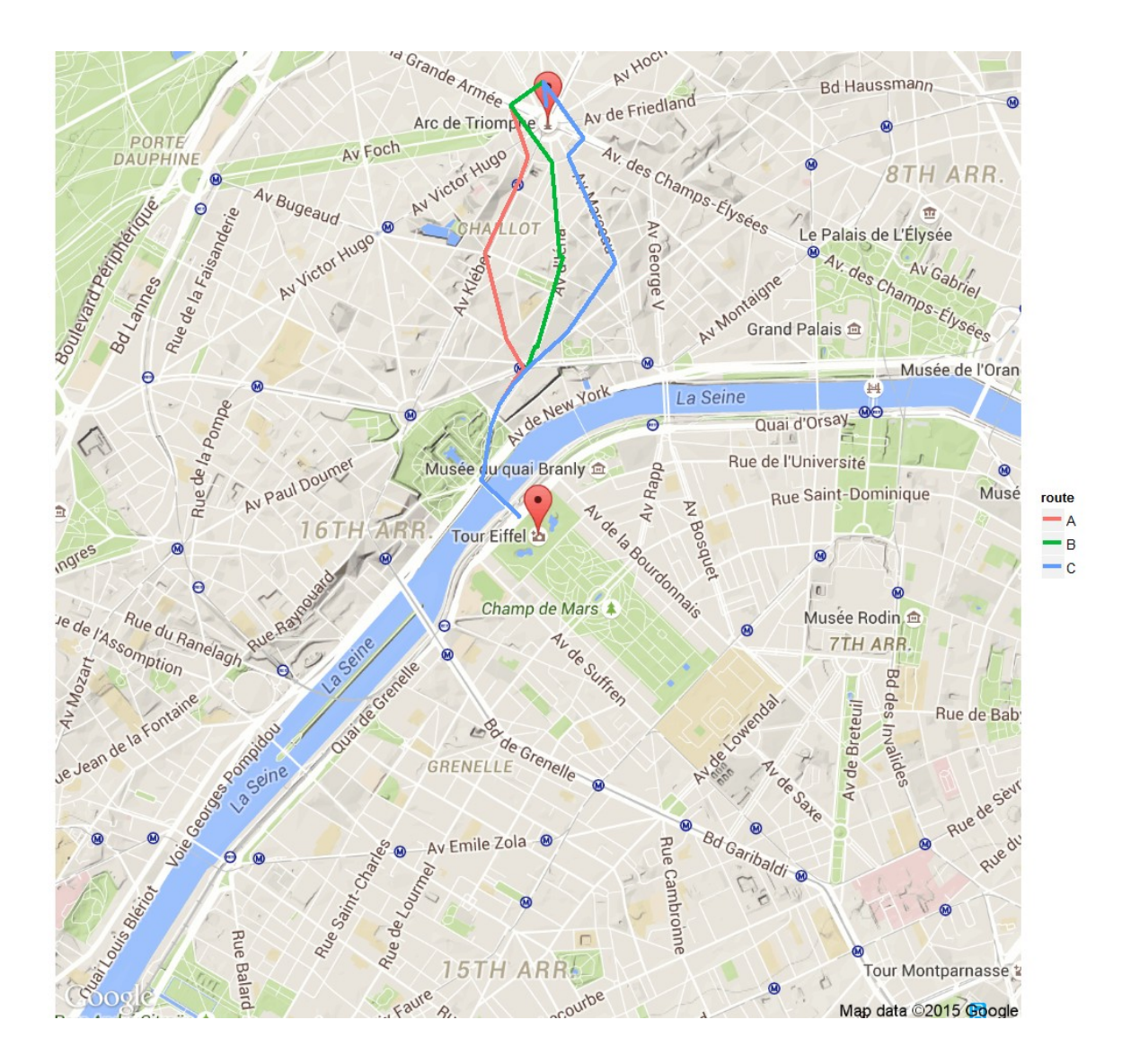

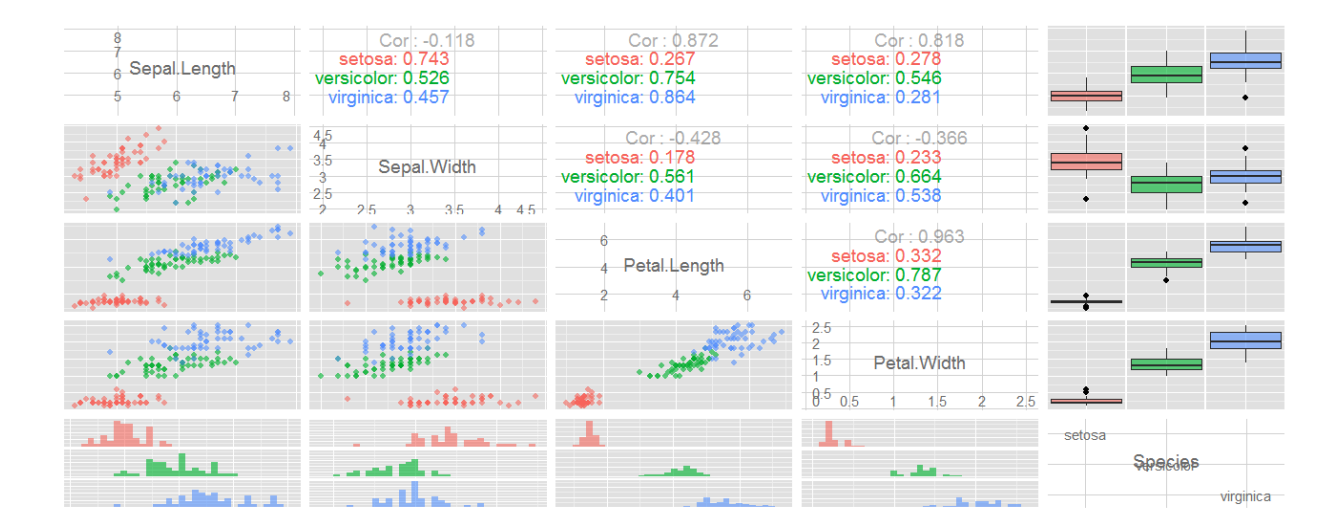

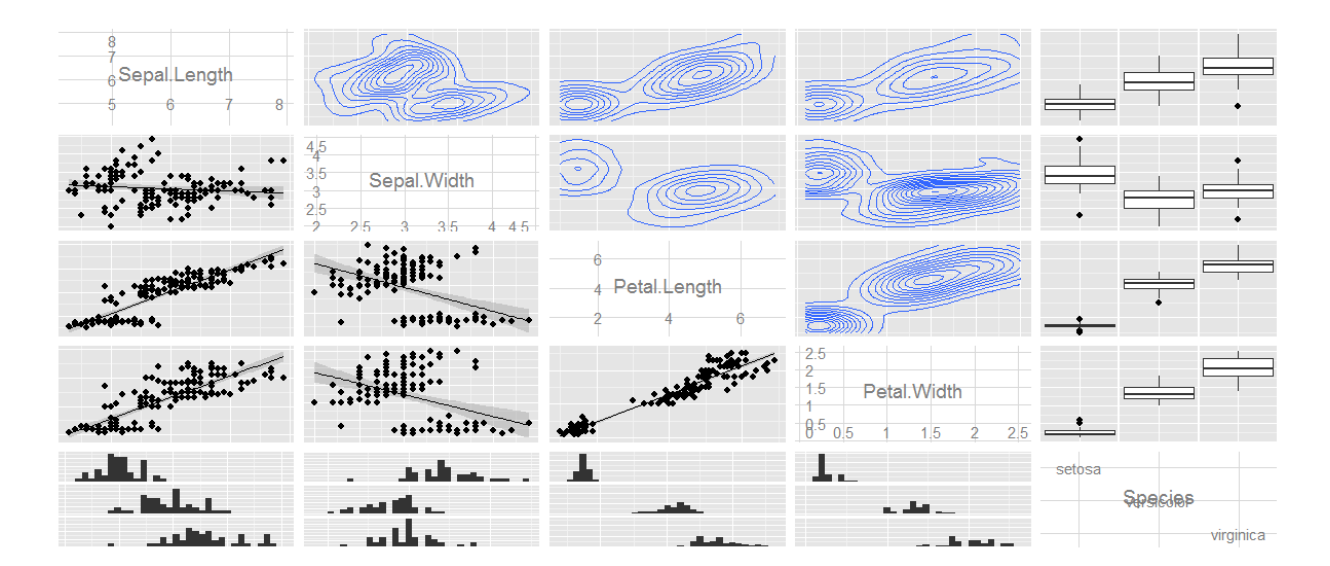

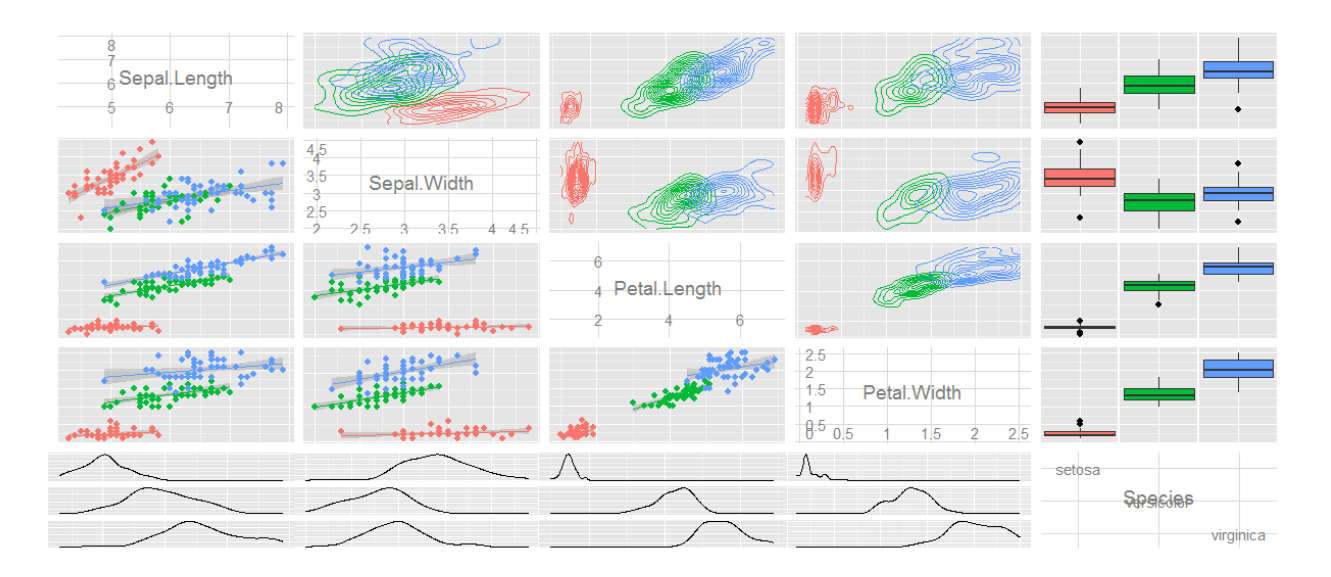

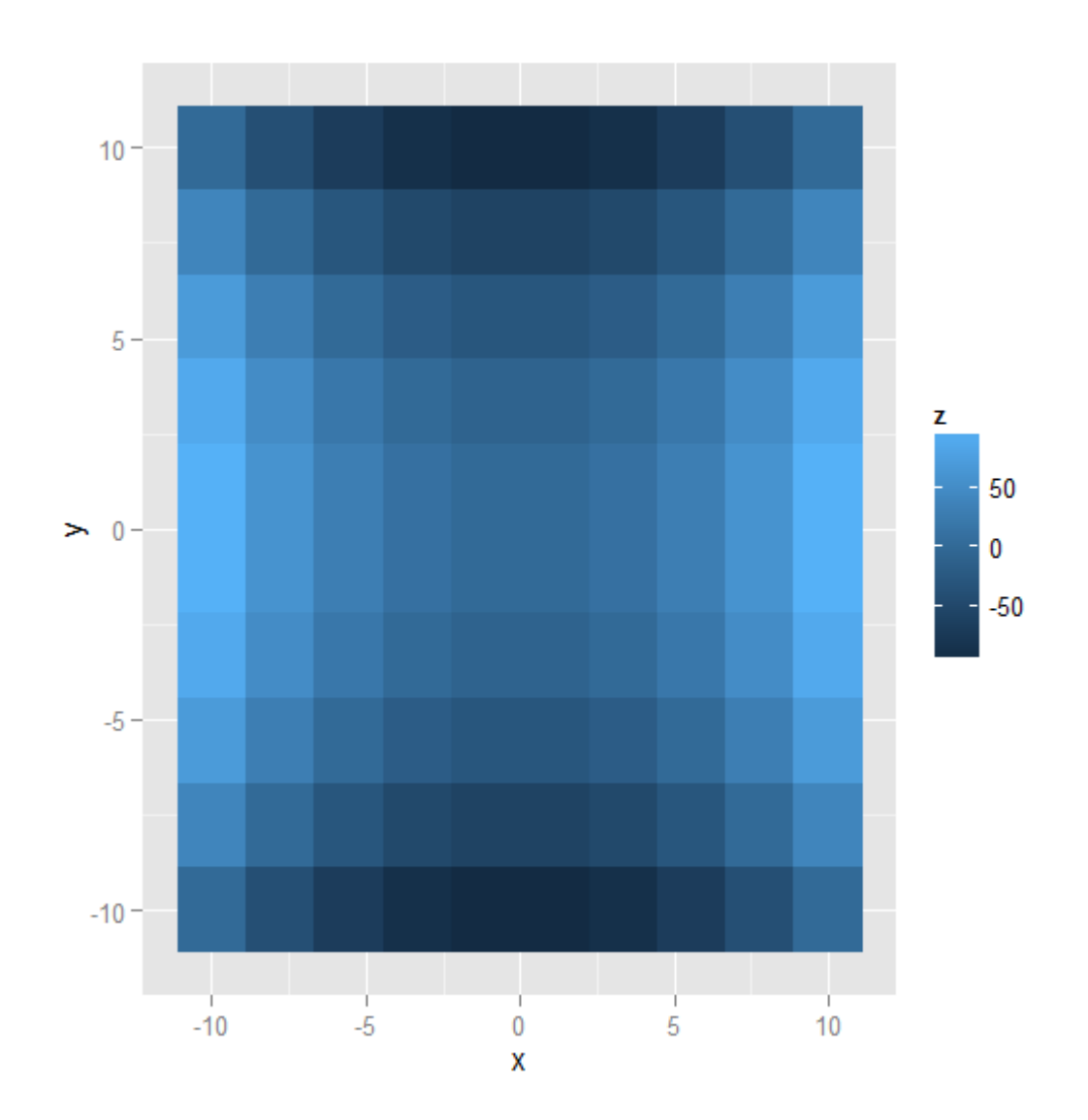

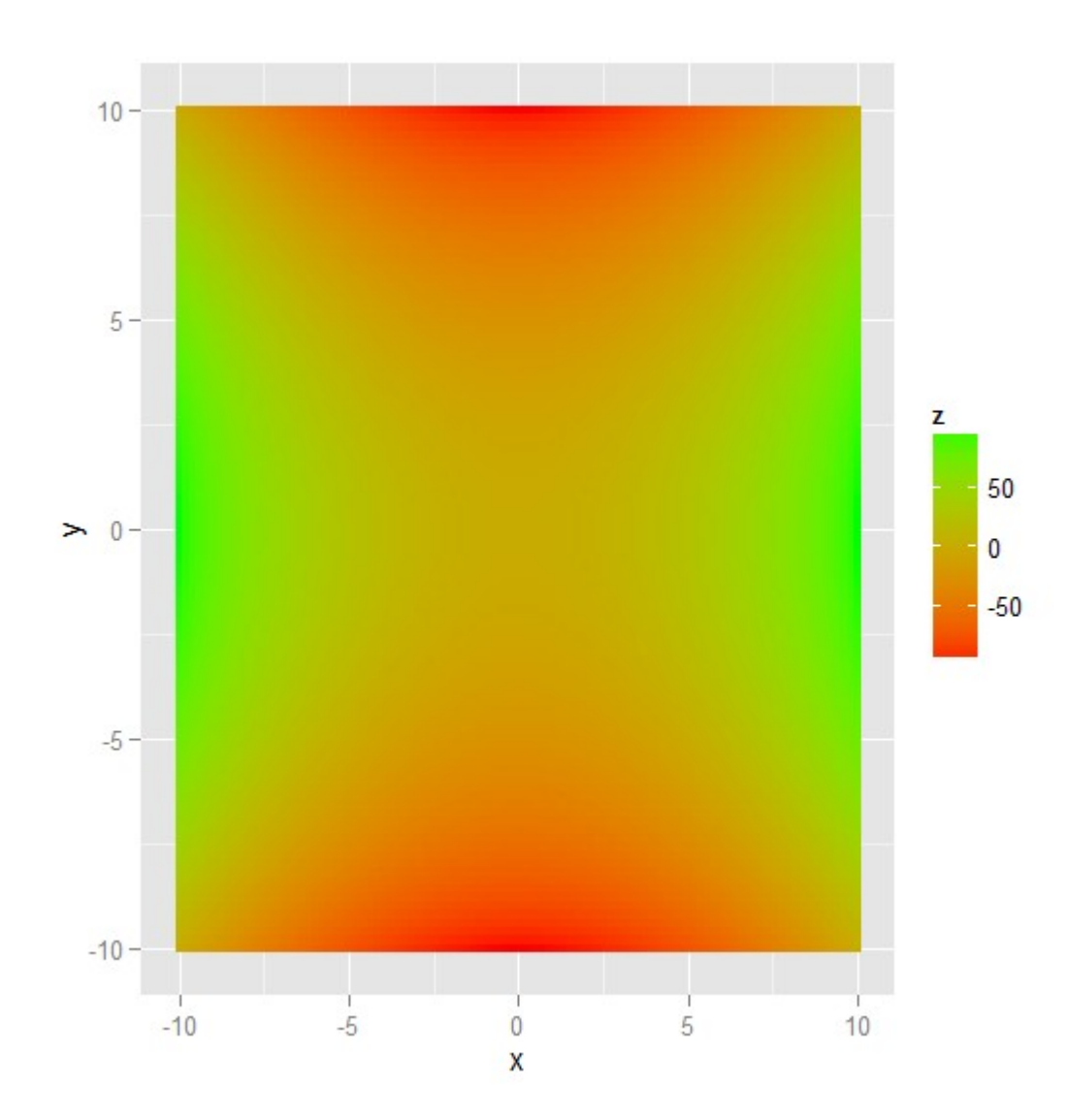